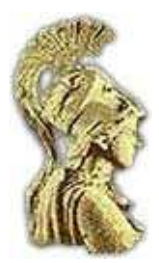

### ΕΘΝΙΚΟΝ ΚΑΙ ΚΑΠΟΔΙΣΤΡΙΑΚΟΝ ΠΑΝΕΠΙΣΤΗΜΙΟΝ ΑΘΗΝΩΝ Σχολή Θετικών Επιστημών, Τμήμα Φυσικής

Μεταπτυχιακό Πρόγραμμα Ηλεκτρονικού Αυτοματισμού

# Ανίχνευση Συμβάντος σε Πολυδιάστατα Δεδομένα

## Καλβουρίδη Ειρήνη

Αριθμός Μητρώου: 2011 503  $e$ -mail: eri.kalvouridi@gmail.com

> Επιβλέπων Καθηγητής: Χατζηευθυμιάδης Ευστάθιος Αναπληρωτής Καθηγητής ΕΚΠΑ

 $Aθηνα 2016$ 

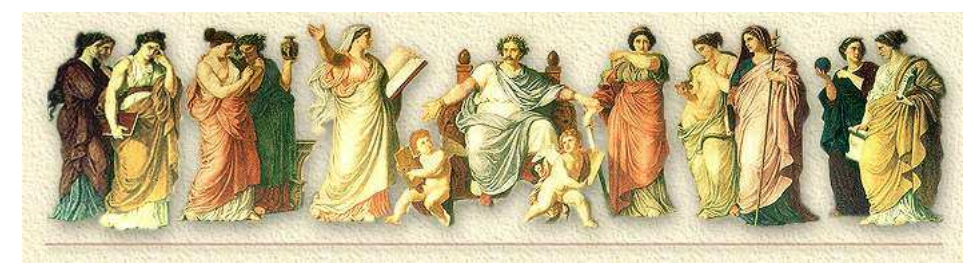

### Περίληψη

Η παρούσα διπλωματική εργασία εκπονήθηκε στα πλαίσια του Διατμηματικού Προγράμματος Μεταπτυχιακών Σπουδών (ΔΠΜΣ) με τον τίτλο ειδίκευσης «Ηλεκτρονικός Αυτοματισμός», το οποίο λειτουργεί υπό τη συνεργασία των τμημάτων Φυσιχής χαι Πληροφορικής του Εθνικού και Καποδιστριακού Πανεπιστημίου Αθηνών.

Το αντικείμενο μελέτης της εργασίας αυτής, αφορά την εφαρμογή αλγορίθμων ανίγνευσης συμβάντος (event detection algorithms). Οι αλγόριθμοι που μελετήθηκαν και υλοποιήθηκαν είναι ο μονόπλευρος αλγόριθμος Tabular CUSUM για μία μεταβλητή και ο μονόπλευρος αλγόριθμος CUSUM για δύο μεταβλητές, όπως περιγράφεται από τον R. B. Crosier. Η εφαρμογή των αλγορίθμων αυτών έγινε πάνω στην πλατφόρμα SunSPOT και ο κώδικας στον οποίο αναπτύγθηκαν οι εφαρμογές συντάγθηκε στη γλώσσα Java. Το περιεχόμενο της εργασίας έχει οργανωθεί σε έξι χεφάλαια χαι συγχεχριμένα:

- Το Κεφάλαιο 1 είναι μια εισαγωγή, στην οποία γίνεται μια ιστορική αναδρομή σχετικά με την εξέλιξη της τεχνολογίας και το πώς η εξέλιξη αυτή έχει επηρεάσει προβλήματα που αφορούν την ανίχνευση συμβάντος.
- · Στο Κεφάλαιο 2 γίνεται μια σύντομη αναφορά στον Έλεγχο Ποιότητας, έναν από τους πρώτους τομείς στον οποίο διερευνήθηκε η ανίχνευση συμβάντος και εφαρμόστηκαν για πρώτη φορά τα διαγράμματα ελέγγου.
- Το Κεφάλαιο 3 παρουσιάζει το Στατιστικό Έλεγχο Ποιότητας, όπου περιγράφονται χάποιες βασιχές στατιστιχές έννοιες που χρησιμοποιούνται για τον έλεγχο διάφορων διεργασιών.
- Στο Κεφάλαιο 4 γίνεται μια αναλυτιχή περιγραφή των Διαγραμμάτων Ελέγχου Shewhart.
- · Στο Κεφάλαιο 5 περιγράφονται τα Διαγράμματα Ελέγχου CUSUM για μία μεταβλητή και για πολλές μεταβλητές.

 - Στο Κεφάλαιο 6 γίνεται αρχικά μια σύντομη περιγραφή της πλατφόρμας SunSPOT, αναλύονται οι εφαρμογές που υλοποιήθηκαν και δίνεται ο κώδικας που συντάχθηκε για την καθεμία σε γλώσσα Java.

Λέξεις κλειδιά: ανίχνευση συμβάντος, διαγράμματα ελέγχου Shewhart, διαγράμματα CUSUM, MCUSUM, στατιστική του Hotelling, Crosier

### Abstract

The present master thesis was written as part of the joint/inter-disciplinary M.Sc. program entitled as "Master in Electronic Automation" that runs by the department of Physics and the department of Informatics and Telecommunications of the National and Kapodistrian University of Athens.

The subject of this thesis is the application of event detection algorithms. The algorithms that were studied and developed are the one-sided univariate Tabular CUSUM algorithm and the one-sided bivariate CUSUM algorithm as described by R. B. Crosier. Those algorithms were applied on the SunSPOT platform and were developed in Java. The context of the thesis is organized in six chapters, namely:

- Chapter 1 is an introduction, where we discuss the evolution of technology and how this extraordinary development has affected event detection problems.
- Chapter 2 is a brief reference to Quality Control, where the event detection was firstly investigated and applied to with the use of the emerging control charts.
- Chapter 3 presents the Statistical Quality Control, where we describe some of the basic statistical concepts used for the Statistical Process Control (SPC).
- Chapter 4 gives a detailed description of the Shewhart control charts.
- Chapter 5 describes the univariate and multivariate CUSUM control charts.
- Finally, in Chapter 6 after a brief description of the SunSPOT platform, we analyze the applications that were implemented and we present their respective codes that were developed in Java.

Keywords: event detection, Shewhart control charts, CUSUM control charts, MCUSUM, Hotelling's  $T^2$ -Statistic, Crosier

# Περιεχόμενα

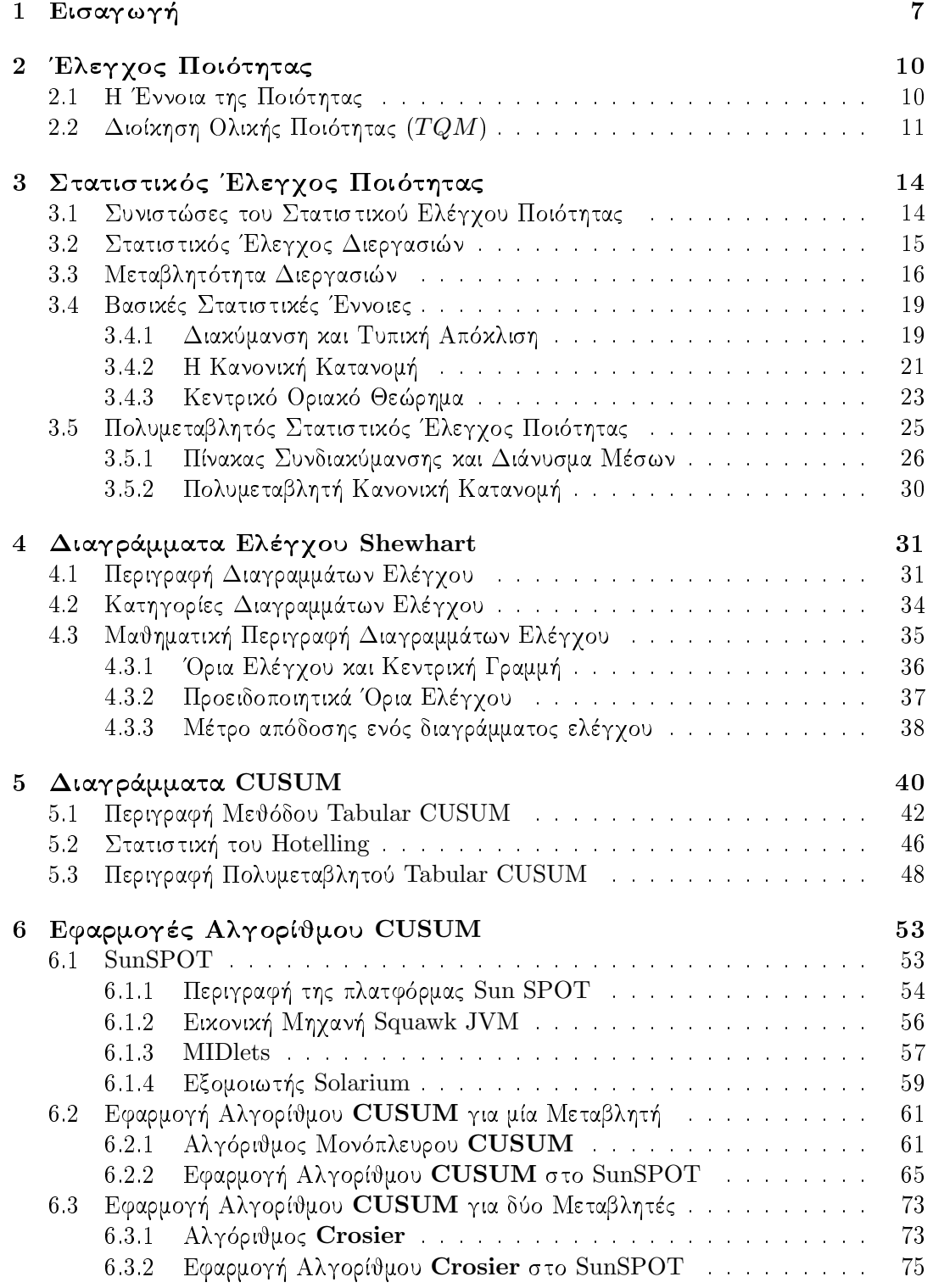

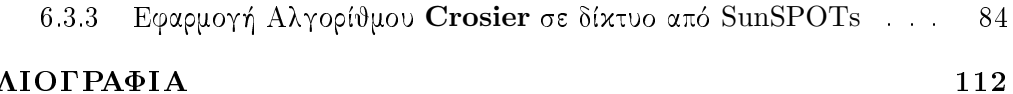

## ΒΙΒΛΙΟΓΡΑΦΙΑ

## Κατάλογος Σχημάτων

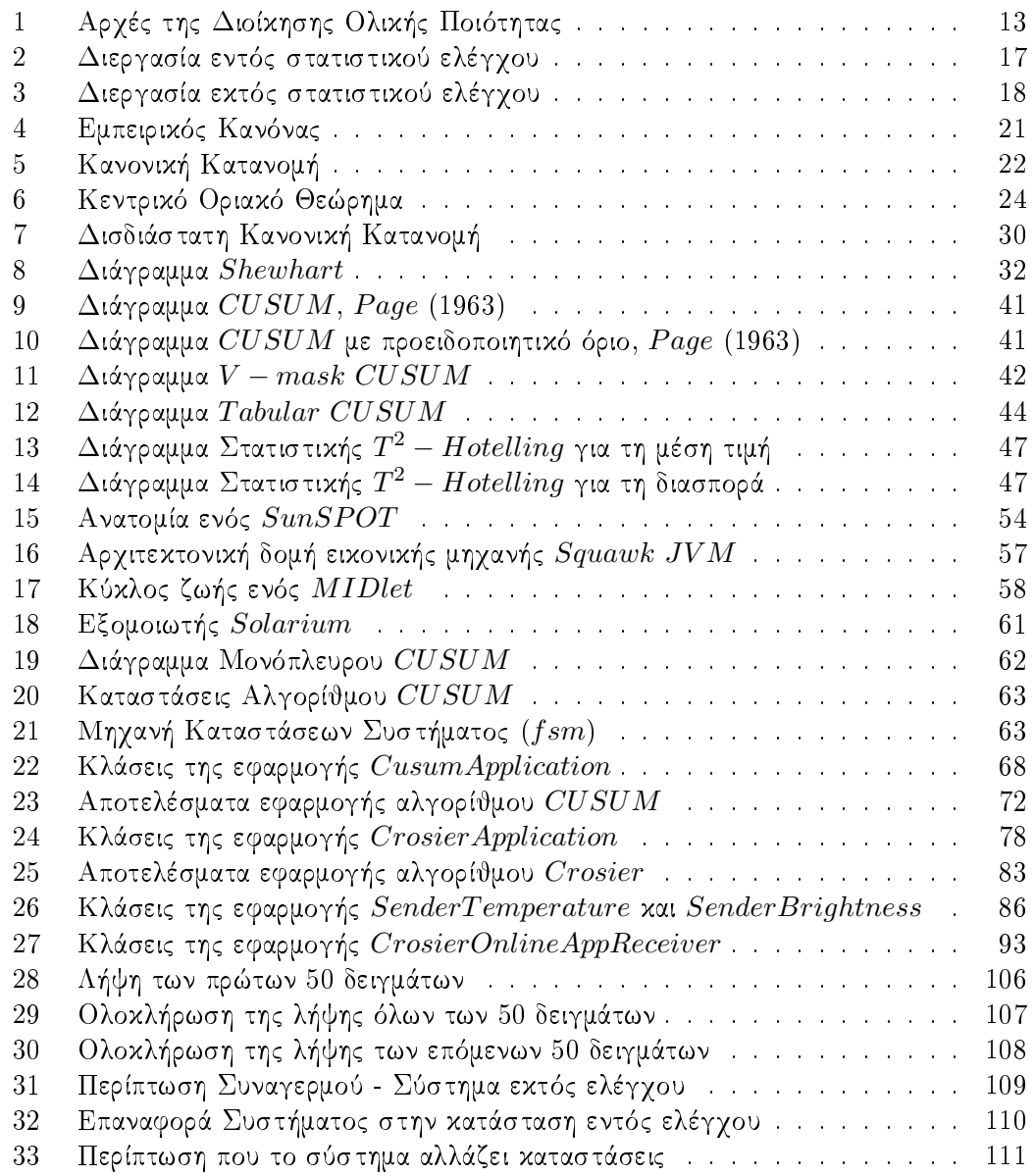

## Ευχαριστίες

Θα ήθελα να ευχαριστήσω θερμά τον επιβλέποντα καθηγητή μου κ.Ε.Χατζηευθυμιάδη για την υπόδειξη του θέματος της διπλωματικής μου και για τη συνεχή καθοδήγησή του κατά τη διάρκεια εκπόνησής της.

#### <span id="page-7-0"></span>Εισαγωγή  $\mathbf 1$

Αν το πρώτο μισό του  $20^{ov}$  αιώνα χαρακτηρίστηκε από τη μεγάλη βιομηχανική επανάσταση χαι από την εμφάνιση των δύο μεγάλων θεωριών της Φυσιχής, της θεωρίας της Σχετικότητας και της Κβαντομηχανικής, που άλλαξαν κυριολεκτικά την πορεία της Επιστήμης, το δεύτερο μισό του αιώνα αυτού χαρακτηρίστηκε από τη ραγδαία εξέλιξη των ηλεχτρονικών υπολογιστών χαι τη μεγάλη ανάπτυξη της τεχνολογίας που συνετέλεσαν μεταξύ των άλλων και στην κατάκτηση του Διαστήματος.

Ειδικότερα οι ψηφιακοί υπολογιστές (digital computers) κατέστησαν δυνατά πολλά επιστημονικά και βιομηγανικά επιτεύγματα και άνοιξαν νέους ορίζοντες σε όλους τους τομείς της ανθρώπινης δραστηριότητας. Με τις τεράστιες υπολογιστικές δυνατότητες που συνεχώς διευρύνονται, και την ικανότητα προσαρμογής τους σε κάθε επιστημονικό ή τεχνολογικό περιβάλλον, συνέβαλαν και συμβάλλουν στην πρόοδο και την ανάπτυξη της ανθρωπότητας δημιουργώντας ταυτόχρονα νέες εφαρμογές χαι απεριόριστες προοπτιχές για το μέλλον.

Με την ανάπτυξη της Ηλεκτρονικής, της Μικροηλεκτρονικής και της Πληροφορικής έχουν επιτευχθεί αξιόλογα επίπεδα σμίχρυνσης (micronization), τα οποία έχουν επιτρέψει την ύπαρξη σημαντιχής υπολογιστιχής ισχύος σε ολοένα χαι μιχρότερες συσχευές. Πλέον έχουμε στη διάθεσή μας έξυπνους αισθητήρες (smart sensors) με πιο ισχυρούς επεξεργαστές χαι περισσότερη μνήμη από ότι είχαν οι προσωπιχοί υπολογιστές παλαιότερων γενεών, χαι αυτό σε πολύ μιχρές διαστάσεις συγχρίσιμες με ένα σπιρτόχουτο. Οι αισθητήρες αυτοί μπορούν να υλοποιούν πολύπλοχα πρωτόχολλα, να επεξεργάζονται οι ίδιοι μεριχώς ή ολιχώς τις μετρήσεις που λαμβάνουν από το περιβάλλον, έως χαι να φιλοξενούν ένα περιορισμένο λειτουργικό σύστημα.

Αυτή η μεγάλη ανάπτυξη που έχει σημειωθεί στην τεχνολογία έχει επιφέρει μια ανάλογη αύξηση στην προσπάθεια επίλυσης πραγματικών προβλημάτων, τα οποία αφορούν θέματα όπως:

- Την ανίγνευση και διάγνωση βλάβης (monitoring)
- Τη διατήρηση κατάστασης βιομηχανικών διεργασιών
- Την ασφάλεια πολύπλοχων συστημάτων (αεροσχάφη, πλοία, πύραυλοι χ.λπ.)
- Τον έλεγγο ποιότητας (Quality Control)
- Την πρόβλεψη των φυσιχών χαταστροφών (σεισμοί, τσουνάμι, χ.λπ.)
- Την παρακολούθηση διεργασιών στη βιοϊατρική, κ.λπ.

Τα προβλήματα αυτά έχουν προχύψει χυρίως λόγω της αυξανόμενης πολυπλοχότητας των περισσότερων τεχνολογικών διαδικασιών καθώς και της ύπαρξης εξελιγμένων πληροφοριαχών συστημάτων επεξεργασίας δεδομένων. Λύσεις στα προβλήματα αυτά είναι ζωτιχής σημασίας για την ανθρώπινη ασφάλεια, την οιχολογία χαι την οιχονομία. Μία σημαντική συμβολή στη λύση των προβλημάτων αυτών έγουν προσφέρει τα προαναφερόμενα πληροφοριαχά συστήματα επεξεργασίας δεδομένων. Με την εξέλιξη που έχουν παρουσιάσει έχουν καταστήσει δυνατή την ανάπτυξη, τη μελέτη και την εφαρμογή πολύπλοκων αλγορίθμων παρακολούθησης των διαφόρων διεργασιών.

Το χοινό χαραχτηριστιχό των παραπάνω προβλημάτων είναι το γεγονός ότι η επίλυση του χαθενός στηρίζεται στην ανίχνευση μίας ή περισσοτέρων απότομων αλλαγών που παρουσιάζονται σε ορισμένες χαραχτηριστιχές ιδιότητες της εξεταζόμενης διεργασίας.  $\Omega$ ς απότομη αλλαγή σε μία παράμετρο (μεταβλητή) ενός συστήματος ονομάζουμε μια οποιαδήποτε αλλαγή στην παράμετρο αυτή, η οποία γίνεται είτε άμεσα είτε πολύ γρήγορα σε σχέση με την περίοδο δειγματοληψίας των μετρήσεων.

Το μέγεθος της αλλαγής στην παράμετρο που εξετάζεται δεν παίζει ρόλο στο να χαραχτηριστεί ως απότομη αυτή η αλλαγή. Στις περισσότερες περιπτώσεις το χύριο πρόβλημα που τίθεται προς επίλυση αφορά την ανίχνευση μικρών αλλαγών που θα παρουσιαστούν σε μια γαραχτηριστιχή ιδιότητα, χαι αυτό προχύπτει επειδή η συσσώρευση μικρών αλλαγών σε αυτές τις περιπτώσεις μπορεί να έχει καταστροφικές συνέπειες.

Για παράδειγμα, τα μικρά ελαττώματα που μπορεί να προκύψουν στους αισθητήρες ενός συστήματος πλοήγησης μπορεί να οδηγήσουν σε σοβαρά σφάλματα χατά την εχτίμηση της θέσης ενός αεροπλάνου. Ένα άλλο παράδειγμα είναι η έγκαιρη προειδοποίηση μικρών αποχλίσεων από τις χανονικές συνθήχες λειτουργίας μιας βιομηχανιχής διεργασίας. Σε αυτές τις περιπτώσεις, η έγχαιρη ανίχνευση μιχρών αλλαγών επιτρέπει το σχεδιασμό χατάλληλου προγράμματος παραχολούθησης, επιθεώρησης χαι ενδεχομένως επισχευής (διόρθωσης) της συγχεχριμένης διεργασίας, ώστε να αποφεύγεται χαι η αύξηση του χόστους.

Η αλλαγή, λοιπόν, όταν αναφερόμαστε σε μία διεργασία ή σε ένα σύστημα, ανεξάρτητα από το μέγεθός της μπορούμε να πούμε ότι είναι η μετάβαση από μία κατάσταση σε μία άλλη. Το πρόβλημα της ανίχνευσης αυτών των αλλαγών έχει διερευνηθεί εχτενώς από στατιστιχούς χαι μαθηματιχούς χαι είναι γνωστό ως *ανίχνευση συμβάντο*ς (event detection, change detection). Μία από τις πρώτες εφαρμογές της ανίχνευσης συμβάντος ήταν ο Έλεγχος Ποιότητας κατά την συνεγή παρακολούθηση της παραγωγής προϊόντων (Shewhart, 1920). Οι τεχνικές ανίχνευσης αλλαγών που αναπτύχθηκαν κατά τον Έλεγγο Ποιότητας γρησιμοποιήθηκαν και σε άλλους τομείς και εξελίγθηκαν από διάφορους επιστήμονες ανάλογα με το πρόβλημα που έπρεπε να λυθεί.

#### <span id="page-10-0"></span>Έλεγχος Ποιότητας  $\overline{2}$

Η έννοια της ποιότητας υπάρχει εδώ χαι πολλά χρόνια, αν χαι το νόημά της έχει αλλάξει και έχει εξελιχθεί με την πάροδο του χρόνου. Στις αρχές του εικοστού αιώνα, η διαχείριση της ποιότητας σήμαινε τον έλεγχο των προϊόντων ώστε να εξασφαλίζεται ότι πληρούν τις προχαθορισμένες προδιαγραφές. Στη δεχαετία του 1940, χατά τη διάρχεια του δεύτερου Παγχοσμίου Πολέμου, η ποιότητα άρχισε να μελετάται περισσότερο με τη βοήθεια της Στατιστιχής (Στατιστιχός Έλεγγος Ποιότητας). Στη δεχαετία του 1960, η ποιότητα πήρε μια σγετικά πιο ευρεία σημασία και άργισε να καλύπτει ολόκληρη την επιχείρηση χαι όχι μόνο τη διαδιχασία της παραγωγής. Προς το τέλος του 1970, η έννοια της ποιότητας για τις επιχειρήσεις άλλαξε καθοριστικά. Η συνεχόμενη αύξηση του ανταγωνισμού μεταξύ των εταιρειών τοποθέτησε την ποιότητα σε πρωταγωνιστιχό ρόλο. Οι εταιρείες άρχισαν να εστιάζουν πλέον στη βελτίωση της ποιότητας, προχειμένου να είναι όλο και πιο ανταγωνιστικές και να καταφέρουν να επιβιώσουν στην αγορά.

Πολλές εταιρείες προσέλαβαν συμβούλους ποιότητας και ανέπτυξαν προγράμματα κατάρτισης για τους εργαζομένους τους, αποκτώντας έτσι η ποιότητα μια πιο στρατηγική σημασία. Οι επιτυχημένες εταιρείες άρχισαν να κατανοούν ότι η επένδυση στη συνεχόμενη βελτίωση της ποιότητας τους παρείγε ένα ανταγωνιστικό πλεονέκτημα. Πρωταργικό τους μέλημα ήταν οι ανάγχες του πελάτη, με βάση τις οποίες έπρεπε πλέον να χαθορίζεται η ποιότητα, ώστε να ικανοποιεί ή και να υπερβαίνει τις προσδοχίες του.

#### $2.1$ Η Έννοια της Ποιότητας

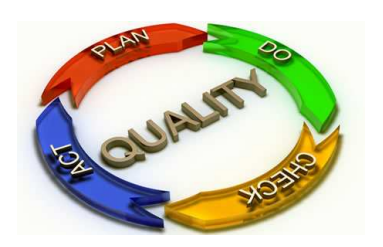

Η ποιότητα είναι μια έννοια σύνθετη, για την οποία έχουν δοθεί πολλοί και διαφορετικοί ορισμοί. Οι περισσότεροι άνθρωποι έχουν μια διαισθητική άποψη για το τι είναι ποιότητα και τη συνδέουν με τα επιθυμητά χαρακτηριστικά που πρέπει να έχει ένα προϊόν ή μια υπηρεσία.

Ένας παραδοσιαχός ορισμός για την έννοια της ποιότητας έχει δοθεί από τον Joseph

<span id="page-11-0"></span>Juran, σύμφωνα με τον οποίο:

«Ποιότητα είναι η προσαρμογή των γαραχτηριστιχών ενός προϊόντος ή μιας υπηρεσίας στις απαιτήσεις του καταναλωτή (γρήστη), δηλαδή η έννοια ποιότητα σημαίνει καταλληλότητα προς γρήση.»

Σύμφωνα, δε, με το διεθνές πρότυπο ISO 8402, ποιότητα είναι το σύνολο των χαρακτηριστικών γνωρισμάτων ενός προϊόντος ή μιας υπηρεσίας, που αφορούν τη δυνατότητα του προϊόντος ή της υπηρεσίας να ικανοποιήσει τις δηλωμένες ή υπονοούμενες ανάγκες.

Ο όρος που χρησιμοποιείται σήμερα για την ποιότητα στις βιομηχανίες και τις υπηρεσίες ταυτίζεται με τη Διοίκηση Ολικής Ποιότητας. Παλιότερα οι επιχειρήσεις έψαχναν τρόπους να διορθώσουν τα προβλήματα ποιότητας εκ των υστέρων. Σήμερα σχεδιάζουν προληπτικούς τρόπους, ώστε να επιτύχουν την επιθυμητή ποιότητα κατά τη φάση του σχεδιασμού των προϊόντων και των υπηρεσιών.

#### Διοίκηση Ολικής Ποιότητας ( $TQM$ )  $2.2$

Η στρατηγική (φιλοσοφία) που επιζητεί τη συνεχή βελτίωση στην ποιότητα κατά την εκτέλεση όλων των διεργασιών παραγωγής προϊόντων και παροχής υπηρεσιών σε μια επιχείρηση ονομάζεται Διοίκηση Ολικής Ποιότητας (ΔΟΠ, TQM: Total Quality Management). Το σημαντικότερο γαρακτηριστικό γνώρισμα της ΔΟΠ (Διοίκησης Ολικής Ποιότητας) είναι η εστίαση της εταιρείας στους πελάτες της. Στόχος της είναι πρώτα να προσδιοριστούν οι ανάγχες των πελατών χαι στη συνέχεια να χαλυφτούν. Η ΔΟΠ αναγνωρίζει ότι ένα απόλυτα τέλειο προϊόν έχει μικρή αξία, αν δεν είναι αυτό που θέλει ο πελάτης. Ως εχ τούτου, μπορούμε να πούμε ότι η ποιότητα εναρμονίζεται εν πολλοίς με τις απαιτήσεις του πελάτη. Δεν είναι όμως πάντοτε εύχολο να χαθοριστεί τι αχριβώς θέλει ένας πελάτης, επειδή τα γούστα και οι προτιμήσεις μεταξύ των πελατών διαφέρουν.

Ένα άλλο χαραχτηριστιχό γνώρισμα της φιλοσοφίας της ΔΟΠ είναι η έμφαση στη συνεχή βελτίωση (kaizen όπως ονομάζεται από τους Ιάπωνες (Brunet and New, 2003)). Τα παραδοσιακά συστήματα λειτουργούσαν με βάση την υπόθεση ότι μόλις μια εταιρεία επιτύχει ένα συγχεχριμένο επίπεδο ποιότητας χαι είναι επιτυχής τότε δε χρειάζονται περαιτέρω βελτιώσεις. Η ΔΟΠ απαιτεί από την εταιρεία να προσπαθεί συνεχώς να είναι καλύτερη μέσω της γνώσης και της επίλυσης προβλημάτων (βλ. Σχήμα 1). Στον παρακάτω πίναχα συνοψίζονται οι φιλοσοφίες των «γχουρού» της ποιότητας, οι οποίοι διαμόρφωσαν και εξέλιξαν τη Διοίκηση Ολικής Ποιότητας.

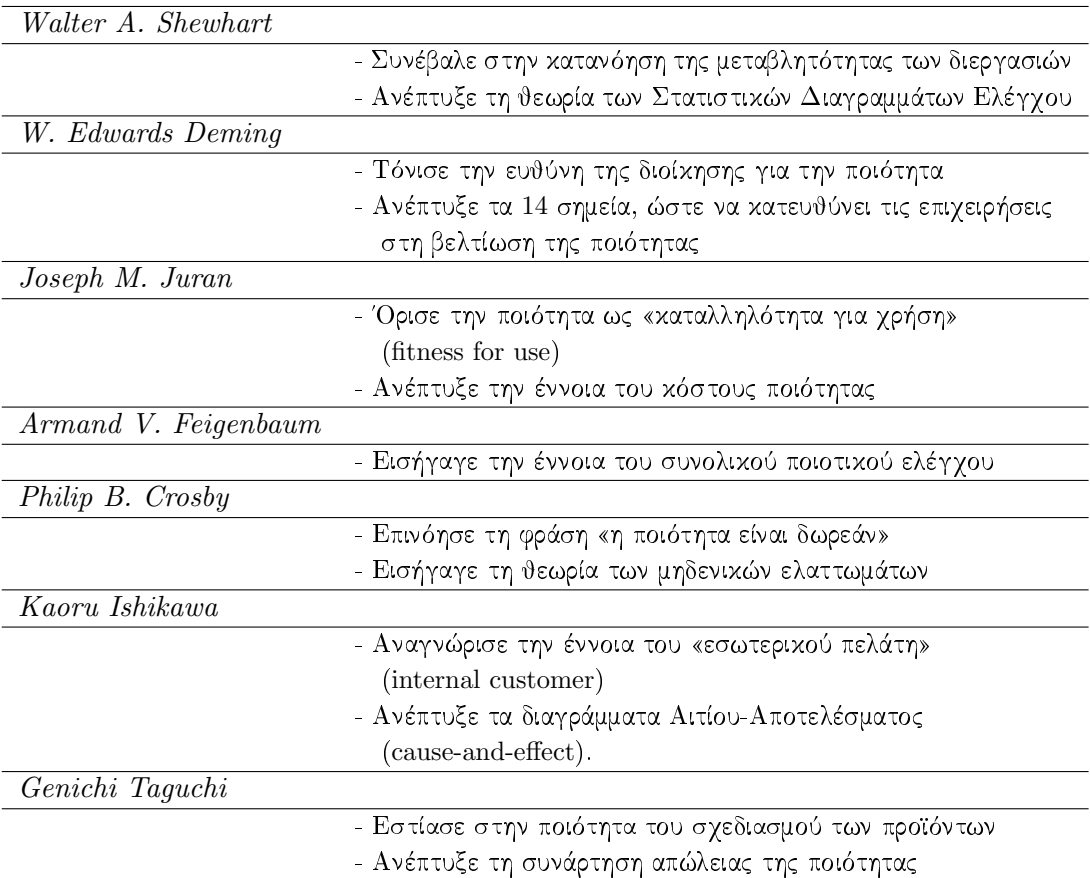

Πίνακας 1: Οι «γκουρού» της Διοίκησης Ολικής Ποιότητας

Σημαντικό ρόλο στη διαμόρφωση των νέων πλαισίων λειτουργίας και διοίκησης των επιχειρήσεων διαδραματίζει και ο Διεθνής Οργανισμός Τυποποίησης (ISO, International Standards Organization), ο οποίος με τα πρότυπά του χαθορίζει τις διαδιχασίες που <span id="page-13-0"></span>πρέπει να υιοθετηθούν από μια επιχείρηση, με τελικό σκοπό τη συνεχή προαγωγή και διασφάλιση της ποιότητας. Ενεργή και ιδιαίτερα σημαντική θέση στη ΔΟΠ κατέχει ο Στατιστικός Έλεγχος Ποιότητας (SQC: Statistical Quality Control).

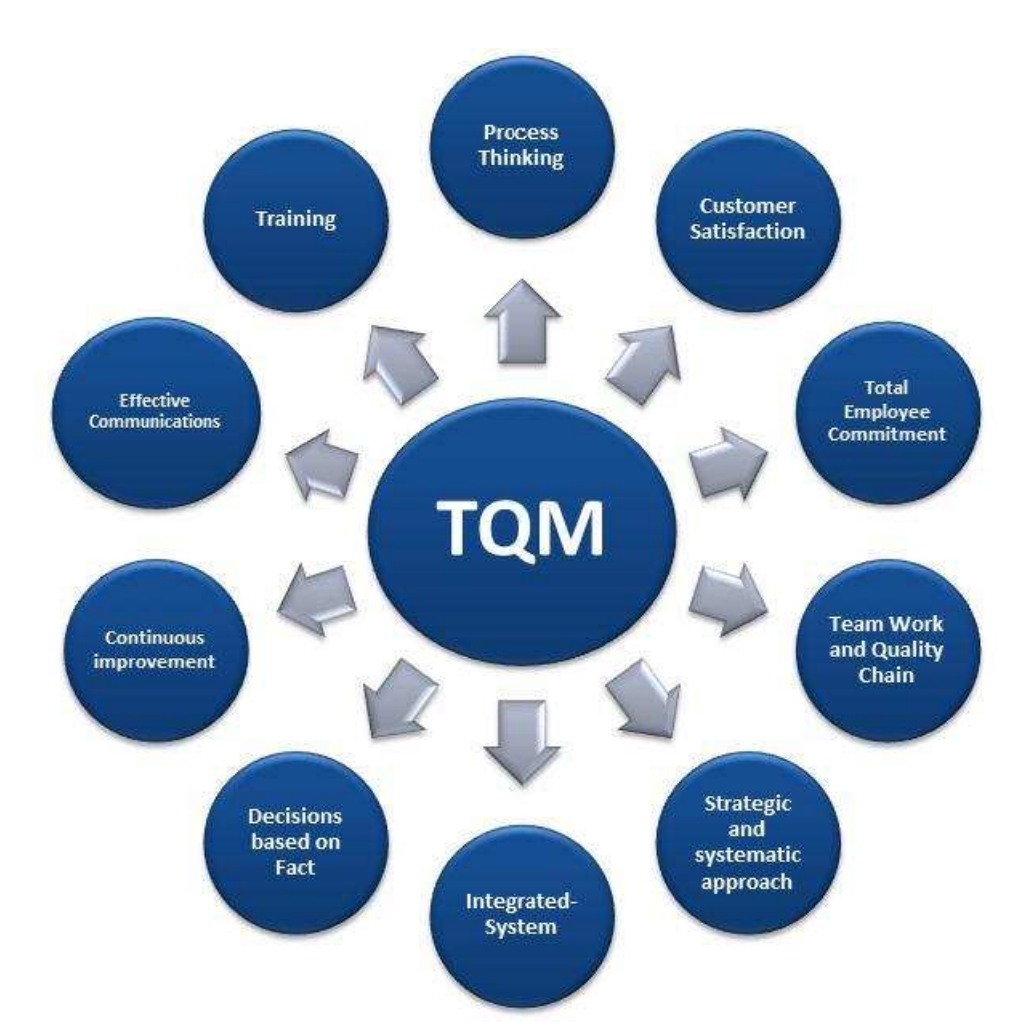

Σχήμα 1: Αρχές της Διοίκησης Ολικής Ποιότητας που καλύπτουν όλα τα πεδία διασφάλισης και διαχείρισης της ποιότητας σύμφωνα με τα πρότυπα ISO 9001, ISO 9004 και τις τεχνικές FMEA, KAIZEN, SPC, QA/QC

#### <span id="page-14-0"></span>Στατιστικός Έλεγχος Ποιότητας 3

Για την επίλυση των θεμάτων που μελετά η Διοίχηση Ολιχής Ποιότητας απαιτούνται ειδικά εργαλεία που βοηθούν στη λήψη σωστών αποφάσεων. Μερικά από αυτά τα εργαλεία προέρχονται από την περιοχή της Στατιστικής και χρησιμοποιούνται για την αναγνώριση ποιοτιχών προβλημάτων στις διεργασίες παραγωγής προϊόντων ή παροχής υπηρεσιών. Ο όρος που χρησιμοποιείται για να περιγράψει το σύνολο των στατιστιχών εργαλείων που χρησιμοποιούνται από τους Μηχανικούς Ποιότητας ονομάζεται Στατιστικός Έλεγχος Ποιότητας.

Ο Στατιστιχός Έλεγχος Ποιότητας αποτελεί την παλαιότερη χαι γνωστότερη μέθοδο ελέγχου διεργασιών για τη βελτίωση της ποιότητας των παραγόμενων προϊόντων (ή υπηρεσιών), προχειμένου να εξασφαλισθούν τα προχαθορισμένα ποιοτιχά πρότυπα. Ο όρος χρησιμοποιείται για να περιγράψει το σύνολο των στατιστικών εργαλείων που χρησιμοποιούνται από τους επαγγελματίες της ποιότητας. Ένας από τους βασιχούς στόχους του είναι η έγκαιρη ανακάλυψη μη συμμορφωμένων με τις προδιαγραφές παραγόμενων προϊόντων ή υπηρεσιών, η οποία σηματοδοτεί την ανάγχη λήψης διορθωτιχών μέτρων για την απομάχρυνση των αιτιών που είναι υπεύθυνες για τις αποχλίσεις, συμβάλλοντας έτσι στη διατήρηση της ποιότητας.

#### 3.1 Συνιστώσες του Στατιστικού Ελέγγου Ποιότητας

Ο Στατιστικός Έλεγγος Ποιότητας αποτελείται από ένα σύνολο μεθόδων στατιστικής ανάλυσης δεδομένων. Το σύνολο αυτό μπορεί να χωριστεί σε τρία βασικά υποσύνολα που το καθένα περιέχει στατιστικές μεθόδους προσανατολισμένες σε διαφορετικές φάσεις της παραγωγικής διαδικασίας, τα οποία είναι τα ακόλουθα:

- Σγεδιασμός και Ανάλυση Πειραμάτων (Design of Experiments)
- Στατιστικός Έλεγχος Διεργασιών (Statistical Process Control)
- Δειγματοληψία Αποδοχής (Acceptance Sampling)

<span id="page-15-0"></span>Ο Σχεδιασμός και η Ανάλυση Πειραμάτων περιέχει όλες εχείνες τις στατιστιχές τεχνικές οι οποίες μας βοηθούν στην ανακάλυψη της επίδρασης που έχουν τα διάφορα επίπεδα των παραγόντων (μεταβλητών) που επηρεάζουν τις ποιοτικές παραμέτρους του τελικού προϊόντος και συνεπώς διαδραματίζει σημαντικό ρόλο στη βέλτιστη σχεδίαση της παραγωγικής διεργασίας. Ο Στατιστικός Έλεγχος Διεργασιών περιέχει στατιστικές τεχνικές που είναι απαραίτητες για τον έλεγχο της παραγωγικής διεργασίας κατά την διάρχεια της παραγωγής των προϊόντων. Η Δειγματοληψία Αποδοχής περιέχει στατιστιχές τεγνιχές (δειγματοληπτιχές) που είναι απαραίτητες για να αποφασιστεί αν μια συγκεκριμένη παρτίδα προϊόντων μπορεί να γίνει δεκτή ή αν θα απορριφθεί. Στο επόμενο κεφάλαιο εξετάζεται πιο αναλυτικά ο Στατιστικός Έλεγγος Διεργασιών, ο οποίος περιλαμβάνει μέσα στις τεχνικές του και τα Διαγράμματα Ελέγχου.

#### 3.2 Στατιστικός Έλεγχος Διεργασιών

Η επιστήμη της Στατιστιχής έχει προσφέρει ορισμένα πολύ σημαντιχά εργαλεία για την αποτελεσματική λειτουργία όλων των σύγχρονων Συστημάτων Διαχείρισης της Ποιότητας (SQM: System Quality Management). Ουσιαστικά τα εργαλεία αυτά παρέχουν τη δυνατότητα στο σύστημα ποιοτικού ελέγγου να διακρίνει εύκολα και με μικρό κόστος τα προϊόντα που δε συμμορφώνονται με τις προχαθορισμένες προδιαγραφές. Σε αυτές τις περιπτώσεις ενεργοποιούν τις ενδεδειγμένες διαδικασίες διορθωτικών ενεργειών, διατηρώντας έτσι την ποιότητα σε ανταγωνιστικό επίπεδο.

Ο Στατιστικός Έλεγγος Διεργασιών (ΣΕΔ, SPC: Statistical Process Control) είναι μια από τις τεχνιχές της Ολιχής Διοίχησης Ποιότητας (Total Quality Management) που χρησιμοποιείται στη βελτίωση της ποιότητας του προϊόντος, της παραγωγικής διαδικασίας και των υπηρεσιών. Ο ΣΕΔ στοχεύει στην πρόληψη, τη συνεχή βελτίωση και την ενσωμάτωση της ποιότητας σε όλα τα στάδια της παραγωγικής διεργασίας. Ένας ορισμός που έχει δοθεί για τον  $\Sigma \mathrm{E}\Delta$  (Montgomery, 1997) είναι ο εξής:

«Ο Στατιστικός Έλεγχος Διεργασιών είναι ένα σύνολο ισχυρών εργαλείων

<span id="page-16-0"></span>επίλυσης προβλημάτων γρήσιμων για την επίτευξη σταθερής διεργασίας και τη βελτίωση της ικανότητάς της μέσω της μείωσης της μεταβλητότητας.»

Ο Στατιστικός Έλεγχος Διεργασιών, λοιπόν, είναι μία μέθοδος παρακολούθησης, ελέγγου, ανάλυσης χαι βελτίωσης μιας διεργασίας με στόγο την πρόληψη χαι τη συστηματική μείωση της μεταβλητότητας. Χρησιμοποιεί πολλά εργαλεία για την επίτευξη αυτού του στόχου, από τα οποία το πρώτο αναπτύχθηκε από τον W.A.Shewhart και είναι τα λεγόμενα διαγράμματα ελέγχου ή διαγράμματα Shewhart, τα οποία περιγράφονται στο Κεφάλαιο 4.

Ο ΣΕΔ χρησιμοποιείται ευρέως στη βιομηχανία όπου οι διαδικασίες παραγωγής πρέπει να βρίσχονται σε διαρχή έλεγγο. Η ανάγχη παραχολούθησης συγχεχριμένων διαδιχασιών έχει οδηγήσει στη μεγάλη ανάπτυξη χαι βελτίωση αυτών των μεθόδων. Τα εργαλεία του ΣΕΔ που έγουν αναπτυγθεί γρησιμοποιούνται και σε διάφορους τομείς της επιστήμης, όπως στην ιατρική, το περιβάλλον, την οικονομία, την ανάλυση κειμένου καθώς και στην πληροφορική.

#### Μεταβλητότητα Διεργασιών 3.3

Προς το τέλος του 1920 ο Dr. Walter A. Shewhart αρχικά και αργότερα ο Dr. W. Edwards Deming παρατήρησαν ότι σε κάθε διεργασία υπάρχει μεταβλητότητα (variability). Η μεταβλητότητα αυτή μπορεί να οφείλεται είτε σε τυχαία αίτια είτε σε ειδικά αίτια. Η εξασφάλιση χαι η διατήρηση της ποιότητας των προϊόντων χαι υπηρεσιών απαιτεί την κατανόηση, την παρακολούθηση και τον έλεγχο της μεταβλητότητας με στόχο τη μείωσή της στο ελάγιστο.

Σε χάθε παραγωγική διεργασία, ανεξάρτητα από το πόσο χαλά σχεδιασμένη είναι χαι το πόσο προσεχτικά επιβλέπεται και συντηρείται, θα υπάρχει πάντα μια μορφή φυσιχής μεταβλητότητας που θα τη συνοδεύει. Δηλαδή, όσο χαλά ρυθμισμένα χαι να είναι τα μηχανήματα, όσο ικανοί και να είναι οι χειριστές των μηχανημάτων, όσο ικανοποιητική χαι να είναι η πρώτη ύλη, ποτέ δύο παραγόμενα προϊόντα δεν θα είναι τα ίδια. Θα υπάργει <span id="page-17-0"></span>χάποιο μετρήσιμο μέγεθος του προϊόντος του οποίου η τιμή θα είναι διαφορετιχή ανάμεσα στα προϊόντα.

Αυτή η φυσική μεταβλητότητα είναι το αθροιστικό αποτέλεσμα πολλών μικρών αιτιών, οι οποίες αναφέρονται ως τυχαίες αιτίες μεταβλητότητας (random causes). Η φυσιχή μεταβλητότητα είναι συνήθως μικρή σε μέγεθος και δεν μπορεί να αποδοθεί σε ελέγξιμους παράγοντες. Οι τυχαίες αιτίες της μεταβλητότητας είναι ενσωματωμένες στη διεργασία και αποτελούν αναπόσπαστο κομμάτι της. Ως συνέπεια αυτού η πλήρης εξάλειψη των τυχαίων αιτιών δεν είναι εφικτή.

Οι διεργασίες που βρίσχονται χάτω από την επίδραση μόνο τυχαίων αιτιών θεωρούνται σταθερές, προβλέψιμες και υπό στατιστικό έλεγχο (in statistical control process) και λέμε ότι λειτουργούν σε ευσταθή κατάσταση (stable state, Σχήμα 2). Η σωστή ρύθμιση των παραμέτρων τέτοιων διεργασιών έχει σαν αποτέλεσμα τη συστηματική παραγωγή προϊόντων και υπηρεσιών με την απαιτούμενη ποιότητα και εντός των προκαθορισμένων προδιαγραφών.

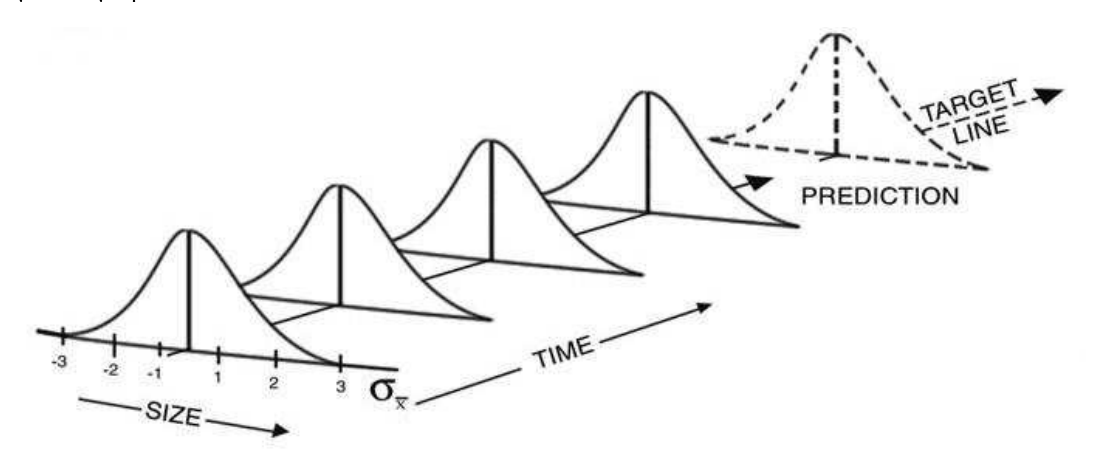

 $\Sigma$ χήμα 2: Διεργασία εντός στατιστικού ελέγχου

Σε μια διεργασία, όμως, μπορεί να εμφανίζονται περιστασιαχά χαι άλλες μορφές μεταβλητότητας, οι οποίες δεν οφείλονται σε τυχαίες αιτίες, αλλά αφορούν τη συστηματική αλλαγή στο επίπεδο κάποιων παραγόντων που καθορίζουν την ποιότητα του

<span id="page-18-0"></span>προϊόντος. Αυτές οι μορφές μεταβλητότητας οφείλονται συνήθως στους αχόλουθους λόγους:

- (α) λανθασμένα ρυθμισμένες μηχανές,
- (β) λάθη των χειριστών των μηχανημάτων, και
- (γ) κακής ποιότητας ή ελαττωματική πρώτη ύλη.

Η μεταβλητότητα που οφείλεται στους παραπάνω λόγους είναι σε μέγεθος πολύ μεγαλύτερη της φυσιχής μεταβλητότητας χαι η παρουσία της οδηγεί συνήθως σε μη αποδεκτά επίπεδα λειτουργίας της παραγωγικής διεργασίας. Αυτή η μεταβλητότητα αναφέρεται ως *ειδική μεταβλητότητα κ*αι οι αιτίες που οδηγούν σε αυτή ονομάζονται *ειδικές* αιτίες μεταβλητότητας (special causes of variation). Μια διεργασία που λειτουργεί με την παρουσία ειδιχής μεταβλητότητας λέμε ότι είναι ασταθής, απρόβλεπτη χαι εκτός στατιστικού ελέγχου (out of statistical control process) ή ότι λειτουργεί σε ασταθή κατάσταση (unstable state,  $\Sigma \chi \eta \mu \alpha$  3).

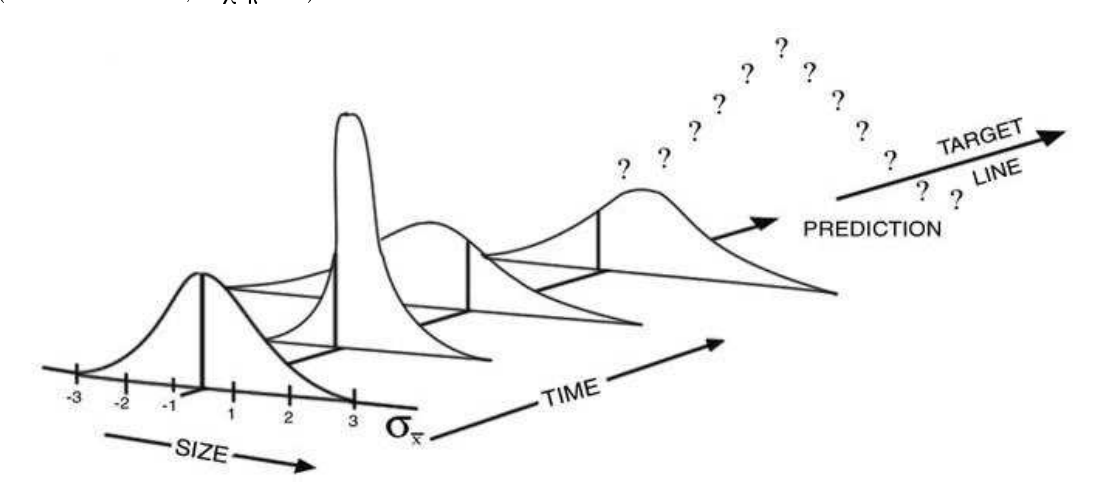

Σχήμα 3: Διεργασία εκτός στατιστικού ελέγχου

Ο στατιστικός έλεγγος διεργασιών αποσκοπεί στο διαγωρισμό των τυγαίων αιτιών μεταβλητότητας από τις ειδιχές αιτίες, οι οποίες πρέπει να εξαλειφθούν μετά από τον εντοπισμό τους. Η διάχριση χαι η χατανόηση της διαφοράς μεταξύ αυτών των δύο

<span id="page-19-0"></span>αιτιών μεταβλητότητας είναι ιδιαίτερα σημαντιχή για την αποτελεσματιχότερη βελτίωση της ποιότητας. Για τη διάχριση των δύο αιτιών μεταβλητότητας ο Dr. W.A.Shewhart επινόησε τα διαγράμματα ελέγχου ένα από τα πιο παλιά εργαλεία του ΣΕΔ, τα οποία μελετούνται πιο αναλυτικά στο Κεφάλαιο 4.

#### $3.4\,$ Βασικές Στατιστικές Έννοιες

Στις επόμενες παραγράφους γίνεται μια σύντομη αναφορά σε κάποιες βασικές έννοιες της Στατιστικής, όπως είναι η διακύμανση και η τυπική απόκλιση. Επίσης, περιγράφεται η Κανονική Κατανομή και το Κεντρικό Οριακό Θεώρημα, το οποίο αποτελεί και την θεωρητική βάση των διαγραμμάτων ελέγχου μεταβλητών.

#### Διακύμανση και Τυπική Απόκλιση  $3.4.1$

Η διακύμανση ή η διασπορά (variance) μιας τυχαίας μεταβλητής x είναι ο μέσος όρος των τετραγώνων των αποχλίσεων των διαφόρων μετρήσεων  $x_i$  της μεταβλητής  $x$  από τη μέση τιμή τους  $\mu$ . Ενώ η τυπική απόκλιση (standard deviation) είναι η τετραγωνική ρίζα της διαχύμανσης.

Η διαχύμανση είναι μια αξιόπιστη παράμετρος διασποράς, αλλά δεν χρησιμοποιείται τόσο όταν πρόχειται να μελετηθεί η συμπεριφορά της μεταβλητότητας μιας διεργασίας. Αυτό οφείλεται στο γεγονός ότι το μέτρο της διαχύμανσης δεν εχφράζεται με τις ίδιες μονάδες με τις οποίες εχφράζονται οι παρατηρήσεις  $x_i$ . Έτσι, για τη μελέτη της μεταβλητότητας μιας διεργασίας χρησιμοποιείται η τυπιχή απόχλιση, αφού είναι ένα μέτρο διασποράς που εχφράζεται με την ίδια μονάδα μέτρησης με την οποία εχφράζεται χαι η μεταβλητή  $x$ .

Ο στατιστικός τύπος τόσο για τη διακύμανση όσο και για την τυπική απόκλιση διαφέρει ανάλογα με το αν μιλάμε για όλο τον πληθυσμό μιας αριθμητικής σειράς ή για ένα μέρος της, ένα δείγμα της. Η αλλαγή είναι μιχρή, αλλά πολλές φορές σημαντιχή όταν πρόχειται για ένα στατιστιχό έλεγχο. Έτσι, όταν μιλάμε για όλο τον πληθυσμό N μίας

αριθμητικής σειράς με μέση τιμή  $\mu$ , για τον υπολογισμό της διακύμανσης  $\sigma^2$  και της τυπικής απόκλισης σ χρησιμοποιούνται οι παρακάτω τύποι:

$$
\sigma^2 = \frac{1}{N} \sum_{i=1}^{N} (x_i - \mu)^2
$$

$$
\sigma = \sqrt{\frac{1}{N} \sum_{i=1}^{N} (x_i - \mu)^2}
$$
(3.4.1)

ενώ όταν μιλάμε για ένα δείγμα μόνο της ίδιας αριθμητιχής σειράς τότε η διαχύμανση συμβολίζεται ως  $S^2$  ενώ η τυπική απόκλιση ως  $\sqrt{S^2}$  και υπολογίζονται από τους παρακάτω τύπους:

$$
S^{2} = \frac{1}{N-1} \sum_{i=1}^{N} (x_{i} - \mu)^{2}
$$

$$
\sqrt{S^{2}} = \sqrt{\frac{1}{N-1} \sum_{i=1}^{N} (x_{i} - \mu)^{2}}
$$
(3.4.2)

Η τυπική απόκλιση σαν μέγεθος μας δίνει μια εικόνα για το πώς εξαπλώνονται τα δεδομένα σε σχέση πάντα με τη μέση τιμή. Στην Στατιστική χρησιμοποιείται ένας κανόνας, γνωστός ως Εμπειρικός Κανόνας, ο οποίος ονομάστηχε έτσι επειδή επαληθεύεται συχνά εμπειρικά σε διάφορα πειράματα και φαινόμενα. Σύμφωνα με τον Εμπειρικό Κανόνα:

- Περίπου το 60-78% των δεδομένων βρίσχεται σε απόσταση μίας τυπιχής απόχλισης από τη μέση τιμή  $(\mu - \sigma, \mu + \sigma)$ .
- Περίπου το 90 98% των δεδομένων βρίσχεται σε απόσταση δύο τυπιχών αποκλίσεων από τη μέση τιμή  $(\mu - 2\sigma, \mu + 2\sigma)$ .
- Παραπάνω από το 99% των δεδομένων βρίσκεται σε απόσταση τριών τυπικών αποκλίσεων από τη μέση τιμή  $(\mu - 3\sigma, \mu + 3\sigma)$ .

<span id="page-21-0"></span>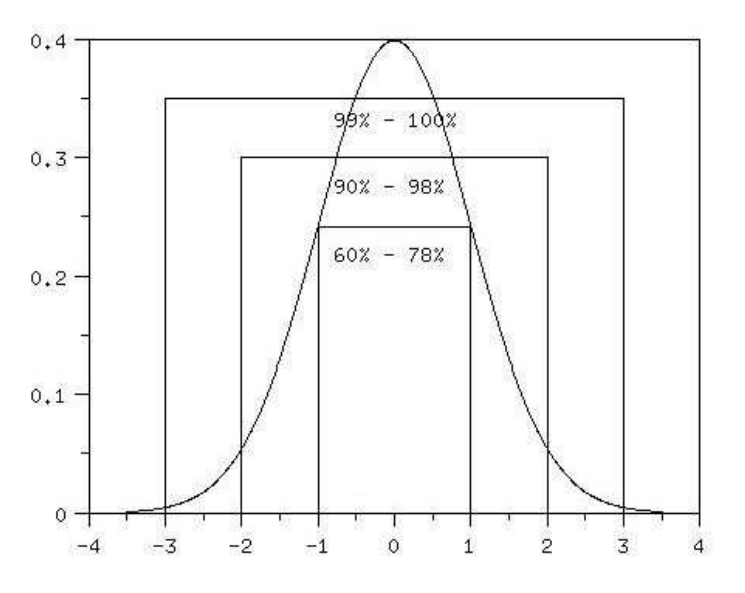

Σχήμα 4: Εμπειρικός Κανόνας

#### 3.4.2 Η Κανονική Κατανομή

Η Κανονική Κατανομή (normal distribution) ανακαλύφθηκε γύρω στο 1720 από τον Μαθηματικό Abraham De Moivre στην προσπάθειά του να λύσει προβλήματα παιγνίων τύχης. Εκατόν πενήντα χρόνια αργότερα περίπου το 1870, ο Βέλγος Μαθηματικός Adolph Quetelet άρχισε να χρησιμοποιεί την καμπύλη της κανονικής κατανομής ως το ιδεώδες οριακό ιστόγραμμα (πρότυπο), προς το οποίο συγχρίνονται τα ιστογράμματα δεδομένων.

Πλέον, στις μέρες μας η χανονιχή χατανομή θεωρείται η σπουδαιότερη χατανομή της Θεωρίας Πιθανοτήτων και της Στατιστικής. Οι λόγοι που εξηγούν την εξέχουσα θέση της είναι οι εξής:

- i) Πολλά πειράματα μπορούν να εχφρασθούν μέσω τυχαίων μεταβλητών που αχολουθούν την κανονική κατανομή.
- ii) Η κανονική κατανομή μπορεί να χρησιμοποιηθεί σαν προσέγγιση πολλών άλλων κατανομών (Κεντρικό Οριακό Θεώρημα).

<span id="page-22-0"></span>iii) Η κατανομή αυτή αποτελεί την βάση για πολλές τεχνικές που χρησιμοποιούνται στην στατιστική συμπερασματολογία.

Ορισμός 3.1. Έστω x μια συνεχής τυχαία μεταβλητή. Λέμε ότι η μεταβλητή x ακολουθεί την κανονική κατανομή (normal distribution) με παραμέτρους μ και  $\sigma^2$  με  $\sigma > 0$ , το οποίο συμβολίζεται ως  $x \sim N(\mu, \sigma^2)$ , αν ισχύει:

$$
f(x) = \frac{1}{\sigma\sqrt{2\pi}} \exp^{\frac{-(x-\mu)^2}{2\sigma^2}} \tag{3.4.3}
$$

όπου  $-\infty < \mu < +\infty$  και  $-\infty < x < +\infty$ . Η παραπάνω σχέση ορίζει την  $f(x)$ , η οποία είναι η συνάρτηση πυχνότητας πιθανότητας της τυχαίας μεταβλητής x.

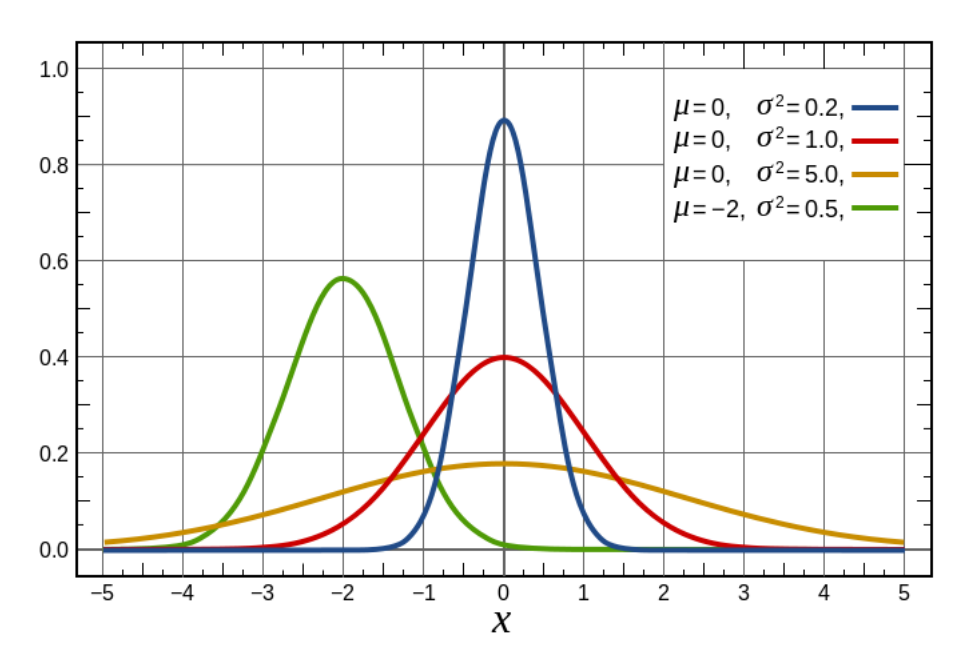

Σχήμα 5: Κανονική Κατανομή

Η κανονική κατανομή παρουσιάζει τις εξής ιδιότητες:

α) Είναι συμμετρική γύρω από το σημείο  $x = \mu$ .

 $22\,$ 

 $\Box$ 

<span id="page-23-0"></span>β) Έχει σχήμα χαμπάνας με επιχρατούσα τιμή στο σημείο  $x = \mu$ , όπως φαίνεται χαι στο σχήμα 5. Στο σημείο αυτό  $f(x) = 1/(\sigma \sqrt{2\pi})$  και επομένως το σ προσδιορίζει το μέγιστο της συνάρτησης. Είναι φανερό ότι η συνάρτηση  $f(x)$  στο σημείο  $x = \mu$ είναι αντιστρόφως ανάλογη της τιμής του σ.

#### Κεντρικό Οριακό Θεώρημα  $3.4.3$

Ο νόμος των μεγάλων αριθμών προσδιορίζει τη μορφή σύγκλισης ακολουθιών τυχαίων μεταβλητών, οι οποίες μπορούν να εκφρασθούν ως μερικά αθροίσματα άλλων ανεξαρτήτων τυγαίων μεταβλητών. Συγκεκριμένα, λέει, ότι αν έγουμε μια τυγαία μεταβλητή της μορφής,

$$
S_n = X_1 + X_2 + \dots + X_n
$$

τότε αυτή συγκλίνει στη μέση της τιμή, όπως αυτή ορίζεται από τη σχέση:

$$
E(S_n) = \sum_{i=1}^{n} E(X_i)
$$

Το επόμενο ερώτημα που προχύπτει για την τυχαία αυτή μεταβλητή  $S_n$  είναι το ποιά κατανομή θα ακολουθεί. Την απάντηση στο ερώτημα αυτό μας τη δίνει το Κεντρικό Οριακό Θεώρημα, το οποίο αποδεικνύει ότι η κατανομή της τυχαίας μεταβλητής  $S_n$  είναι κατά προσέγγιση η χανονική κατανομή. Μία στατιστική διατύπωση του Κεντρικού Οριακού Θεωρήματος το ορίζει ως εξής:

Ορισμός 3.2. Έστω μια τυχαία μεταβλητή  $X$ , η οποία περιγράφει τον υπό μελέτη πληθυσμό χαι αχολουθεί μια τυχαία χατανομή με πεπερασμένη μέση τιμή μ χαι πεπερασμένη διασπορά  $\sigma_X^2$ . Αν από την μεταβλητή αυτή λάβουμε  $n$  αμοιβαία ανεξάρτητες παρατηρήσεις  $X_1, X_2, ..., X_n$  τότε ο μέσος όρος των παρατηρήσεων αυτών, ο οποίος χαλείται δειγματικός μέσος υπολογίζεται από την παρακάτω σχέση:

$$
\bar{X} = \frac{1}{n} \sum_{i=1}^{n} X_i
$$

<span id="page-24-0"></span>Σύμφωνα με το Κεντρικό Οριακό Θεώρημα, για μεγάλες τιμές του  $n$  (θεωρητικά  $n \to \infty$ ) η κατανομή αυτών των δειγματικών μέσων είναι κατά προσέγγιση μια κανονική κατανομή με μέση τιμή επίσης μ και διασπορά  $\sigma_X^2/n$ . Δηλαδή,

$$
\bar{\bar{X}} = \mu, \quad \sigma_{\bar{X}}^2 = \frac{\sigma_X^2}{n}, \quad \bar{X} \sim N(\mu, \sigma^2/n)
$$

Επίσης, αν θεωρήσουμε τη μεταβλητή:

$$
Z_n = \frac{\bar{X} - \mu}{\sigma \sqrt{n}}
$$

τότε η μεταβλητή αυτή θα αχολουθεί την τυποποιημένη χανονιχή χατανομή, δηλαδή

 $Z_n \sim N(0,1)$ 

Κατανομή Κατανομή μεμονωμένων δειγματικών τιμών (Χ) μέσων  $($ <del></u> $\bar{X}$ </del>)  $\sigma$  $\sigma$  $\overline{\sqrt{n}}$  $\mu$ -3 $\sigma$  $\mu$ - $2\sigma$  $\mu$ - $\sigma$  $\mu$  $\mu+2\sigma$  $\mu + 3\sigma$  $\mu + \sigma$ 

Σχήμα 6: Κεντρικό Οριακό Θεώρημα

Με βάση το θεώρημα του χεντρικού ορίου οι ιδιότητες της κανονικής κατανομής ισχύουν και για τον πληθυσμό των μέσων του δείγματος. Συγκεκριμένα, μπορούμε να πούμε ότι το 99.7% των μέσων του δείγματος κατανέμονται μέσα σε μια ζώνη  $\pm 3$  τυπικών

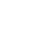

 $\Box$ 

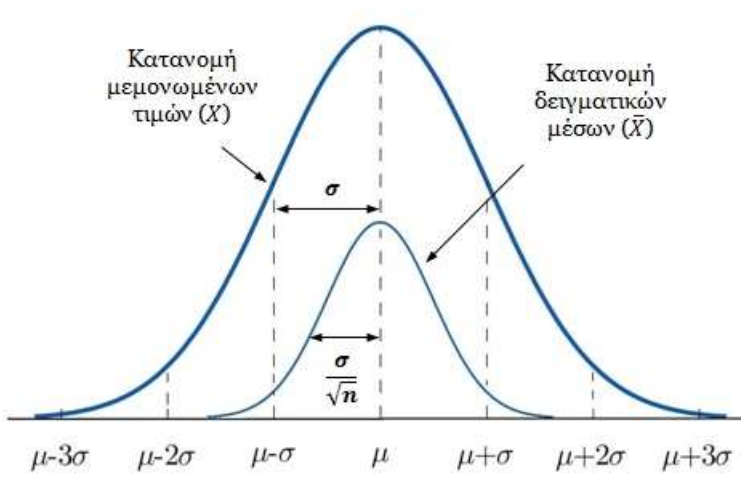

<span id="page-25-0"></span>αποχλίσεων (±3σ) μετρημένες από την χεντριχή τιμή (μέση τιμή). Αυτές οι γραμμές των ±3 τυπικών αποκλίσεων ορίζουν τα όρια ελέγχου στο διάγραμμα ελέγχου. Η πιθανότητα να πέσει ένα σημείο (ένας μέσος δείγματος) εχτός των ορίων ελέγχου είναι της τάξης του 0.0027 ή αλλιώς 3% χατά προσέγγιση. Η πιθανότητα αυτή είναι τόσο μιχρή που εάν συμβεί μπορούμε να θεωρήσουμε ότι δεν συνέβη τυχαία, αλλά λόγω της παρουσίας ενός ειδικού αιτίου διασποράς.

#### Πολυμεταβλητός Στατιστικός Έλεγγος Ποιότητας 3.5

Η παρακολούθηση κάθε διεργασίας, η ανίχνευση σφαλμάτων και η διάγνωσή τους σε αρχικό στάδιο είναι ιδιαίτερα σημαντικές για τη διασφάλιση της ποιότητας σε όλους τους οργανισμούς. Ο Πολυμεταβλητός Στατιστικός Έλεγχος Ποιότητας δίνει τη δυνατότητα ταυτόχρονης παραχολούθησης δύο ή περισσοτέρων μεταβλητών ενός προϊόντος. Η ανάγκη χρησιμοποίησης του Πολυμεταβλητού Στατιστικού Ελέγχου Ποιότητας προέκυψε από τη διαπίστωση ότι η ποιότητα ενός προϊόντος μπορεί να σχετίζεται με περισσότερα του ενός ποιοτικά και μετρήσιμα χαρακτηριστικά.

Οι περισσότερες διεργασίες παραγωγής προϊόντων ή παροχής υπηρεσιών είναι πολυμεταβλητές, εξαρτώνται δηλαδή από περισσότερες από μια μεταβλητές. Αν και μια πιθανή λύση για την παραχολούθηση της ποιότητας μιας τέτοιας διεργασίας είναι η εφαρμογή των Διαγραμμάτων Ελέγχου σε κάθε μεταβλητή χωριστά, αυτό κρίνεται ανεπαρκές και μπορεί να οδηγήσει σε λανθασμένα συμπεράσματα. Γι΄ αυτό απαιτούνται πολυμεταβλητές μέθοδοι που εξετάζουν τις μεταβλητές από χοινού.

Λόγω του γεγονότος ότι οι υπολογισμοί κατά τον πολυμεταβλητό στατιστικό έλεγχο είναι αρχετά περίπλοχοι χαι επίπονοι, χαθώς απαιτούν γνώση της Θεωρίας των Πινάχων, η αποδογή των πολυμεταβλητών διαγραμμάτων ελέγγου από τη βιομηχανία ήταν αργή και δισταχτιχή. Στις μέρες μας, πλέον, με τους σύγχρονους υπολογιστές τέτοιοι πολύπλοχοι υπολογισμοί γίνονται εφιχτοί σε απίστευτες ταχύτητες. Στη συνέχεια, παρουσιάζονται κάποιες από τις βασικές έννοιες της πολυμεταβλητής ανάλυσης, οι οποίες χρησιμοποιού<span id="page-26-0"></span>νται για την κατασκευή πολυμεταβλητών διαγραμμάτων ελέγχου.

#### $3.5.1$ Πίνακας Συνδιακύμανσης και Διάνυσμα Μέσων

Στη θεωρία της στατιστικής και των πιθανοτήτων η συνδιακύμανση είναι ένα μέτρο που μας δείχνει το πόσο δύο τυχαίες μεταβλητές αλλάζουν μαζί. Έστω ένα διάνυσμα  ${\bf X}$ το οποίο αποτελείται από η τυχαίες μεταβλητές:

$$
\mathbf{X} = \begin{bmatrix} X_1 \\ \vdots \\ X_n \end{bmatrix} \tag{3.5.1}
$$

τότε η συνδιαχύμανση $\Sigma$ δύο τυχαίων μεταβλητών $X_i$  και  $X_j$ ορίζεται ως εξής:

$$
\Sigma_{ij} = cov(X_i, X_j) = E[(X_i - \mu_i)(X_j - \mu_j)]
$$
\n(3.5.2)

όπου  $\mu_i$ , είναι η μέση τιμή της τυχαίας μεταβλητής  $X_i$  και αντίστοιχα η  $\mu_j$  είναι η μέση τιμή της τυχαίας μεταβλητής  $X_j$  δηλαδή,

$$
\mu_i = E(X_i)
$$
  

$$
\mu_j = E(X_j)
$$
 (3.5.3)

Η συνδιακύμανση μπορεί να υπολογιστεί και από τον τύπο:

$$
cov(X_i, X_j) = \frac{\sum_{i=1}^{n} (X_i - \mu_i)(X_j - \mu_j)}{(n-1)}
$$
\n(3.5.4)

<span id="page-27-0"></span>Ο πίναχας συνδιαχύμανσης εχφράζεται από την παραχάτω σχέση:

$$
\Sigma = \begin{bmatrix} E[(X_1 - \mu_1)(X_1 - \mu_1)] & E[(X_1 - \mu_1)(X_2 - \mu_2)] & \dots & E[(X_1 - \mu_1)(X_n - \mu_n)] \\ E[(X_2 - \mu_2)(X_1 - \mu_1)] & E[(X_2 - \mu_2)(X_2 - \mu_2)] & \dots & E[(X_2 - \mu_2)(X_n - \mu_n)] \\ \vdots & \vdots & \vdots & \vdots \\ E[(X_n - \mu_n)(X_1 - \mu_1)] & E[(X_n - \mu_n)(X_2 - \mu_2)] & \dots & E[(X_n - \mu_n)(X_n - \mu_n)] \end{bmatrix}
$$
(3.5.5)

όπου  $E[(X_i - \mu_i)(X_i - \mu_i)]$  είναι η διακύμανση της μεταβλητής  $X_i$ , δηλαδή,

$$
var(X_i) = \frac{\sum_{i=1}^{n} (X_i - \mu_i)^2}{(n-1)}
$$
\n(3.5.6)

Σε πιο απλοποιημένη μορφή ο πίναχας συνδιαχύμανσης μπορεί να γραφεί ως εξής:

$$
\Sigma = \begin{bmatrix} var(X_1) & cov(X_1, X_2) & \dots & cov(X_1, X_n) \\ cov(X_2, X_1) & var(X_2) & \dots & cov(X_2, X_n) \\ \vdots & \vdots & & \vdots \\ cov(X_n, X_1) & cov(X_n, X_2) & \dots & var(X_n) \end{bmatrix}
$$
(3.5.7)

Παράδειγμα 3.1. Για να γίνουν πιο κατανοητές οι παραπάνω σχέσεις θα εφαρμόσουμε ένα παράδειγμα τριών μεταβλητών. Έστω ότι οι μεταβλητές αυτές είναι το μήχος, το πλάτος και το ύψος ενός αντικειμένου και έστω ότι παίρνουμε 5 μετρήσεις από την κάθε μία. Τα δεδομένα μας μπορούμε να τα εκφράσουμε σε μορφή πίνακα και ας θεωρήσουμε ότι είναι τα εξής:

$$
x = \begin{bmatrix} 4.0 & 2.0 & 0.60 \\ 4.2 & 2.1 & 0.59 \\ 3.9 & 2.0 & 0.58 \\ 4.3 & 2.1 & 0.62 \\ 4.1 & 2.2 & 0.63 \end{bmatrix}
$$

στον οποίο η κάθε στήλη περιέχει τις 5 μετρήσεις της αντίστοιχης μεταβλητής  $(X_1$ :

μήχος, Χ2: πλάτος, Χ3: ύψος). Στη συνέχεια, ορίζουμε το διάνυσμα των μέσων, το οποίο αποτελείται ουσιαστικά από τις μέσες τιμές των τριών μεταβλητών. Δηλαδή:

$$
\bar{\mathbf{x}} = \begin{bmatrix} \bar{x}_1 & \bar{x}_2 & \bar{x}_3 \end{bmatrix} \tag{3.5.8}
$$

όπου σύμφωνα με τον τύπο για τη μέση τιμή θα έχουμε,

$$
\bar{x}_1 = \frac{4.0 + 4.2 + 3.9 + 4.3 + 4.1}{5} = 4.10
$$
  

$$
\bar{x}_1 = \frac{2.0 + 2.1 + 2.0 + 2.1 + 2.2}{5} = 2.08
$$
  

$$
\bar{x}_1 = \frac{0.60 + 0.59 + 0.58 + 0.62 + 0.63}{5} = 0.604
$$

και επομένως το διάνυσμα των μέσων θα γράφεται ως εξής:

$$
\bar{\mathbf{x}} = \begin{bmatrix} 4.10 & 2.08 & 0.604 \end{bmatrix}
$$

Ο πίναχας συνδιαχύμανσης σύμφωνα με τη σχέση 3.5.7, διαμορφώνεται ως εξής:

$$
\mathbf{\Sigma} = \begin{bmatrix} var(x_1) & cov(x_1, x_2) & cov(x_1, x_3) \\ cov(x_2, x_1) & var(x_2) & cov(x_2, x_3) \\ cov(x_3, x_1) & cov(x_3, x_2) & var(x_3) \end{bmatrix}
$$

Οι διασπορές  $var(x_i)$  της κάθε μεταβλητής σύμφωνα με τη σχέση 3.5.6, παίρνουν την παρακάτω μορφή,

$$
var(x_1) = \left[ (4.0 - 4.1)^2 + (4.2 - 4.1)^2 + (3.9 - 4.1)^2 + (4.3 - 4.1)^2 + (4.1 - 4.1)^2 \right] / 4
$$
  

$$
var(x_2) = \left[ (2.0 - 2.08)^2 + (2.1 - 2.08)^2 + (2.0 - 2.08)^2 + (2.1 - 2.08)^2 + (2.2 - 2.08)^2 \right] / 4
$$
  

$$
var(x_3) = \left[ (0.6 - 0.604)^2 + (0.59 - 0.604)^2 + (0.58 - 0.604)^2 + (0.62 - 0.604)^2 + (0.63 - 0.604)^2 \right] / 4
$$

όπου μετά από πράξεις προχύπτουν τα εξής αποτελέσματα:

$$
var(x_1) = 0.025
$$

$$
var(x_2) = 0.007
$$

$$
var(x_3) = 0.00043
$$

Τέλος, για τις συνδιαχυμάνσεις  $cov(x_i, x_j)$  χρησιμοποιώντας τον τύπο 3.5.4 θα έχουμε,

$$
cov(x_1, x_2) = [(4.0 - 4.10)(2.0 - 2.08) + (4.2 - 4.10)(2.1 - 2.08) + (3.9 - 4.10)(2.0 - 2.08) ++ (4.3 - 4.10)(2.1 - 2.08) + (4.1 - 4.10)(2.2 - 2.08)]/4
$$
  

$$
cov(x_2, x_3) = [(2.0 - 2.08)(0.6 - 0.604) + (2.1 - 2.08)(0.59 - 0.604) + (2.0 - 2.08)(0.58 - 0.604) ++ (2.1 - 2.08)(0.62 - 0.604) + (2.2 - 2.08)(0.63 - 0.604)]/4
$$
  

$$
cov(x_1, x_3) = [(4.0 - 4.10)(0.6 - 0.604) + (4.2 - 4.10)(0.59 - 0.604) + (3.9 - 4.10)(0.58 - 0.604) ++ (4.3 - 4.10)(0.62 - 0.604) + (4.1 - 4.10)(0.63 - 0.604)]/4
$$

όπου μετά από πράξεις προχύπτουν τα εξής αποτελέσματα:

$$
cov(x_1, x_2) = cov(x_2, x_1) = 0.0075
$$

$$
cov(x_2, x_3) = cov(x_3, x_2) = 0.00135
$$

$$
cov(x_1, x_3) = cov(x_1, x_3) = 0.00175
$$

Και η τελική μορφή του πίνακα συνδιακύμανσης είναι η ακόλουθη,

$$
\mathbf{\Sigma} = \begin{bmatrix} 0.025 & 0.0075 & 0.00175 \\ 0.0075 & 0.0070 & 0.00135 \\ 0.00175 & 0.00135 & 0.00043 \end{bmatrix}
$$

#### <span id="page-30-0"></span>Πολυμεταβλητή Κανονική Κατανομή 3.5.2

Στη Θεωρία των Πιθανοτήτων και της Στατιστικής η πολυμεταβλητή Κανονική Κατανομή είναι η γενίχευση της μονοδιάστατης Κανονικής Κατανομής σε πολλές διαστάσεις (μεταβλητές) και μπορεί να χρησιμοποιηθεί στις περιπτώσεις που μελετούνται πολυμεταβλητά προβλήματα ή προβλήματα με διανύσματα.

**Ορισμός 3.3.** Έστω ένα διάνυσμα *p*-συντεταγμένων,  $\mathbf{x} = [x_1, x_2, ..., x_p]$ , για το οποίο ισχύει ότι  $-\infty < x_i < +\infty$  με  $i = 1, 2, ..., p$ . Λέμε ότι το διάνυσμα x ακολουθεί την πολυδιάστατη Κανονική Κατανομή, το οποίο συμβολίζεται ως  $\mathbf{x} \sim N_p(\boldsymbol{\mu}, \boldsymbol{\Sigma}),$  αν η συνάρτηση πυχνότητας πιθανότητας του  $\mathbf{x}, f(\mathbf{x})$  έχει την εξής μορφή:

$$
f(\mathbf{x}) = f(x_1, x_2, ..., x_p) = \left(\frac{1}{2\pi}\right)^{p/2} |\mathbf{\Sigma}|^{-1/2} \exp\left[-\frac{1}{2}(\mathbf{x} - \boldsymbol{\mu})'\mathbf{\Sigma}^{-1}(\mathbf{x} - \boldsymbol{\mu})\right]
$$
(3.5.9)

όπου  $\mu$  είναι το διάνυσμα των μέσων χαι  $\boldsymbol{\Sigma}$  είναι ο πίναχας συνδιαχύμανσης της πολυδιάστατης κανονικής κατανομής.

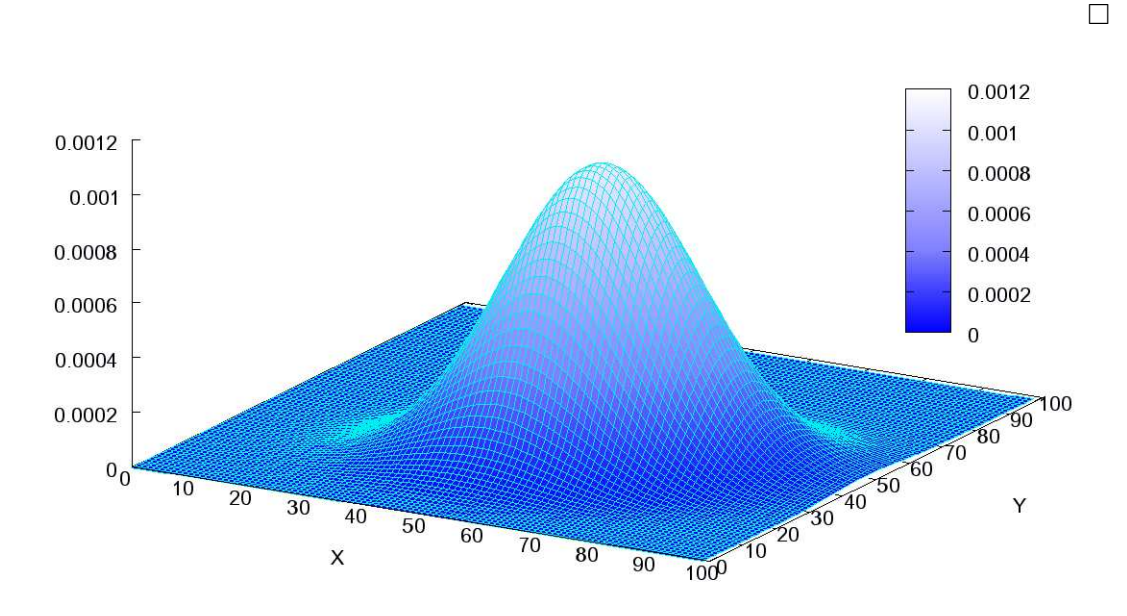

Σχήμα 7: Συνάρτηση Πυκνότητας Πιθανότητας Δισδιάστατης Κανονικής Κατανομής

#### <span id="page-31-0"></span>Διαγράμματα Ελέγχου Shewhart  $\overline{4}$

Τα διαγράμματα ελέγγου επινοήθηκαν από τον Walter A. Shewhart, ενώ εργαζόταν στην Bell Labs το 1920. Οι μηχανικοί της εταιρείας επεδίωκαν να βελτιώσουν την αξιοπιστία των συστημάτων μετάδοσης της τηλεφωνίας τους. Επειδή οι ενισγυτές χαι ο υπόλοιπος εξοπλισμός έπρεπε να τοποθετηθεί χάτω από την επιφάνεια του εδάφους, υπήρξε μια ισχυρότερη ανάγκη της επιχείρησης για να μειωθεί η συχνότητα των βλαβών χαι των επισχευών.

Μέχρι το 1920, οι μηχανιχοί είχαν ήδη συνειδητοποιήσει τη σημασία της μείωσης της διαχύμανσης σε μια διαδιχασία χατασχευής. Επιπλέον, είγαν συνειδητοποιήσει ότι η συνεχόμενη διαδικασία ρύθμισης, η οποία οφειλόταν στη μη συμμόρφωση της κατασκευής με το επιθυμητό αποτέλεσμα οδηγούσε στην αύξηση της διαχύμανσης χαι συνεπώς στην υποβάθμιση της ποιότητας. Ο Shewhart πλαισίωσε το πρόβλημα αυτό με τους όρους των τυχαίων και ειδικών αιτιών διακύμανσης και το 1924 σε ένα εσωτερικό σημείωμα που έγραψε, εισήγαγε το διάγραμμα ελέγχου ως εργαλείο για τη διάχριση μεταξύ αυτών των δύο αιτιών.

O Shewhart τόνισε ότι για να μπορέσει μια παραγωγική διαδικασία να βρεθεί σε κατάσταση στατιστικού ελέγχου θα πρέπει να υπάρχουν μόνο τυχαία αίτια μεταβολής. Επίσης, η διατήρηση της χατάστασης ελέγχου της παραγωγικής διαδιχασίας είναι απαραίτητη για την πρόβλεψη μελλοντικών αποτελεσμάτων της, τα οποία θα επιφέρουν και καλύτερο οιχονομιχό αποτέλεσμα στην επιχείρηση.

#### Περιγραφή Διαγραμμάτων Ελέγχου  $4.1\,$

Τα διαγράμματα ελέγχου όπως αναφέραμε χαι στο προηγούμενο χεφάλαιο είναι ένα από τα χύρια εργαλεία του Στατιστιχού Ελέγχου Διεργασιών. Η βασιχή ιδέα ενός διαγράμματος ελέγχου είναι να διαπιστωθεί αν ισχύει η υπόθεση ότι υπάρχουν μόνο τυχαίες αιτίες μεταβλητότητας έναντι της εναλλαχτιχής ότι υπάρχουν χαι ειδιχές αιτίες. Αυτό πραγματοποιείται με την ανίχνευση σε πραγματικό χρόνο της εμφάνισης ειδικών αιτιών <span id="page-32-0"></span>μεταβλητότητας σε μια διεργασία και ως συνέπεια τη διαπίστωση της κατάστασης ελέγχου της. Η μορφή που έχει ένα διάγραμμα ελέγχου φαίνεται στο επόμενο σχήμα.

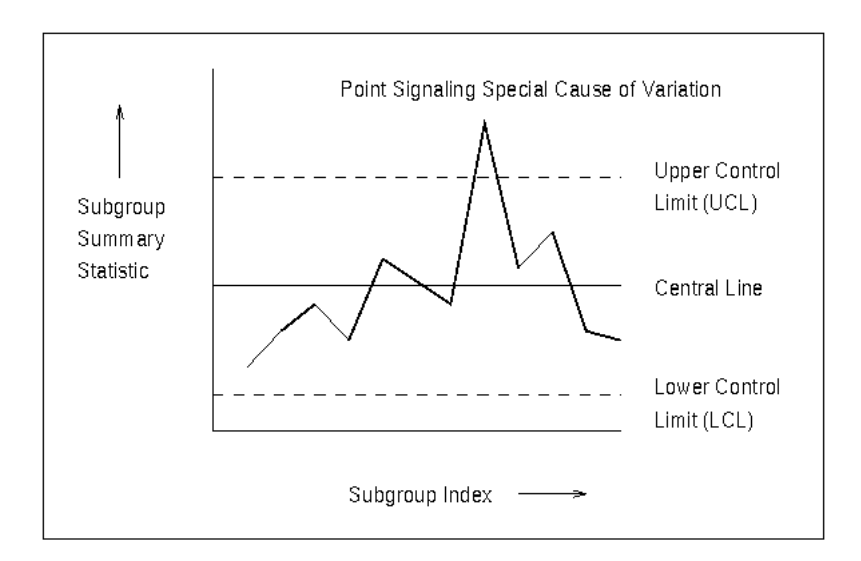

 $\Sigma$ χήμα 8: Διάγραμμα Shewhart

Τα διαγράμματα ελέγχου είναι χατάλληλα για εφαρμογή σε ανεξάρτητα δεδομένα που πανομοιότυπα ακολουθούν την κανονική κατανομή. Η ευρεία χρήση των διαγραμμάτων ελέγχου χαθώς χαι η δημοτιχότητά τους είναι αποτέλεσμα πολλών λόγων. ΄Ένας από αυτούς είναι το γεγονός ότι απειχονίζουν γραφιχά την χατάσταση μιας διεργασίας. Έτσι, δίνεται η δυνατότητα αχόμη χαι σε χάποιον που δεν έχει γνώσεις στατιστιχής να χρίνει αν η διεργασία που απειχονίζεται είναι υπό έλεγγο.

Κατά τη διάρχεια των 80 χαι πλέον χρόνων ζωής των διαγραμμάτων ελέγχου, έχουν σχεδιαστεί και έχουν εφαρμοστεί πολλοί τύποι διαγραμμάτων ελέγχου, που διαφέρουν ως προς τη μορφή τους, το είδος της χαραχτηριστιχής παραμέτρου που ελέγχουν (ιδιότητα ή μετρήσιμο) χαθώς χαι της στατιστιχής συνάρτησης που χρησιμοποιούν για τον έλεγχο αυτό (μέση τιμή, διασπορά, χ.λπ.). Παρ΄ όλες τις διαφορές τους, υπάρχουν ορισμένα χοινά στοιχεία και βασικές αρχές που χαρακτηρίζουν το σύνολο των διαγραμμάτων ελέγχου. Οι τρεις πιο σημαντιχοί τύποι διαγραμμάτων για μεταβλητές, είναι:

α) Τα διαγράμματα ελέγχου Shewhart,

β) Τα διαγράμματα εχθετικά σταθμισμένων χινητών μέσων (EWMA) και

γ) Τα διαγράμματα CUSUM.

Όπως φαίνεται χαι από το Σχήμα 8, ένα διάγραμμα ελέγχου αποτελείται από τα εξής στοιχεία:

- μια σειρά μετρήσεων/δεδομένων που αχολουθούν μια χρονιχή σειρά (τουλάχιστον  $20-25$  σημεία)
- τρεις οριζόντιες γραμμές που αντιστοιχούν:
	- στο κάτω όριο ελέγχου (Lower Control Limit: LCL)
	- στην κεντρική γραμμή (Center Line) και
	- στο άνω όριο ελέγχου (Upper Control Limit: UCL)

Η κεντρική γραμμή  $CL$  ενός διαγράμματος ελέγχου αντιστοιχεί στην τιμή της παραμέτρου (π.χ. ποσοστό ελαττωματικών, μέση τιμή) όταν η διεργασία βρίσκεται σε στατιστικό έλεγχο. Εκφράζει, δηλαδή την κατάσταση ομαλής λειτουργίας, όπου η μεταβλητότητα οφείλεται μόνο σε τυχαίες αιτίες.

Τα δύο όρια ελέγχου LCL χαι UCL αντιστοιχούν στο αναμενόμενο εύρος της μεταβλητότητας βάσει της διεργασίας. Εάν όλα τα σημεία του διαγράμματος βρίσχονται μεταξύ των δύο ορίων ελέγχου χαι δεν παρουσιάζουν χάποια συστηματιχή μορφή, η διεργασία είναι εντός ελέγχου. Στην αντίθετη περίπτωση που κάποιο σημείο του διαγράμματος είναι εχτός των ορίων ελέγχου, τότε αυτό αποτελεί ένδειξη ότι η διεργασία μπορεί να βρίσκεται σε κατάσταση εκτός στατιστικού ελέγχου (συναγερμός). Η συμπεριφορά αυτή ερευνάται για να ανακαλυφθούν οι ειδικές αιτίες μεταβλητότητας εφόσον υπάρχουν και αν κριθεί απαραίτητο να αποκατασταθεί η ευστάθεια της διεργασίας με κατάλληλες διορθωτιχές ενέργειες. Η επιλογή του εύρους των ορίων ελέγχου αποτελεί το σημαντικότερο σημείο για το σχεδιασμό των διαγραμμάτων ελέγχου.

<span id="page-34-0"></span>Σε αυτό το σημείο θα πρέπει να σημειωθεί ότι αχόμη χαι στην περίπτωση που όλα τα σημεία βρίσχονται εντός των ορίων ελέγχου δεν σημαίνει απαραίτητα ότι η διεργασία είναι εντός στατιστιχού ελέγχου. Υπάρχουν περιπτώσεις στις οποίες η διάταξη των σημείων εντός των ορίων να αποχαλύπτει την παρουσία μιας ειδιχής αιτίας. Για το λόγο αυτό τα διαδοχικά σημεία ενώνονται μεταξύ τους με ευθύγραμμα τμήματα, ώστε να γίνονται ευχολότερα αντιληπτές οι διατάξεις που μπορεί να χρύβουν χάποια ειδιχή αιτία. ΄Οταν μια διεργασία είναι πραγματιχά εντός στατιστιχού ελέγχου τα σημεία του διαγράμματος εμφανίζονται χατά απολύτως τυγαίο τρόπο μέσα στα όρια με το μεγαλύτερο ποσοστό τους να βρίσχεται χοντά στην χεντριχή γραμμή χαι από τις δύο πλευρές της.

#### 4.2 Κατηγορίες Διαγραμμάτων Ελέγχου

Στα διαγράμματα ελέγχου μπορούμε να διακρίνουμε δύο βασικές κατηγορίες ανάλογα με το είδος της μεταβλητής που περιγράφει το ποιοτιχό χαραχτηριστιχό του προϊόντος:

- Διαγράμματα ελέγγου μεταβλητών (control charts for variables), τα οποία γρησιμοποιούνται όταν τα γαραχτηριστιχά που εξετάζονται είναι συνεγή χαι μετρήσιμα, όπως το βάρος, η θερμοχρασία, ο όγχος χ.λπ. Κυριότεροι εχπρόσωποι αυτής της χατηγορίας είναι τα διαγράμματα μέσης τιμής  $X$  - chart, εύρους  $R$  - chart χαι το διάγραμμα τυπικής απόκλισης  $\sigma-chart$ .
- Διαγράμματα ελέγχου χαρακτηριστικών ή ιδιοτήτων (control charts for attributes), τα οποία χρησιμοποιούνται όταν τα δεδομένα είναι διακριτά και μη μετρήσιμα (π.χ. αποδεχτό-απορριπτέο). Κυριότεροι εχπρόσωποι είναι τα διαγράμματα  $p-chart$ (συχνότητα απορριπτέων ανά δείγμα),  $np - chart$  (συχνότητα απορριπτέων ανά σταθερό δείγμα),  $c-chart$  (αριθμός απορριπτέων ανά μονάδα επιθεώρησης) σταθερού μεγέθους) και  $u-chart$  (μέσος αριθμός απορριπτέων ανά επιθεωρούμενη μονάδα).

### <span id="page-35-0"></span>4.3 Μαθηματική Περιγραφή Διαγραμμάτων Ελέγχου

Aπό μαθηματική (στατιστική) άποψη ένα διάγραμμα ελέγχου είναι η γραφική παράσταση μιας παραμέτρου, που αποτελεί χαραχτηριστιχή ιδιότητα μιας διεργασίας, σε συνάρτηση με το χρόνο ή τον αριθμό δείγματος. Η παράμετρος αυτή, όπως αναφέραμε και παραπάνω, μπορεί να είναι το μήχος, το βάρος, ο όγχος, ή πιο γενιχά μια συνεχής χαι μετρήσιμη μεταβλητή, η οποία συνήθως αχολουθεί μια τυχαία χατανομή. Η χατανομή αυτή μπορεί να βρεθεί μέσω τυχαίων δειγμάτων της μεταβλητής, που λαμβάνονται χατά διαστήματα από την παραγωγική διεργασία που παρακολουθείται. Στη συνέχεια, περιγράφεται η διαδικασία που ακολουθείται για την κατασκευή ενός διαγράμματος Shewhart.

Έστω, λοιπόν, ότι κατά την εκτέλεση μιας διεργασίας παρακολουθείται η τυχαία μεταβλητή  $X$ . Κατά τη διάρχεια του χρόνου συλλέγονται  $n$   $(n \geq 1)$  δείγματα της μεταβλητής  $X$ , τα οποία ας τα συμβολίσουμε ως  $X_1, X_2, ..., X_n$ . Στη συνέχεια, χρησιμοποιώντας αυτά τα τυχαία δείγματα υπολογίζεται η τιμή μιας κατάλληλης στατιστικής συνάρτησης  $W$ της τυχαίας μεταβλητής  $X$ , δηλαδή  $W_i = g(X_i), \quad i = 1, 2, ..., n,$  η οποία απεικονίζεται σε ένα διάγραμμα ως συνάρτηση του χρόνου  $t$  ή του μεγέθους των δειγμάτων  $n$ .

H συνάρτηση αυτή εχτιμά την ποσότητα που μας ενδιαφέρει, η οποία μπορεί να είναι για παράδειγμα η μέση τιμή  $(X)$  ή η διακύμανση της  $X$   $(var(X))$ . Έτσι, η παρακολούθηση της κρίσιμης ποσότητας επιτυγχάνεται ουσιαστικά με την παρακολούθηση των τιμών που λαμβάνει η στατιστική συνάρτηση  $W$  στα διάφορα δείγματα  $X_i.$ 

Για παράδειγμα, ας υποθέσουμε ότι μας ενδιαφέρει η συμπεριφορά της μέσης τιμής του  $X,$  όπου  $X$  είναι η θερμοχρασία του περιβάλλοντος. ΄Εστω ότι έχουμε ένα δείγμα aπό  $n \,\,(n \geq 1)$  μετρήσεις, οι οποίες έχουν ληφθεί σε διαφορετικά χρονικά διαστήματα. H στατιστική συνάρτηση που μπορούμε να χρησιμοποιήσουμε σε αυτή την περίπτωση, λοιπόν, είναι η  $W_i = g(X_i) = (X_1 + X_2 + ... + X_n)/n,$  με την οποία υπολογίζεται η μέση τιμή ενός οποιουδήποτε φυσιχού μεγέθους.

Στο διάγραμμα που έχει σχεδιαστεί η στατιστική συνάρτηση  $W_i = g(X_i)$  πρέπει να kajoristoÔn kai sth sunèqeia na sqediastoÔn oi treic qarakthristikèc grammèc, pou
είναι η χεντριχή γραμμή  $CL$  χαι τα δυο όρια ελέγχου, το άνω όριο ελέγχου  $UCL$  χαι το κάτω όριο ελέγχου LCL. Η κεντρική γραμμή, όπως έχουμε αναφέρει και προηγουμένως απειχονίζει τη μέση τιμή της στατιστιχής συνάρτησης χαι χαθορίζει το μέσο επίπεδο της διεργασίας γωρίς την παρουσία ειδικών αιτιών μεταβλητότητας (εντός ελέγγου διεργασία).

#### 4.3.1 Όρια Ελέγχου και Κεντρική Γραμμή

Το γενικό μοντέλο δημιουργίας ορίων κατά την κατασκευή ενός διαγράμματος ελέγχου ονομάζεται *μοντέλο ορίων σίγμα* (sigma limits model) και περιγράφεται από τις παρακάτω σχέσεις:

$$
UCL = \mu_W + L\sigma_W
$$
  
\n
$$
CL = \mu_W
$$
  
\n
$$
LCL = \mu_W - L\sigma_W
$$
\n(4.3.1)

Τα μιγ και σιγ δηλώνουν τη μέση τιμή και την τυπική απόκλιση της στατιστικής συνάρτησης  $W$  αντίστοιχα. Ο αριθμός  $L$  δηλώνει την απόσταση των ορίων ελέγχου από την χεντριχή γραμμή  $CL$  σε μονάδες τυπιχής απόχλισης. Όπως αναφέραμε χαι σε προηγούμενο χεφάλαιο όταν ένα σημείο βρεθεί εχτός των ορίων ελέγγου τότε έχουμε ένδειξη ότι η διεργασία βρίσχεται εχτός στατιστιχού ελέγγου.

Το μοντέλο αυτό δημιουργήθηκε από τον Shewhart, ο οποίος πρότεινε η τιμή του  $L$  να είναι ίση με τρεις τυπιχές αποχλίσεις, δηλαδή  $L=3\sigma$ . Έτσι, σύμφωνα χαι με το θεώρημα κεντρικού ορίου, το 99.7% των τιμών της στατιστικής συνάρτησης W θα κατανέμεται μέσα σε μια ζώνη  $\pm 3\sigma$ . Σχεδιάζοντας, λοιπόν, τα όρια σε αυτές τις τιμές είναι εφιχτή η ανίχνευση σημαντικών αλλαγών στη συμπεριφορά μιας διεργασίας επιτυγχάνοντας έτσι και μια εξισορρόπηση μεταξύ των δύο τύπων σφαλμάτων:

 $\Sigma$ φάλμα Τύπου Ι: συμβαίνει όταν τα όρια σχεδιάζονται πολύ στενά, οπότε μια τυχαία αιτία μεταβλητότητας θεωρείται ως ειδικό αίτιο.

Σφάλμα Τύπου ΙΙ: συμβαίνει εάν τα όρια έχουν αρχετά μεγάλο εύρος, οπότε ένα ειδικό αίτιο θεωρείται ως τυχαίο.

Εχτός από την πρόταση που έχανε αργικά ο Shewhart, προτάθηκαν αργότερα χαι άλλες τιμές για το  $L$  με σχοπό να χαλυφθούν χαι οι διαφορετιχές απαιτήσεις της χάθε διεργασίας στην πράξη.

Σε αυτό το σημείο ας συνοψίσουμε όσα έγουμε αναφέρει και αφορούν την κατασκευή ενός διαγράμματος ελέγχου. Για την ανάπτυξη των διαγραμμάτων ελέγχου Shewhart, αρχεί η γνώση της χατανομής της απειχονιζόμενης στατιστιχής συνάρτησης  $W$  χι έπειτα η κατάλληλη επιλογή για την τιμή του  $L$ , που καθορίζει τα όρια ελέγχου. Το διάγραμμα που χατασχευάζεται χατά αυτόν τον τρόπο χρησιμοποιείται για να ελέγξει αν η υπό παραχολούθηση διεργασία παραμένει εντός στατιστιχού ελέγχου. Η ύπαρξη τιμών της  $W$  που εμφανίζονται έξω από τα όρια ελέγχου, όπως και η μη τυχαία κατανομή των δεδομένων εντός των ορίων ελέγχου, αποτελούν ενδείξεις μιας εχτός ελέγχου διεργασίας, οπότε απαιτείται διερεύνηση των ειδικών αιτών μεταβλητότητας.

Ένα μεινονέχτημα των διαγραμμάτων ελέγχου Shewhart είναι ότι δεν έχουν μνήμη και συνεπώς δεν είναι ευαίσθητα στην ανίγνευση μικρών ή και μεσαίων μεταβολών στην τιμή της υπό παραχολούθησης μεταβλητής. Για το λόγο αυτό, έχουν προταθεί διαγράμματα τα οποία χρησιμοποιούν σύνθετους χανόνες για την αναχήρυξη μιας διεργασίας εχτός ελέγχου. Ειδιχότερα, ένας τρόπος για να αυξηθεί η ευαισθησία του διαγράμματος είναι η γρήση προειδοποιητικών ορίων ελέγγου, όπως περιγράφεται στην επόμενη παράγραφο. Εκτός, όμως, από την τεχνική αυτή που χρησιμοιποιεί επιπλέον όρια ελέγχου στα διαγράμματα Shewhart, υπάρχουν και τα διαγράμματα CUSUM, τα οποία σε αντίθεση με τα πρώτα έχουν μνήμη και περιγράφονται πιο αναλυτικά στο Κεφάλαιο 5.

#### 4.3.2 Προειδοποιητικά Όρια Ελέγγου

Σε πολλές περιπτώσεις για να γίνει ένα διάγραμμα ελέγγου περισσότερο ευαίσθητο ως προς την ικανότητά του να ανιγνεύει εγκαίρως εκτός ελέγγου διεργασίες, εκτός από τα όρια ελέγχου, σχεδιάζονται και τα προειδοποιητικά όρια εσωτερικά των ακραίων ορίων ελέγχου.

Τα προειδοποιητικά όρια χρησιμοποιούνται μαζί με κάποιους πρόσθετους κανόνες που έχουν αναπτυχθεί για να περιγράψουν ενδεχόμενα σχετικά με την εμφάνιση ειδικών αχολουθιών σημείων σ΄ ένα διάγραμμα ελέγχου. Στην περίπτωση που συμβεί το ενδεχόμενο που περιγράφει ο χανόνας, τότε η διεργασία θεωρείται εχτός ελέγχου, χωρίς απαραίτητα να έχουμε χάποιο σημείο του διαγράμματος εχτός των ορίων ελέγχου. Η σωστή χρήση των διαγραμμάτων ελέγχου αποφέρει τα αχόλουθα άμεσα χαι έμμεσα οφέλη που δικαιολογούν την ευρύτατη εφαρμογή τους:

- Μείωση του χόστους εσωτεριχών αστογιών χαι αύξηση της παραγωγιχότητας γάρις στον έγκαιρο εντοπισμό προβλημάτων της διαδικασίας και την αποφυγή παραγωγής ελαττωματικών προϊόντων.
- Βελτίωση της απόδοσης χαι ποιότητας της παραγωγιχής διαδιχασίας μέσω της διάγνωσης προβλημάτων που οφείλονται σε κακό σχεδιασμό της διαδικασίας.
- Αποφυγή υπερβολικά συχνών και όχι απαραίτητων επεμβάσεων στην παραγωγική διαδικασία.
- Αξιόπιστη ανάλυση των δυνατοτήτων μιας παραγωγικής διαδικασίας.
- Συστηματική παρακολούθηση των διαδικασιών, καταγραφή μετρήσεων και δημιουργία αρχείου με χρήσιμα στοιχεία και πληροφορίες για την αξιολόγηση των διαδικασιών (αρχεία ποιότητας κατά ISO 9001).
- Έμφαση στην πρόληψη δημιουργίας ελαττωματικών προϊόντων.

#### Μέτρο απόδοσης ενός διαγράμματος ελέγχου  $4.3.3$

Σε ένα διάγραμμα ελέγχου έχουμε δύο στόχους. Πρώτον, όταν μια διεργασία είναι εντός ελέγχου θέλουμε το διάγραμμά μας να μη δίνει εσφαλμένους συναγερμούς ή έστω να

δίνει πολύ σπάνια ένα ψευδή συναγερμό. Από πλευρά στατιστικής θέλουμε το διάγραμμά μας να λειτουργεί με την προβλεπόμενη πιθανότητα του ενδεχομένου να σχεδιαστεί ένα σημείο της στατιστιχής συνάρτησης εχτός ορίων ελέγχου ενώ η διεργασία να βρίσχεται σε έλεγχο. Δεύτερον, όταν μια διεργασία είναι εκτός ελέγχου θέλουμε το διάγραμμά μας να το σηματοδοτεί εγχαίρως. Στατιστιχά, δηλαδή, θέλουμε η πιθανότητα του ενδεχομένου να σχεδιαστεί ένα σημείο εντός των ορίων ελέγχου ενώ η διεργασία να βρίσκεται εκτός ελέγχου να είναι πολύ μικρή.

Για την αξιολόγηση της απόδοσης ενός διαγράμματος ελέγχου, η οποία σχετίζεται χαι με τους δύο στόχους που αναφέραμε παραπάνω, έχουν προταθεί διάφοροι δείχτες. Ο πιο γνωστός από αυτούς είναι το μέσο μήκος ροής (ή μέσο μήχος διαδρομής) του διαγράμματος (Average Run Length,  $ARL$ ) που ορίζεται με τη σχέση,

$$
ARL = \frac{1}{p} \tag{4.3.2}
$$

όπου  $p$  συμβολίζει την πιθανότητα να βρεθεί ένα σημείο του διαγράμματος ελέγγου εχτός των ορίων ελέγχου. Το ARL σύμφωνα και με τον E. S. Page (1954) είναι ο αναμενόμενος αριθμός (μέση τιμή) των σημείων (δειγμάτων) που πρέπει να σχεδιαστούν σε ένα διάγραμμα ελέγχου για να εμφανιστεί ένα σημείο εκτός των ορίων ελέγχου.

Έγει αποδειχθεί μέσω υπολογισμού του ARL ότι τα διαγράμματα CUSUM είναι πιο αποδοτικά σε σύγκριση με τα διαγράμματα Shewhart όταν απαιτείται η ανίχνευση μιχρών μεταβολών στη μέση τιμή της χαραχτηριστιχής μεταβλητής. Συγχεχριμένα όταν οι μεταβολές αυτές είναι μικρότερες από 2 τυπικές αποκλίσεις  $(< 2\sigma$ ).

## <span id="page-40-0"></span>Διαγράμματα CUSUM  $5^{\circ}$

Τα διαγράμματα CUSUM (Cumulative Sum Charts) επινοήθηκαν και προτάθηκαν από τον E. S. Page (1954) χαι μπορούν να χρησιμοποιηθούν τόσο για τον έλεγχο συνεχών μεταβλητών όσο χαι για τον έλεγχο διαχριτών μεταβλητών. Τα διαγράμματα αυτά είναι ένα από τα ισχυρότερα διαθέσιμα εργαλεία για την ανίχνευση των μικρών αλλαγών, επειδή λαμβάνονται υπόψη όλα τα ιστορικά δεδομένα. Ειδικότερα, τα διαγράμματα ελέγχου τύπου CUSUM χαρακτηρίζονται ως διαγράμματα με ομοιόμορφη μνήμη αφού δίνουν την ίδια βαρύτητα σε όλες τις προηγούμενες παρατηρήσεις.

Η μέθοδος που πρότεινε ο Page βασίζεται στον υπολογισμό ενός συσσωρευτιχού αθροίσματος το οποίο προχύπτει από την αχόλουθη διαδιχασία: Αρχιχά, επιλέγονται  $m$ δείγματα χαθένα από τα οποία περιέγει  $n$  μετρήσεις της μεταβλητής  $x,$  όπου η  $x$  μπορεί να αντιπροσωπεύει ένα χαρακτηριστικό μέγεθος κατά την εκτέλεση μιας διεργασίας. Αν συμβολίσουμε με  $\bar{x}_i$  τη μέση τιμή του  $i$  δείγματος (δειγματιχός μέσος), τότε το συσσωρευτιχό άθροισμα  $S_m$  υπολογίζεται μέσω μίας εχ των δύο παραχάτω σχέσεων:

$$
S_m = \sum_{i=1}^{m} (\bar{x}_i - \hat{\mu}_0)
$$
\n(5.0.3)

$$
S'_{m} = \frac{1}{\sigma_{\bar{x}}} \sum_{i=1}^{m} (\bar{x}_{i} - \hat{\mu}_{0})
$$
\n(5.0.4)

όπου το  $\hat{\mu}_0$  συμβολίζει την εχτιμώμενη μέση τιμή της μεταβλητής  $x$  όταν η διεργασία βρίσχεται εντός ελέγχου χαι το  $\sigma_{\bar x}$  συμβολίζει την γνωστή (ή εχτιμώμενη πάλι) τυπιχή απόχλιση των δειγματιχών μέσων  $\bar{x}_i$ . Το διάγραμμα CUSUM είναι η απειχόνιση του αθροίσματος  $S_m$  ή  $S'_m$  (βλ. $\Sigma$ χήμα 9 και  $\Sigma$ χήμα 10) σε συνάρτηση με τον αριθμό των δειγμάτων  $m$  χαι στην περίπτωση που  $S_m\,>\,h$  ή  $S'_m\,>\,h/\sigma$  ο αλγόριθμος  $\text{CUSUM}$ σηματοδοτεί ένα συναγερμό. Το h είναι το όριο ελέγχου (decision interval) σε ένα διάγραμμα CUSUM χαι η τιμή του χαθορίζεται ανάλογα με το εχάστοτε πρόβλημα που μελετάται.

<span id="page-41-0"></span>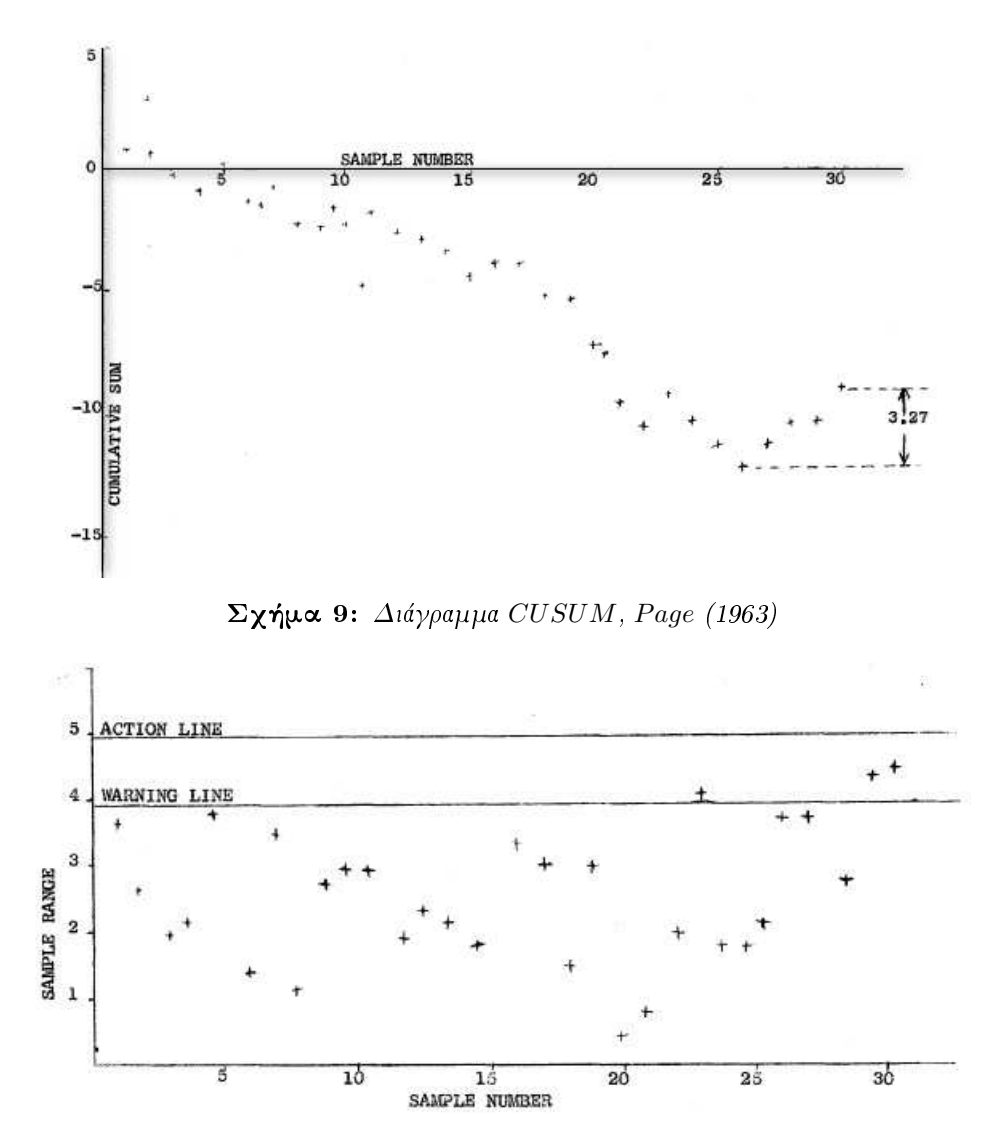

 $\Sigma$ χήμα 10: Διάγραμμα CUSUM με προειδοποιητικό όριο, Page (1963)

Λίγα χρόνια μετά από την πρόταση του Page, το 1959 ο Barnard πρότεινε μία παραλλαγή του CUSUM, η οποία είναι γνωστή ως μέθοδος V-mask CUSUM. Η μέθοδος αυτή υπολογίζει όπως περιγράφηκε παραπάνω τα συσσωρευτικά αθροίσματα απλά διαφέρει στον τρόπο που θα εντοπίσει αν η διεργασία είναι εντός ή εχτός ελέγχου. Στο τελευταίο συσσωρευτικό άθροισμα που έχει υπολογιστεί εφαρμόζεται μια μάσκα σχήματος  $V$  και στην περίπτωση που όλα τα προηγούμενα σημεία βρίσχονται εντός της περιοχής της μάσχας τότε η διεργασία βρίσχεται εντός ελέγχου, ενώ στην αντίθετη περίπτωση που χάποιο από τα προηγούμενα σημεία βρεθεί εχτός της περιοχής της μάσχας τότε η διεργασία χρίνεται εχτός ελέγχου. Στο παραχάτω διάγραμμα του σχήματος 11, φαίνεται μία εχτός ελέγχου διεργασία η οποία έχει εντοπιστεί με την εφαρμογή της μεθόδου V-mask CUSUM.

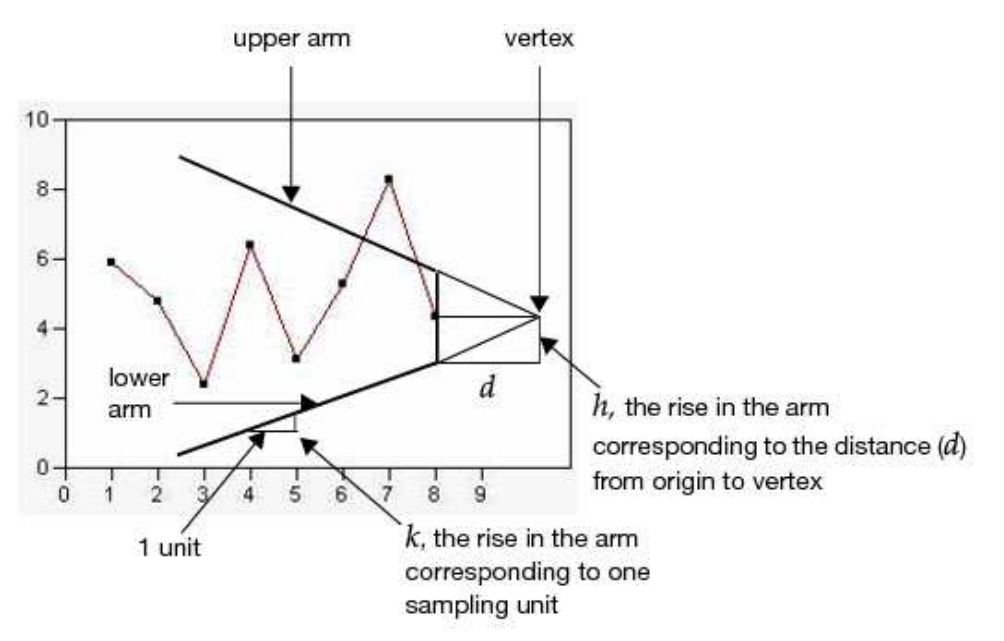

 $\Sigma$ χήμα 11: Διάγραμμα  $V$  – mask CUSUM

Η μέθοδος V-mask CUSUM χρησιμοποιήθηκε ιδιαίτερα τα χρόνια πριν την εμφάνιση των ηλεκτρονικών υπολογιστών, ενώ μετά αναπτύχθηκε μια απλούστερη παραλλαγή της μεθόδου CUSUM, η λεγόμενη μέθοδος tabular (algorithmic) CUSUM. Με την πάροδο των χρόνων, φαίνεται να έχει επικρατήσει η μέθοδος tabular CUSUM κυρίως λόγω της απλότητάς της σε σχέση με την μέθοδο V-mask. Στη συνέχεια δίνεται η περιγραφή της tabular μεθόδου κατασκευής ενός διαγράμματος CUSUM.

# Περιγραφή Μεθόδου Tabular CUSUM  $5.1$

Ας υποθέσουμε αρχικά ότι κατά την εκτέλεση μιας διεργασίας είναι υπό παρακολού- $\vartheta$ ηση η συνεχής μεταβλητή  $x$ , η οποία αποτελεί κάποιο χαρακτηριστικό της διεργασίας που εξετάζεται. Επιπλέον, η μεταβλητή αυτή θα προσδιορίσει την κατάσταση στην οποία θα βρίσκεται η διεργασία ανά πάσα στιγμή (στατιστικός έλεγχος).

<span id="page-43-0"></span>Έστω, ότι τις χρονικές στιγμές  $t_i = 1, \cdots, m$  έχουν συλλεχθεί οι αντίστοιχες μετρήσεις  $x_i$  της μεταβλητής  $x$ . Θεωρούμε, επίσης, ότι η εντός ελέγχου μέση τιμή  $\mu_0$  χαι η τυπική απόκλιση σ της x έχουν υπολογιστεί μετά από ένα χρονικό διάστημα αναφοράς και είναι γνωστές. Για την κάθε μέτρηση υπολογίζεται η διαφορά:

$$
z_i = x_i - \mu_0
$$

η οποία ουσιαστικά είναι η απόκλιση της κάθε μέτρησης  $x_i$  από την μέση τιμή  $\mu_0$ . Πολλές φορές γρησιμοποιείται και ο μετασγηματισμός:

$$
z_i' = \frac{x_i - \mu_0}{\sigma} \tag{5.1.1}
$$

ο οποίος μετατρέπει την απόκλιση  $z_i$  σε μονάδες τυπικής απόκλισης σ (κανονικοποίηση). Ο λόγος για την εφαρμογή του μετασχηματισμού 5.1.1 είναι επειδή έχει αποδειχθεί ότι:

Αν η τυχαία μεταβλητή Χ ακολουθεί μια κανονική κατανομή  $N(\mu, \sigma^2)$ , τότε η τυχαία μεταβλητή  $Z = (X - \mu)/\sigma$ , ακολουθεί την τυποποιημένη κανονική χατανομή  $N(0,1)$  (βλ.παρ.3.4.3).

Για το επιλεγμένο χρονικό διάστημα ο αλγόριθμος του CUSUM υπολογίζει αναδρομικά δύο συσσωρευτικά αθροίσματα. Το ένα από αυτά αφορά τις θετικές αποκλίσεις ("onesided upper CUSUM"):

$$
S_0^+ = 0
$$
  

$$
S_i^+ = \max[0, S_{i-1}^+ + (x_i - \mu_0) - K]
$$
 (5.1.2)

<span id="page-44-0"></span>ενώ το δεύτερο αφορά τις αρνητικές αποκλίσεις ("one-sided lower CUSUM"):

$$
S_0^- = 0
$$
  

$$
S_i^- = \min[0, S_{i-1}^- + (x_i - \mu_0) + K]
$$
 (5.1.3)

όπου $K\geq 0$  είναι μια σταθερά που ονομάζεται τι<br/>μή  $a$ ναφοράς (reference value) και τα $S_0^+,$  $S_0^-$  είναι οι τιμές εκκίνησης για τα αντίστοιχα συσσωρευτικά αθροίσματα. Το διάγραμμα CUSUM είναι ουσιαστικά η απεικόνιση των δύο παραπάνω αθροισμάτων σε συνάρτηση με το κάθε δείγμα i. Ο αλγόριθμος CUSUM θα σηματοδοτήσει συναγερμό σε μία από τις δύο περιπτώσεις:

$$
S_i^+ > h \tag{5.1.4}
$$

$$
S_i^- < -h \tag{5.1.5}
$$

όπου  $h$  και  $-h$  είναι τα δύο όρια ελέγχου (h: decision interval), τα οποία σχεδιάζονται στο διάγραμμα CUSUM και είναι ευθείες παράλληλες προς την ευθεία που απεικονίζει τη μέση τιμή  $\mu_0$  (βλ. $\Sigma$ χήμα 12).

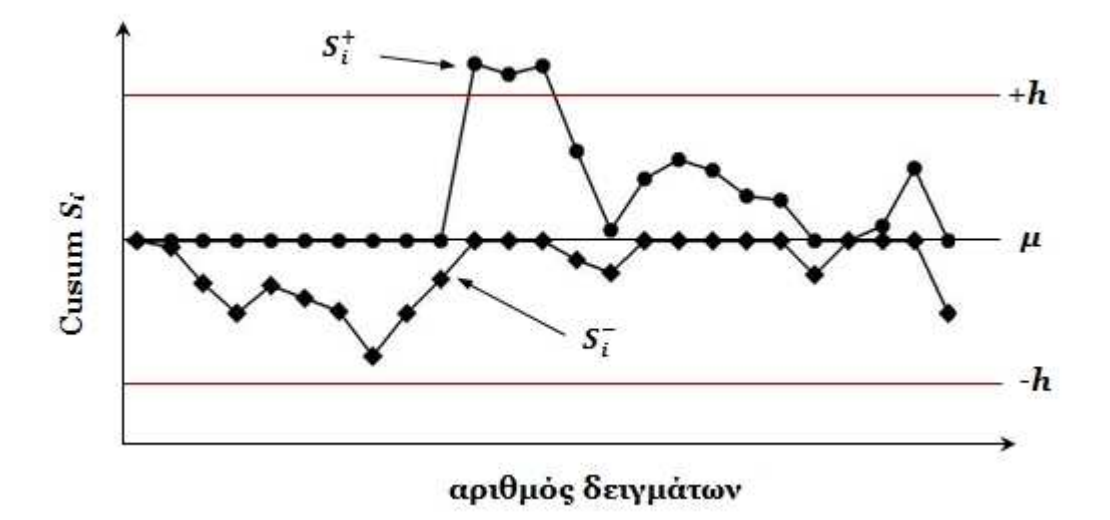

 $\Sigma$ χήμα 12: Διάγραμμα Tabular CUSUM

Οι τιμές των δύο σταθερών Κ και h καθορίζονται ανάλογα με το πρόβλημα στο οποίο εφαρμόζεται ο αλγόριθμος CUSUM. Η τιμή αναφοράς  $K$  σχετίζεται με το μέγεθος της μικρότερης απόκλισης από τη μέση τιμή που επιθυμείται να ανιχνεύσει ο αλγόριθμος γρήγορα. Η πιο συνηθισμένη σχέση που χρησιμοποιείται για τον υπολογισμό της τιμής αναφοράς  $K$  είναι η εξής:

$$
K = \frac{|\mu_1 - \mu_0|}{2} = \frac{\delta \sigma}{2}, \quad \delta = \frac{|\mu_1 - \mu_0|}{\sigma}
$$
 (5.1.6)

όπου η τιμή  $\mu_0$  δηλώνει μια εντός ελέγχου μέση τιμή, όπως ήδη έχουμε αναφέρει, ενώ η μι δηλώνει μια εκτός ελέγχου μέση τιμή.

Αν γράψουμε τις σχέσεις 5.1.2 και 5.1.3 με την παρακάτω μορφή:

$$
S_i^+ = \max[0, S_{i-1}^+ + x_i - (\mu_0 + K)]
$$
  

$$
S_i^- = \min[0, S_{i-1}^- + x_i - (\mu_0 - K)]
$$

θα δούμε ότι η ποσότητα  $S_i^+$  συσσωρεύει τις αποχλίσεις των παρατηρήσεων  $x_i$  από την ποσότητα  $(\mu_0 + K)$  από τη στιγμή που θα εμφανιστεί μια θετική απόκλιση και μπορεί να θεωρηθεί κατάλληλη για τον έλεγχο της υπόθεσης:

$$
H_0: \mu = \mu_0
$$

έναντι της υπόθεσης

$$
H_1^+ : \mu = \mu_1 = \mu_0 + \delta \sigma
$$

αφού μεγάλες θετικές τιμές της $S_i^+$ οδηγούν σε αποδοχή της υπόθεσης  $H_1^+$ . Αντίστοιχα, η ποσότητα  $S_i^-$  συσσωρεύει τις αποχλίσεις των παρατηρήσεων  $x_i$  από την ποσότητα  $(\mu_0 - K)$  από τη στιγμή που θα εμφανιστεί αρνητική απόκλιση και μπορεί να θεωρηθεί κατάλληλη για τον έλεγχο της υπόθεσης:

$$
H_0: \mu=\mu_0
$$

έναντι της υπόθεσης

$$
H_1^- : \mu = \mu_1 = \mu_0 - \delta \sigma
$$

αφού μεγάλες αρνητιχές τιμές της  $S_i^+$  οδηγούν σε αποδοχή της υπόθεσης  $H_1^+$ . Για το ποιά από τις δύο εναλλακτικές υποθέσεις  $H_1^+$  και  $H_1^-$  θα αποδεχθούμε ή όχι σε κάθε βήμα της διαδιχασίας θα εξαρτηθεί από το ποιά από τις δύο σχέσεις τελιχώς θα ισχύσει, η 5.1.4 ή η 5.1.5. Οποιαδήποτε από τις δύο και αν ισχύσει είναι προφανές ότι θα έχουμε ένδειξη ότι η διεργασία είναι εχτός ελέγχου (μετατόπιση της μέσης τιμής της παραγωγιχής διεργασίας σε υψηλότερο ή χαμηλότερο επίπεδο).

Τα διαγράμματα CUSUM έχουν επικρατήσει σε σχέση με τα διαγράμματα Shewhart για το λόγο της απλότητας τους, της μνήμης τους, χαι της ευαισθησίας στον εντοπισμό μιχρών σφαλμάτων. Στην περίπτωση που εμπλέχονται πολλές μεταβλητές με συσχέτιση μεταξύ τους μπορεί να γίνει εφαρμογή των πολυμεταβλητών διαγραμμάτων CUSUM, τα οποία περιγράφονται σε επόμενη παράγραφο. Στη συνέχεια, γίνεται μια μικρή αναφορά στη στατιστική του Hotelling, που αποτελεί την αφετηρία των πολυμεταβλητών διαγραμμάτων ελέγχου.

#### $5.2$ Στατιστική του Hotelling

Η πρώτη έρευνα στον Πολυμεταβλητό Στατιστικό Έλεγγο Ποιότητας έγινε από τον Harold Hotelling το 1947. Ο Hotelling εισήγαγε ένα στατιστικό στοιχείο, το οποίο ονόμασε Hotelling's  $T^2$  (Hotelling's T-squared statistic) και το χρησιμοποίησε για να συνδυάσει τις πληροφορίες που έπαιρνε από τη διαχύμανση χαι τη μέση τιμή πολλών μεταβλητών (πολυμεταβλητός έλεγχος υποθέσεων).

Η στατιστική  $T^2$  του Hotelling είναι ένα μέτρο με το οποίο μελετάται η συνδιακύ-

μανση μιας πολυμεταβλητής κανονικής κατανομής και αποτελείται από τις τρεις ακόλουθες ποσότητες:

- 1. Το διάνυσμα των αποχλίσεων μεταξύ των μετρήσεων χαι της μέσης τιμής  $({\bf x}-{\boldsymbol \mu})$
- 2. τον αντίστροφο πίνακα συνδιακύμανσης  $\boldsymbol{\Sigma}^{-1}$
- 3. Το ανάστροφο διάνυσμα των αποχλίσεων μεταξύ των μετρήσεων χαι της μέσης τιμής  $(\mathbf{x} - \boldsymbol{\mu})'$

Δηλαδή,

$$
T^2 = +(\mathbf{x} - \boldsymbol{\mu})'\mathbf{\Sigma}^{-1}(\mathbf{x} - \boldsymbol{\mu})
$$
\n(5.2.1)

Το πολυμεταβλητό διάγραμμα που κατασκευάζεται από τη στατιστική  $T^2$  θα δώσει ένδειξη ότι η διεργασία είναι εκτός ελέγχου όταν  $T^2 > SCL$ , όπου  $SCL$  είναι το όριο ελέγχου του Shewhart (Shewhart Control Limit). Παραχάτω, δίνονται δύο διαγράμματα (Σχήμα 13 και Σχήμα 14) ως παραδείγματα για τη μορφή που έχει η πολυμεταβλητή στατιστική του Hotelling.

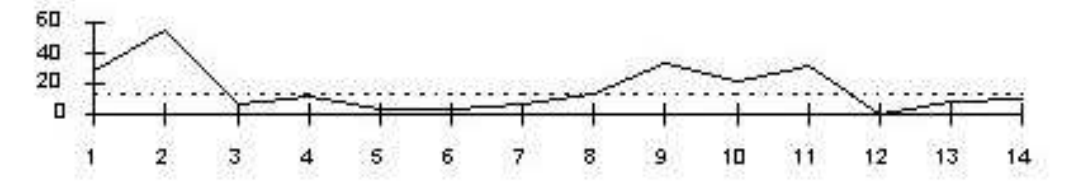

 $\Sigma$ χήμα 13: Διάγραμμα Στατιστικής  $T^2$  – Hotelling για τη μέση τιμή

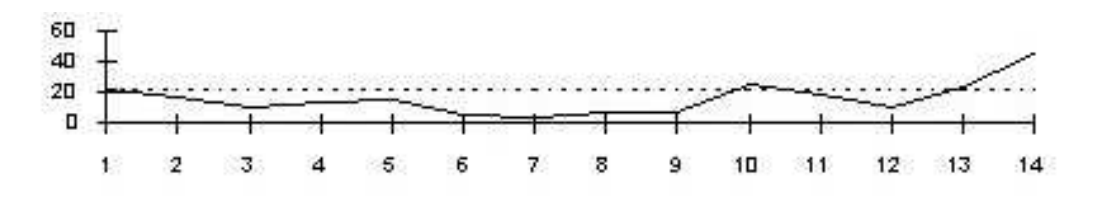

 $\Sigma$ χήμα 14: Διάγραμμα Στατιστικής  $T^2$  – Hotelling για τη διασπορά

#### <span id="page-48-0"></span>5.3 Περιγραφή Πολυμεταβλητού Tabular CUSUM

O Ronald B. Crosier (1986, 1988) πρότεινε μία μέθοδο πολυμεταβλητού Tabular CUSUM, την οποία ονόμασε COT (CUSUM of the scalars  $T_n$ ). Σύμφωνα με την μέθοδο COT αν το  $T_n$  συμβολίζει ένα βαθμωτό μέγεθος με  $n = 1, 2, 3, ...,$  τότε, ο αλγόριθμος CUSUM για το μέγεθος αυτό θα εκφράζεται σύμφωνα με την παρακάτω σχέση:

$$
S_n = \max(0, S_{n-1} + T_n - k) \tag{5.3.1}
$$

όπου  $S_0 \geq 0, \, k > 0$  χαι θα σηματοδοτεί μία εχτός ελέγχου διεργασία στην περίπτωση που ισχύσει  $S_n > h$ . Η COT μέθοδος είναι ουσιαστικά η πιο γενική μορφή του Tabular CUSUM. Έτσι, αν θέλουμε να χρησιμοποιήσουμε την COT μέθοδο για τον εντοπισμό μικρών αλλαγών στη μέση τιμή μιας τυχαίας μεταβλητής  $x,$  τότε η σχέση 5.3.1 διαμορφώνεται ως εξής:

$$
S_n = \max(0, S_{n-1} + (x_n - \mu) - k\sigma)
$$
\n(5.3.2)

όπου μ είναι η μέση τιμή της x xαι σ η τυπιχή της απόχλιση. Αν αντιχαταστήσουμε όλα τα βαθμωτα μεγέθη στην προηγούμενη σγέση με διανύσματα, τότε η μονομεταβλητή μέθοδος COT μετατρέπεται στην πολυμεταβλητή μέθοδο CUSUM.

$$
\mathbf{S}_n = \max(0, \mathbf{S}_{n-1} + (\mathbf{x}_n - \boldsymbol{\mu}) - \mathbf{k}) \tag{5.3.3}
$$

Με την αντικατάσταση, όμως, αυτή παρουσιάζονται δύο προβλήματα που πρέπει να λυθούν για να μπορεί να χρησιμοποιηθεί αυτή η πολυμεταβλητή μέθοδος. Το ένα αφορά την εύρεση του **k** χαι το δεύτερο αφορά τον τρόπο με τον οποίο θα ερμηνευτεί το μέγιστο και μηδενικό διάνυσμα. Στην μονομεταβλητή περίπτωση η ποσότητα  $S_n + (x_n - \mu)$ συρρικνώνεται προς το μηδέν κατά k τυπικές αποκλίσεις. Επομένως, για να διατηρηθεί αυτή η συμπεριφορά και στην πολυμεταβλητή περίπτωση θα πρέπει το **k** να ικανοποιεί την <span id="page-49-0"></span>σχέση,

$$
k^2 = \mathbf{k}' \mathbf{\Sigma}^{-1} \mathbf{k}
$$

όπου  $k$  είναι ουσιαστικά το μέτρο του k που υπολογίζεται με τη βοήθεια του πίναχα συνδιαχύμανσης  $\Sigma^{-1}$ . Αν με την αφαίρεση του διανύσματος  ${\bf k}$  στη σχέση 5.3.3 πρέπει να συρρικνώνεται το διάνυσμα  $[\mathbf{S}_{n-1} + (\mathbf{x}_n - \boldsymbol{\mu})]$  προς το μηδενικό διάνυσμα 0, τότε συμπεραίνουμε ότι τα δύο αυτά διανύσματα θα πρέπει να είναι ομόρροπα. Επομένως, μπορούμε να εχφράσουμε το διάνυσμα **k** ως:

$$
\mathbf{k} = (k/C_n)(\mathbf{s}_{n-1} + \mathbf{x}_n - \boldsymbol{\mu})
$$

όπου  $C_n$  είναι το μέτρο του διανύσματος  $({\bf s}_{n-1}+{\bf x}_n-\boldsymbol{\mu})$ . Η μορφή που θα έχει, λοιπόν, ο πολυμεταβλητός αλγόριθμος CUSUM περιγράφεται στον ορισμό 5.1.

Ορισμός 5.1. Αν θεωρήσουμε ότι το  $C_n$  συμβολίζει το μέτρο του διανύσματος  $(\mathbf{s}_{n-1}+\mathbf{x}_n-\boldsymbol{\mu}),$  που υπολογίζεται με τη βοήθεια του πίναχα συνδιαχύμανσης, δηλαδή,

$$
C_n = [(\mathbf{s}_{n-1} + \mathbf{x}_n - \boldsymbol{\mu})' \boldsymbol{\Sigma}^{-1} (\mathbf{s}_{n-1} + \mathbf{x}_n - \boldsymbol{\mu})]^{1/2}
$$
(5.3.4)

τότε για το διάνυσμα s<sub>n</sub> θα ισχύει,

$$
\mathbf{s}_n = \mathbf{0}, \qquad \text{and} \qquad \alpha \vee C_n \leq k
$$

$$
\mathbf{s}_n = (1 - k/C_n)(\mathbf{s}_{n-1} + \mathbf{x}_n - \boldsymbol{\mu}), \qquad \text{and} \qquad \alpha \vee C_n > k \qquad (5.3.5)
$$

με  $\mathbf{s}_0 = \mathbf{0}$ . Έστω, επίσης, ότι

$$
Y_n = [\mathbf{s}_n' \Sigma^{-1} \mathbf{s}_n]^{1/2} \tag{5.3.6}
$$

τότε ο πολυμεταβλητός αλγόριθμος CUSUM θα δώσει ένδειξη εκτός ελέγχου (συναγερμό) όταν  $Y_n > h$ .

 $\Box$ 

Παράδειγμα 5.1. Έστω ότι έχουμε ένα πρόβλημα δύο μεταβλητών  $x_1$  και  $x_2$ , οι οποίες αχολουθούν την διμεταβλητή χανονιχή χατανομή  $N({\boldsymbol \mu}, {\boldsymbol \Sigma}),$  όπου  ${\boldsymbol \mu}$  είναι το διάνυσμα των μέσων και Σ είναι ο πίνακας συνδιακύμανσης, τα οποία είναι και τα δύο γνωστά και ίσα  $\mu$ su  $\overline{a}$ 

$$
\boldsymbol{\mu} = \begin{bmatrix} 0 & 0 \end{bmatrix} \qquad \qquad \boldsymbol{\Sigma} = \begin{bmatrix} 1 & 0.5 \\ 0.5 & 1 \end{bmatrix}
$$

Επίσης, είναι γνωστές και οι δύο σταθερές k και h, και ίσες με 0.5 και 5.5 αντίστοιχα. Θεωρούμε το διάνυσμα x, του οποίου οι στήλες θα περιέχουν τις μετρήσεις της κάθε μεταβλητής, δηλαδή,  $\overline{a}$ 

$$
\mathbf{x} = \begin{bmatrix} x_1 & x_2 \end{bmatrix}
$$

Έστω, ότι λήφθηκαν οι ακόλουθες 5 μετρήσεις για τις δύο αυτές μεταβλητές:

$$
\mathbf{x} = \begin{bmatrix} -1.19 & 0.59 \\ 0.12 & 0.90 \\ -1.69 & 0.40 \\ 0.30 & 0.46 \\ 0.89 & -0.76 \end{bmatrix}
$$

Ας δούμε αναλυτικά τη διαδικασία που ακολουθεί ο πολυμεταβλητός αλγόριθμος CUSUM. Για  $n = 1$ , η σχέση 5.3.4 διαμορφώνεται ως εξής:

$$
C_1 = [(\mathbf{s}_0 + \mathbf{x}_1 - \boldsymbol{\mu})' \boldsymbol{\Sigma}^{-1} (\mathbf{s}_0 + \mathbf{x}_1 - \boldsymbol{\mu})]^{1/2}
$$

και επειδή,

$$
\mathbf{s}_0 = \begin{bmatrix} 0 & 0 \end{bmatrix}, \quad \mathbf{x}_1 = \begin{bmatrix} -1.19 & 0.59 \end{bmatrix}, \quad \boldsymbol{\mu} = \begin{bmatrix} 0 & 0 \end{bmatrix}, \quad \boldsymbol{\Sigma}^{-1} = \begin{bmatrix} 1.33 & -0.67 \\ -0.67 & 1.33 \end{bmatrix}
$$

η προηγούμενη σχέση διαμορφώνεται ως εξής:

$$
C_1 = \left\{ \begin{bmatrix} -1.19 & 0.59 \end{bmatrix} \begin{bmatrix} 1.33 & -0.67 \\ -0.67 & 1.33 \end{bmatrix} \begin{bmatrix} -1.19 \\ 0.59 \end{bmatrix} \right\}^{1/2} =
$$

$$
= \left\{ \begin{bmatrix} -1.19 & 0.59 \end{bmatrix} \begin{bmatrix} -1.978 \\ 1.582 \end{bmatrix} \right\}^{1/2} \Rightarrow C_1 = (3.28)^{1/2} = 1.813 \quad (\ge k = 0.5)
$$

 Παρόμοια, η σχέση 5.3.5 για $n=1$  και εφόσον ισχύει ότι $C_1 > 0.5 (=k)$ , διαμορφώνεται ως εξής:

$$
s_1 = \left[ (\mathbf{s}_0 + \mathbf{x}_1 - \boldsymbol{\mu}) (1 - k/C_1) \right] = \left[ -1.19 \quad 0.59 \right] \left( 1 - \frac{0.5}{1.813} \right)
$$

$$
s_1 = \left[ -0.86 \quad 0.43 \right]
$$

Έτσι, για το  $Y_1$  από τη σχέση 5.3.6 θα ισχύει:

$$
Y_1 = [\mathbf{s}'_1 \mathbf{\Sigma}^{-1} \mathbf{s}_1]^{1/2} = \left\{ \begin{bmatrix} -0.86 & 0.43 \end{bmatrix} \begin{bmatrix} 1.33 & -0.67 \\ -0.67 & 1.33 \end{bmatrix} \begin{bmatrix} -0.86 \\ 0.43 \end{bmatrix} \right\}^{1/2}
$$

$$
Y_1 = \left\{ \begin{bmatrix} -1.432 & 1.1481 \end{bmatrix} \begin{bmatrix} -0.86 \\ 0.43 \end{bmatrix} \right\}^{1/2} \Rightarrow Y_1 = 1.3135 \quad (\lt h = 5.5)
$$

Ακολουθώντας την ίδια διαδικασία για $n=2$ παίρνουμε τα εξής αποτελέσματα:

$$
C_2 = [(\mathbf{s}_1 + \mathbf{x}_2 - \boldsymbol{\mu})' \boldsymbol{\Sigma}^{-1} (\mathbf{s}_1 + \mathbf{x}_2 - \boldsymbol{\mu})]^{1/2}
$$

$$
C_2 = \left\{ \begin{bmatrix} -0.86 + 0.12 & 0.43 + 0.90 \end{bmatrix} \begin{bmatrix} 1.33 & -0.67 \\ -0.67 & 1.33 \end{bmatrix} \begin{bmatrix} -0.86 + 0.12 \\ 0.43 + 0.90 \end{bmatrix} \right\}^{1/2} =
$$

$$
= \left\{ \begin{bmatrix} -0.74 & 1.33 \end{bmatrix} \begin{bmatrix} 1.33 & -0.67 \\ -0.67 & 1.33 \end{bmatrix} \begin{bmatrix} -0.74 \\ 1.33 \end{bmatrix} \right\}^{1/2} = \left\{ \begin{bmatrix} -0.74 & 1.33 \end{bmatrix} \begin{bmatrix} -1.8753 \\ 2.2647 \end{bmatrix} \right\}^{1/2}
$$

$$
\Rightarrow C_2 = (4.39977)^{1/2} = 2.098 \quad (\ge k = 0.5)
$$

Για το  $s_2$ , εφόσον ισχύει  $C_2 > k (= 0.5)$  θα έχουμε:

$$
s_2 = \left[ \left( \mathbf{s}_1 + \mathbf{x}_2 - \boldsymbol{\mu} \right) \left( 1 - k/C_2 \right) \right] = \left[ -0.74 \quad 1.33 \right] \left( 1 - \frac{0.5}{2.098} \right) = \left[ -0.564 \quad 1.013 \right]
$$

Και τέλος για το  $Y_2$ , θα ισχύουν οι επόμενες ισότητες:

$$
Y_2 = [\mathbf{s}'_2 \mathbf{\Sigma}^{-1} \mathbf{s}_2]^{1/2} = \left\{ \begin{bmatrix} -0.564 & 1.013 \end{bmatrix} \begin{bmatrix} 1.33 & -0.67 \\ -0.67 & 1.33 \end{bmatrix} \begin{bmatrix} -0.564 \\ 1.013 \end{bmatrix} \right\}^{1/2}
$$

$$
Y_2 = \left\{ \begin{bmatrix} -0.564 & 1.013 \end{bmatrix} \begin{bmatrix} -1.43 \\ 1.73 \end{bmatrix} \right\}^{1/2} \Rightarrow Y_2 = 1.6 \quad (\langle h = 5.5)
$$

Παρακάτω δίνεται ένας συγκεντρωτικός πίνακας με όλα τα υπόλοιπα αποτελέσματα.

|                             | Μετρήσεις |                | $\Delta$ ιάνυσμα $\mathbf{s}_n$ |       |       |
|-----------------------------|-----------|----------------|---------------------------------|-------|-------|
| $\boldsymbol{n}$            | $x_1$     | x <sub>2</sub> | S <sub>1</sub>                  | $S_2$ | $Y_n$ |
| 1                           | $-1.19$   | 0.59           | $-0.86$                         | 0.43  | 1.31  |
| $\mathcal{D}_{\mathcal{L}}$ | 0.12      | 0.90           | $-0.56$                         | 1.01  | 1.60  |
| 3                           | $-1.69$   | 0.40           | $-1.95$                         | 1.22  | 3.20  |
| 4                           | 0.30      | 0.46           | $-1.40$                         | 1.43  | 2.83  |
| 5                           | 0.89      | 0.75           | $-0.30$                         | 0.39  | 0.69  |

Πίνακας 2: Αριθμητικό Παράδειγμα Διμεταβλητού CUSUM

# Εφαρμογές Αλγορίθμου CUSUM 6

Στο κεφάλαιο αυτό περιγράφονται οι εφαρμογές του μονομεταβλητού αλγορίθμου CUSUM χαθώς χαι του διμεταβλητού αλγορίθμου CUSUM, οι οποίοι αναπτύχθηκαν εξ' ολοχλήρου σε Java χαι εφαρμόστηχαν πάνω στην πλατφόρμα SunSPOT. Οι εφαρμογές αυτές αναπτύχθηκαν με κίνητρο την ανίχνευση πυρκαγιάς σε ανοιχτό περιβάλλον. Αρχικά, όμως, δίνεται μια σύντομη περιγραφή της πλατφόρμας SunSPOT καθώς και του προσομοιωτικού πρρογράμματος Solarium που χρησιμοποιήθηκε για την εξαγωγή των αποτελεσμάτων.

#### $6.1$ **SunSPOT**

Το πρότζεχτ SunSPOT (Sun Small Programmable Object Technology) αποτελεί ένα στιγμιότυπο μιας έρευνας, η οποία ξεχίνησε από την Sun Labs χαι βρίσχεται αχόμα σε εξέλιξη. Η Sun Labs από την ίδρυσή της το 1990 λειτουργεί σαν το εργαστήριο για εφαρμοσμένη έρευνα και προηγμένη ανάπτυξη της Sun Microsystems, Inc.. Κάποιοι από τους τομείς πάνω στους οποίους η Sun Labs εργάστηχε ήταν τα ασύγχρονα χυχλώματα, οι οπτικές επικοινωνίες, οι νέες τεχνολογίες του διαδικτύου, οι τεχνολογίες Java και τα δίκτυα υπολογιστών.

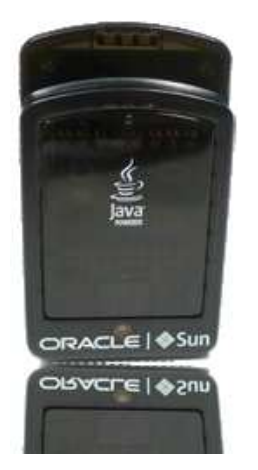

To 2010 όταν εξαγοράστηκε η Sun από την Oracle, η Sun Labs μετονομάστηκε σε Oracle Labs συνεχίζοντας την αρχική της λειτουργία ως τμήμα πλέον της Oracle Corporation. Η Oracle Labs με τις αναρίθμητες και ποικίλες τεχνολογικές εφευρέσεις έχει εξελιχθεί κατά πολύ σε σχέση με τα πρώτα της βήματα χαι μέσα σε μιχρό χρονιχό διάστημα έχει χαταφέρει να αναδείξει την Oracle ως μία τεχνολογική υπερδύναμη.

Οι ερευνητές του Sun Labs το 2003 είχαν ξεχινήσει να δουλεύουν πάνω στα ασύρματα δίκτυα αισθητήρων και κατά τη

διάρχεια της έρευνάς τους αναπτύχθηχε η ανάγχη για πιο ισχυρές συσχευές αισθητήρων,

οι οποίες θα ήταν πιο εύχολο να προγραμματιστούν. Έτσι, έναν γρόνο μετά γεννήθηχε το πρότζεχτ Sun SPOT με αρχικό στόχο τη δημιουργία κατάλληλου υλικού αισθητήρα, στον οποίο θα μπορούσε να προσαρμοστεί μία ευέλικτη εικονική μηχανή JVM (Java Virtual Machine) πάνω στην πλατφόρμα του αισθητήρα.

Ο σκοπός του πρότζεκτ SunSPOT από την αρχή της δημιουργίας του ήταν να ενθαρρύνει την ανάπτυξη νέων εφαρμογών χαι συσχευών από προγραμματιστές που δεν είχαν ασχοληθεί ποτέ με ενσωματωμένα συστήματα. Ο σχεδιασμός των συσχευών  $\operatorname{SunSPOT}$ είναι τέτοιος που επιτρέπει την σύνταξη και την ανάπτυξη προγραμμάτων με τη δυνατότητα να αλληλεπιδρούν μεταξύ τους, με το περιβάλλον καθώς και με τους χρήστες με εντελώς νέους και διαφορετικούς τρόπους.

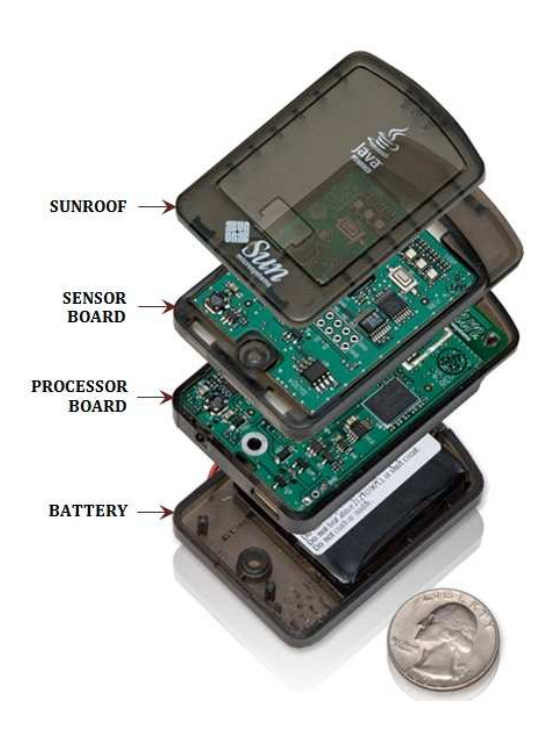

#### $6.1.1$ Περιγραφή της πλατφόρμας Sun SPOT

Σχήμα 15: Ανατομία ενός SunSPOT

Το SunSPOT είναι μία Java προγραμματιζόμενη ενσωματωμένη συσχευή που έχει σχεδιαστεί με τέτοιο τρόπο, ώστε να προσφέρει ευελιξία στον χρήστη. Kάθε συσκευή SunSPOT έχει εγκατεστημένη την εικονική μηχανή Squawk, η οποία είναι μία μιχρού μεγέθους έχδοση της πρότυπης ειχονικής μηχανής της Ja-Τα SunSPOTs, λοιπόν, δεν έχουν va. κάποιο λειτουργικό σύστημα, αλλά τρέγουν την Squawk VM απευθείας πάνω στον επεξεργαστή, και η VM παρέχει τις βασικότερες λειτουργίες ενός λειτουργικού συστήματος.

Η συγκεκριμένη έκδοση Squawk χρησι-

μοποιείται χυρίως σε φορητές χαι ενσωματω-μένες συσχευές, είναι γραμμένη σχεδόν εξ΄ ολοχλήρου σε Java, εχτός από χάποια μιχρά χομμάτια τα οποία έχουν να χάνουν με τον πρωτογενή κώδικα και την είσοδο και έξοδο δεδομένων. Το γεγονός αυτό την καθιστά μία έχδοση εύχολα μεταφέρσιμη χαι διαφανώς ενσωματώσιμη με τους πόρους της εφαρμογής, όπως είναι τα αντικείμενα, τα νήματα και οι διεπαφές του λειτουργικού συστήματος.

Κάποια από τα βασικά γαρακτηριστικά της συγκεκριμένης συσκευής είναι ότι οι εφαρμογές εχτελούνται απευθείας από την αστραπιαία μνήμη (flash memory), οι οδηγοί των συσκευών (drivers) είναι και αυτοί γραμμένοι σε Java και η διαγείριση της μπαταρίας είναι αυτόματη προσφέροντας μεγάλους χρόνους λειτουργίας και αναμονής. Λόγω της εφαρμογής της Java, ο προγραμματισμός ενός SunSPOT γίνεται με εχπληχτιχή ευχολία.

Το υλικό της βασικής μονάδας μίας συσκευής SunSPOT περιλαμβάνει αναλυτικά τα εξής:

- $\diamond$  έναν επεξεργαστή ARM920T (180 MHz)
- $\circ$  μία μνήμη 512K RAM, 4MB Flash
- $\phi$  μία ασύρματη διεπαφή ΙΕΕΕ 802.15.4 (2.4 GHz)
- ◇ μία θύρα USB
- $\infty$  ένα επιταχυνσιόμετρο τριών αξόνων 2G/6G
- ◇ έναν αισθητήρα θερμοκρασίας
- ◇ έναν αισθητήρα φωτός
- ◇ οχτώ πολύχρωμα LEDs
- ◇ έξι αναλογικές εισόδους
- ◇ ψηφιαχές εισόδους χαι εξόδους
- ⊘ δύο διαχόπτες
- ◇ πέντε ακίδες γενικού σκοπού
- ◇ τέσσερις αχίδες υψηλού ρεύματος

# ⇔ μία επαναφορτιζόμενη μπαταρία

Από τα παραπάνω χαρακτηριστικά βλέπουμε ότι κάθε SunSPOT χρησιμοποιεί το πρωτόχολλο ΙΕΕΕ 802.15.4 για την ασύρματη επιχοινωνία. Έτσι, ένα σύνολο από SunSPOTs μπορεί να αποτελέσει ένα ασύρματο δίκτυο αισθητήρων (Wireless Sensor Network - WSN) με το κάθε SunSPOT να αποτελεί έναν κόμβο του δικτύου.

#### 6.1.2 Εικονική Μηχανή Squawk JVM

Η εικονική μηχανή Squawk JVM κατασκευάστηκε από την εταιρεία πληροφορικής Sun Microsystems για την ανάπτυξη εφαρμογών Java που προορίζονταν για ενσωματωμένα συστήματα και μικροσυσκευές, και αποτελεί το βασικό λογισμικό των SunSPOTs. Η κατασκευή αυτής της εικονικής μηχανής προέκυψε από την ανάγκη να δημιουργηθεί ένα μηχάνημα εικονικής πραγματικότητας σε Java, συμβατό με τη λειτουργία CLDC, (Connected Limited Device Configuration), που δε θα χρειαζόταν την ύπαρξη λειτουργικού συστήματος για να εχτελεστεί.

Έτσι, ο πύρηνας του Squawk JVM σε αντίθεση με τις περισσότερες ειχονιχές μηχανές που έχουν γραφτεί σε χαμηλού επιπέδου γλώσσες, όπως  $C/C++\eta$  assembly, έχει γραφτεί σχεδόν ολόχληρος σε Java. Το Squawk JVM, λοιπόν, δε χρειάζεται την ύπαρξη λειτουργικού συστήματος για να εκτελεστεί, ενώ παράλληλα προσφέρει πολλά από τα πλεονεκτήματα της κανονικής έκδοσης της Java SE, όπως είναι η συλλογή απορριμμάτων (garbage collector) και ο χειρισμός εξαιρέσεων (exception handling). Ταυτόχρονα απαιτεί μικρή μνήμη, διευκολύνει τη μεταγλώττιση (compiling) και την εκτέλεση του κώδικα και παρέχει τη δυνατότητα ταυτόχρονης εκτέλεσης πολλαπλών εφαρμογών, με την κάθε εφαρμογή να είναι πλήρως ανεξάρτητη και απομονωμένη από όλες τις υπόλοιπες. Το Squawk JVM αποτελεί λογισμιχό ανοιχτού χώδιχα χαι η αρχιτεχτονιχή του φαίνεται στην επόμενη εικόνα.

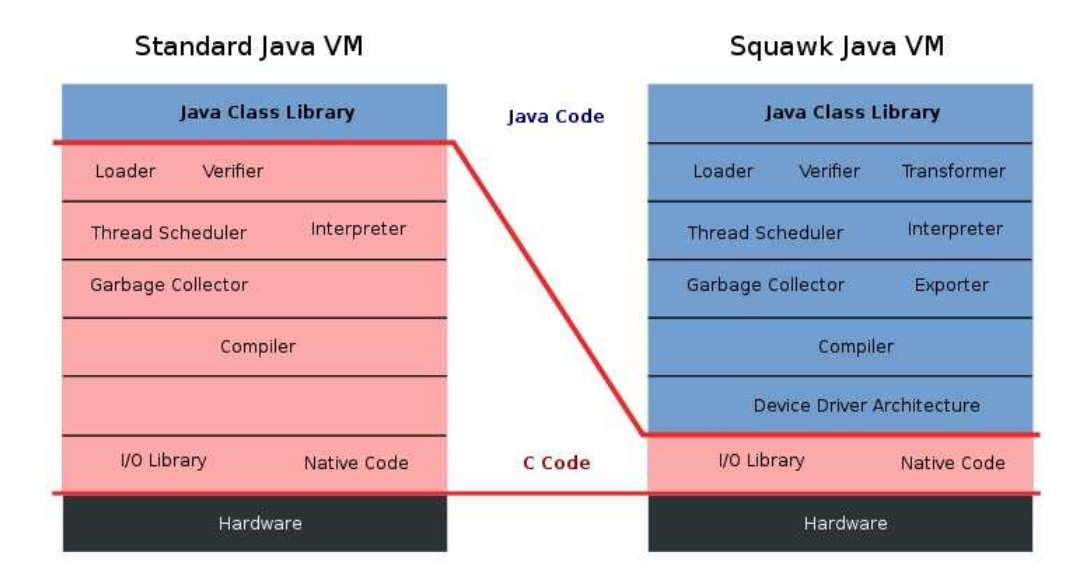

 $\Sigma$ χήμα 16: Αρχιτεκτονική δομή εικονικής μηχανής Squawk JVM

#### $6.1.3$ **MIDlets**

Οι εφαρμογές που αναπτύσσονται για τα SunSPOTs ονομάζονται MIDlets. Τα MIDlets χρησιμοποιούν τις προδιαγραφές του MIDP, (Mobile Information Device Profile), όπως αυτές ορίζονται από το πρωτόχολλο CLDC, (Connected Limited Device Configuration), και προορίζονται για εφαρμογή σε περιβάλλον Java ME (Micro Edition), το περισσότερες ενσωματωμένες οποίο είναι εγκατεστημένο συσχευές. στις

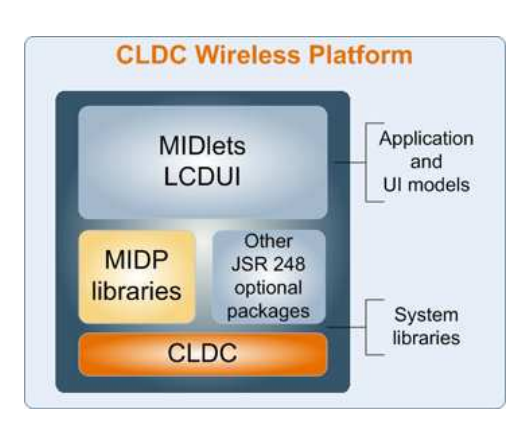

Το πρωτόχολλο CLDC περιγράφει το βασιχό σύνολο των βιβλιοθηκών και των γαρακτηριστικών της εικονικής μηχανής, που θα πρέπει να υπάρχει σε μία πλατφόρμα (π.χ. κινητό, τάμπλετ, κ.λπ.), ώστε να είναι δύνατη η εφαρμογή προγραμμάτων Java. Το πρωτόχολλο CLDC συνδυάζεται με ένα ή περισσότερα προφίλ (π.χ. το MIDP) για να δώσει στους

προγραμματιστές μια πλατφόρμα πάνω στην οποία μπορούν να δημιουργήσουν εφαρμογές

για ενσωματωμένες φορητές συσκευές με πολύ περιορισμένους πόρους.

Τυπικές εφαρμογές των MIDlets αποτελούν τα παιχνίδια σε κινητά τηλέφωνα, τα οποία υποστηρίζουν γραφικά, χρήση πληκτρολογίου για επικοινωνία με το χρήστη και περιορισμένη σύνδεση στο διαδίκτυο μέσω HTTP. Οι τρεις πιθανές καταστάσεις στον κύκλο ζωής ενός MIDlet (βλ. Σχήμα 17) είναι οι εξής:

- 1. paused: το MIDlet έχει δημιουργηθεί και είναι ανενεργό
- 2. active: το MIDlet είναι ενεργό
- 3. destroyed: το MIDlet έγει καταστραφεί και αναμένεται η αποκατάστασή του από τον συλλέκτη απορριμμάτων.

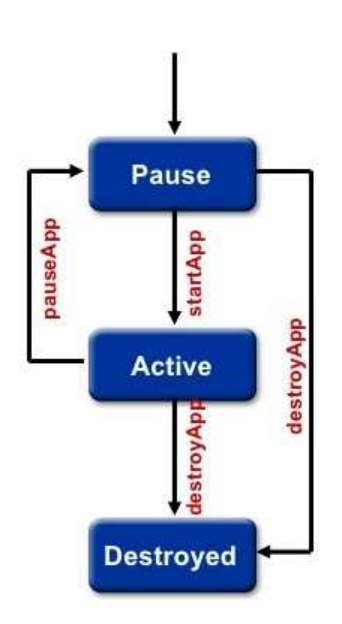

Σχήμα 17: Κύκλος ζωής  $εν$ ός MIDlet

Στην κανονική έκδοση της Java (Java SE) κάθε εφαρμογή που αναπτύσσεται πρέπει να περιέχει πάντα μία μέθοδο  $\operatorname{main}()$  για να μπορέσει να εχτελεστεί. Στην περίπτωση, όμως, της έχδοσης Java ME, που υλοποιεί η Squawk VM, κάθε εφαρμογή που υλοποιείται πρέπει να είναι συμβατή με το πρότυπο MIDlet. Όλες οι εφαρμογές για τα SPOTs πρέπει να κληρονομούν (extend) τα στοιχεία της κλάσης MIDlet και να υλοποιούν τις παρακάτω μεθόδους:

- i) startApp() Η μέθοδος αυτή καλείται όταν πρόκειται να εκτελεστεί το MIDlet.
- ii) pauseApp() Η μέθοδος αυτή καλείται όταν πρόχειται να ανασταλεί η εχτέλεση του MIDlet.

iii) destroyApp() - Η μέθοδος αυτή καλείται όταν το

MIDlet τερματίζεται από το σύστημα, όπως συμβαίνει στην περιπτώση που το MIDlet προχαλέσει μια εξαίρεση του τύπου MIDletStateChangeException.

Το MIDlet από την κατασκευή του βρίσκεται στην κατάσταση αναστολής paused. Με την μέθοδο startApp() δεσμεύονται οι απαραίτητοι πόροι για την εκτέλεση της εφαρμογής και ενεργοποιείται το MIDlet. Στην περίπτωση που η εκτέλεση του MIDlet γίνει ανενεργή ή συμβεί μία εξαίρεση, τότε καλείται η μέθοδος pauseApp(), η οποία απελευθερώνει προσωρινά τους αρχικά δεσμευμένους πόρους. Μετά την ολοκλήρωση της εκτέλεση της εφαρμογής καλείται η destroyApp(), η οποία αποδεσμεύει πλήρως τους δεσμευμένους πόρους του MIDlet χαι στη συνέγεια το χαταστρέφει (συλλέχτης απορριμμάτων).

Οι εφαρμογές, λοιπόν, που προορίζονται για τα SPOTs έχουν την παραχάτω βασιχή δομή, στην οποία έγουν εισαγθεί όλες οι βιβλιοθήχες που απαιτούνται για την πλήρη λειτουργικότητά τους.

```
import com.sun.spot.peripheral.Spot;
import com.sun.spot.io.j2me.radiostream.*;
import com.sun.spot.io.j2me.radiogram.*;
{\bf import}\>\>\> {\bf com.sun.spot.sensorboard.peripheral.\} {\bf ITriColorLED}\> ;import com.sun.spot.sensorboard.EDemoBoard;
import com.sun.spot.peripheral.radio.IRadioPolicyManager;
import com.sun.spot.util.*;
import javax.microedition.io.*;
import javax.microedition.midlet.MIDlet;
import javax.microedition.midlet.MIDletStateChangeException;
public class SunSpotApplication extends MIDlet {
        protected void startApp() throws MIDletStateChangeException {
        protected void pauseApp() {
                 // This is not currently called by the Squawk VM
        \}protected void destroyApp(boolean unconditional) throws
                 MIDletStateChangeException {
        \}\}
```
#### 6.1.4 Εξομοιωτής Solarium

Το Solarium είναι μία εφαρμογή Java, η οποία εχτελείται στον υπολογιστή χαι γρησιμοποιείται για να εχτελέσει μια σειρά από ενέργειες στα SPOTs σαν εξομοιωτής (βλ. Σγήμα 18). Έγει τις παρακάτω δυνατότητες:

- Ανακαλύπτει και εμφανίζει SPOTs, τα οποία μπορεί να είναι συνδεδεμένα με τον υπολογιστή μέσω USB ή μέσω ασύρματης επιχοινωνίας (Wireless).
- Μπορεί να φορτώσει και να ξεφορτώσει λογισμικό από τα SPOTs, να εκκινήσει, να διαχόψει, να επανεχχινήσει χαι να τερματίσει εφαρμογές χαθώς χαι να ανιγνεύσει την κατάσταση μιας συσκευής. Υπάρχει ένα πλαίσιο που λέγεται Radio View, το oποίο παρέγει έναν γραφικό τρόπο αναπαράστασης της ασύρματης συνδεσιμότητας  $\delta$ λων των SPOTs.
- Μπορεί να ελέγξει ένα δίχτυο από SPOTs με γρήση του πλαισίου Deployment View. Το πλαίσιο αυτό χαθορίζει το ποιά εφαρμογή πρέπει να φορτωθεί σε ποιά συσκευή και διευκολύνει τη διαδικασία φόρτωσής τους.
- Περιλαμβάνει έναν προσομοιωτή, ο οποίος μπορεί να φορτώσει και να εκτελέσει εικονικές εφαρμογές σε εικονικά SPOTs (Virtual SPOTs).

Με τον εξομοιωτή αυτό δίνεται η δυνατότητα στον γρήστη να ελέγξει ένα πρόγραμμα που έχει αναπτύξει προτού το εφαρμόσει πάνω σε ένα πραγματικό SPOT. Ακόμα, όμως, και αν ένα πραγματικό SPOT δεν είναι διαθέσιμο, ο εξομοιωτής δίνει στο χρήστη τη δυνατότητα να γρησιμοποιήσει τα ειχονιχά SPOTs (virtal SunSPOTs). Ένα ειχονιχό SPOT περιλαμβάνει έναν εικονικό πίνακα αισθητήρων, όπου ο χρήστης μπορεί να θέσει τιμές στις διάφορες εικονικές παραμέτρους, (φωτισμού, θερμοκρασίας, κίνησης κτλ), καθώς και να ελέγξει τα LEDs, όπως ακριβώς και σε ένα πραγματικό SPOT. Το Solarium υποστηρίζει αχόμα χαι την αποστολή χαι τη λήψη δεδομένων μέσω της ασύρματης σύνδεσης για τα εικονικά SPOTs. Για την ασύρματη σύνδεση ορίζεται μία διεύθυνση σε κάθε εικονικό  ${\rm SPOT}$  (MAC address) ώστε κάθε εικονικό  ${\rm SPOT}$  να μεταδίδει και να λαμβάνει δεδομένα από άλλα εικονικά SPOTs. $\,$ 

<span id="page-61-0"></span>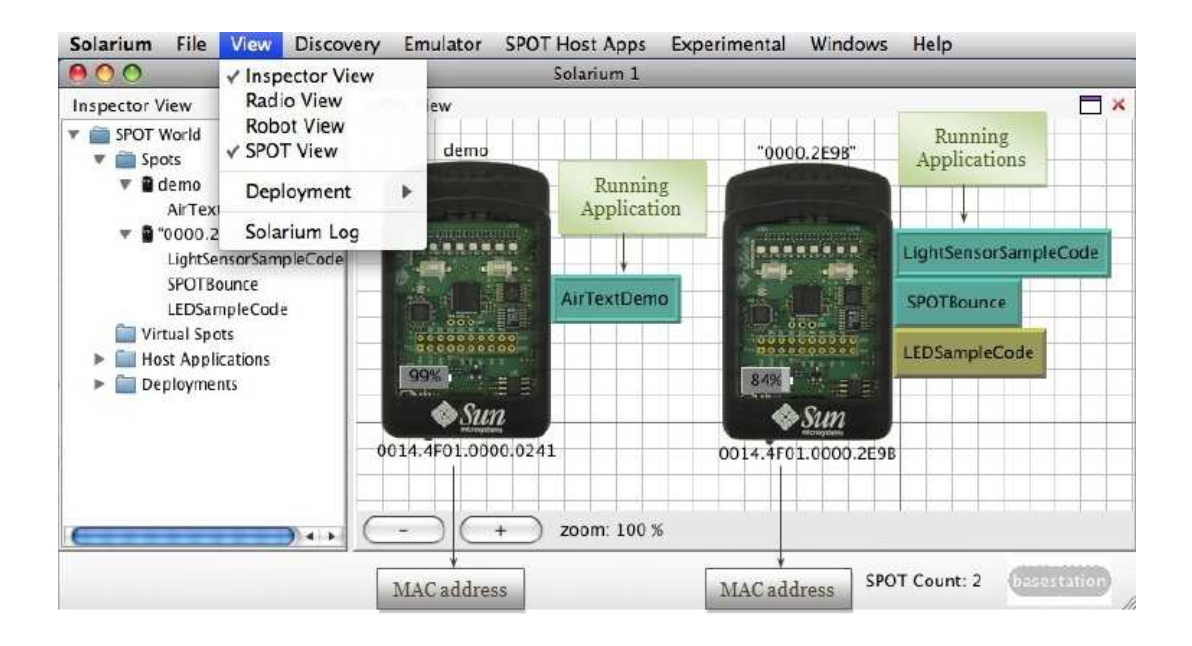

 $\Sigma$ χήμα 18: Εξομοιωτής Solarium

### 6.2 Εφαρμογή Αλγορίθμου CUSUM για μία Μεταβλητή

Η εφαρμογή που αναπτύχθηκε για τον αλγόριθμο CUSUM μίας μεταβητής, έχει βασιστεί πάνω στον αλγόριθμο που περιγράφεται στην επόμενη παράγραφο (βλ.Αλγόριθμος 6.1). Ο αλγόριθμος αυτός είναι μονόπλευρος (one-sided CUSUM), που σημαίνει ότι υπολογίζει μόνο το άνω συσσωρευτικό άθροισμα  $S^+$  και το συγκρίνει με το άνω όριο  $+h$ , όπως φαίνεται και στο διάγραμμα του Σχήματος 19.

#### Αλγόριθμος Μονόπλευρου CUSUM  $6.2.1$

Ο συγκεκριμένος αλγόριθμος για τον μονόπλευρο μονομεταβλητό CUSUM που αναπτύχθηκε ανιχνεύει τις αλλαγές που συμβαίνουν στην κατανομή μιας συνάρτησης  $x_t$ . Όπως αναφέρθηκε και προηγουμένως, ο αλγόριθμος αργικά υπολογίζει το συσσωρευτικό άθροισμα,  $R = S^+ = max(0, x_t - (\mu + k^+) + R)$  και στη συνέχεια το συγκρίνει με το επιλεγμένο άνω όριο h.

<span id="page-62-0"></span>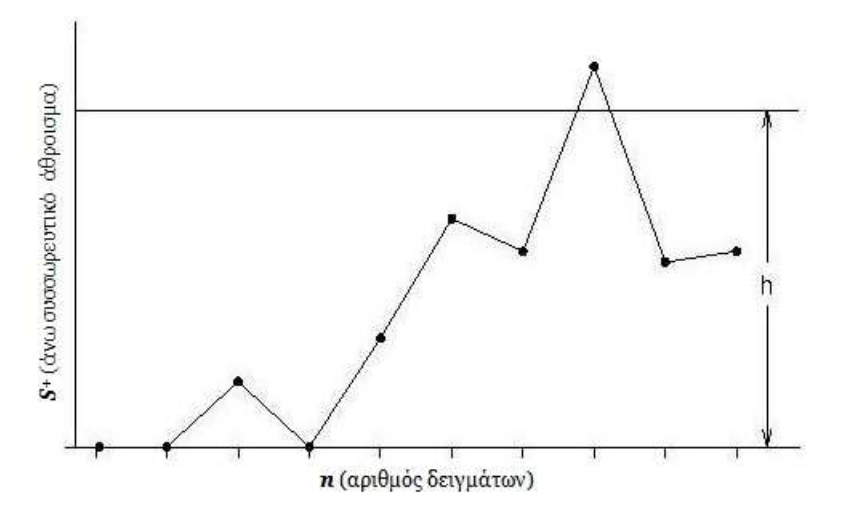

 $\Sigma$ χήμα 19: Διάγραμμα Μονόπλευρου CUSUM

Τη στιγμή που μία τιμή του αθροίσματος  $R$  υπερβεί το όριο  $h$   $(R > h)$ , τότε ο αλγόριθμος θα δώσει σαν αποτέλεσμα 1, που σημαίνει ότι ανίχνευσε μία αλλαγή πάνω στην χατανομή της  $x_t,$  η οποία είναι εχτός ορίου  $h.$  Στην περίπτωση που το άθροισμα  $R$ πέσει κάτω από το όριο  $h$ , τότε ο αλγόριθμος για εκείνη τη συγκεκριμένη στιγμή θα μας δώσει την τιμή  $-1$ . Τέλος, αν μετά από χάποια αλλαγή  $(R>h$  ή  $R< h)$  το άθροισμα  $R$  δεν αλλάξει κατάσταση, τότε ο αλγόριθμος θα δώσει την τιμή 0. Οι παράμετροι που χρησιμοποιούνται σαν είσοδοι στον αλγόριθμο μονόπλευρου CUSUM είναι οι εξής:

- 1. η μέση τιμή  $\mu \in \mathbb{R}$ ,
- 2. το άνω όριο ανεκτικότητας  $k$ , και
- 3. το άνω όριο ελέγχου  $h$

Ενώ σαν έξοδο μας δίνει ένα σήμα output, το οποίο έχουμε ορίσει να παίρνει μία εκ των τριών τιμών  $output \in \{-1, 0, 1\}$ , που αντιστοιχούν στις 3 καταστάσεις συστήματος που περιγράφηκαν παραπάνω, δηλαδή:

*output* = 0: Κατάσταση Σταθερή (είτε  $R > h$  είτε  $R < h$ )  $output = 1$ : Ανίχνευση αλλαγής πάνω από το όριο h τη χρονική στιγμή  $t_i$  $output = -1$ : Ανίχνευση αλλαγής κάτω από το όριο h τη χρονική στιγμή  $t_i$ 

Επίσης, για το σωστό χαρακτηρισμό της κατάστασης στην οποία βρίσκεται το σύστημα που παρακολουθείται, έχει προστεθεί η παράμετρος state. Η παράμετρος αυτή κρατάει αποθηκευμένη (σαν μνήμη) την κατάσταση στην οποία βρίσκεται το σύστημα κάθε φορά που ελέγχει το συσσωρευτικό άθροισμα  $S^+$ . Έτσι, όταν το σύστημα είναι εντός ελέγχου η κατάστασή του χαρακτηρίζεται ως "stable", ενώ στην αντίθετη περίπτωση χαρακτηρίζεται ως "unstable" (βλ. Σχήμα 20 και Σχήμα 21).

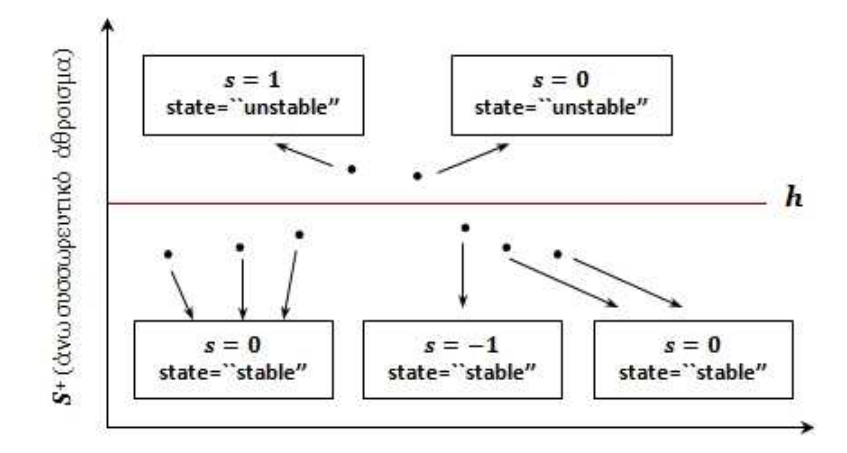

Σχήμα 20: Καταστάσεις Αλγορίθμου CUSUM

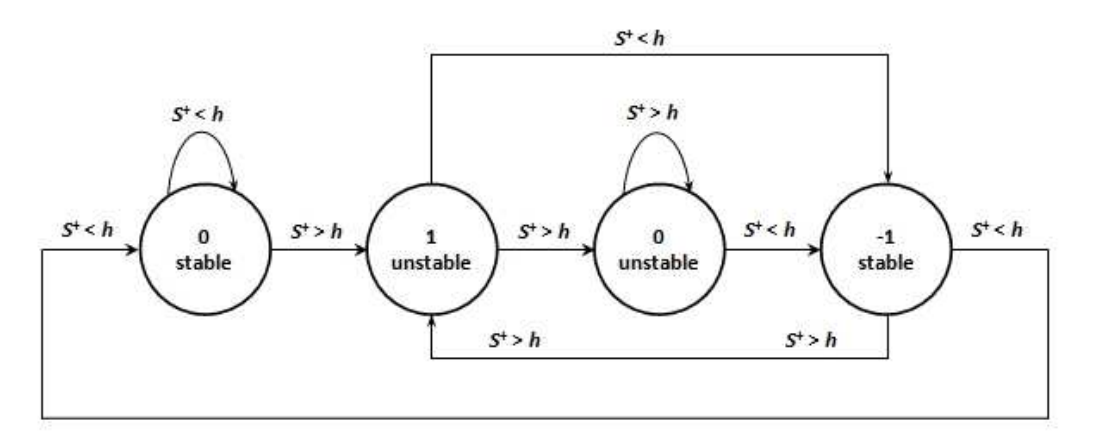

 $\Sigma$ χήμα 21: Μηχανή Καταστάσεων Συστήματος (fsm)

Ακολουθεί η διατύπωση του αλγορίθμου CUSUM.

# <span id="page-64-0"></span>Αλγόριθμος 6.1. One-sided CUSUM Algorithm

```
R \leftarrow 0output \leftarrow 0state \leftarrow "stable"
while(true)
      R = max(0, x_t - (\mu + k) + R)if (R > h)if (state = "stable")output = 1state = "unstable"
         else-if (state = "unstable")output = 0end-if
      {\cal R}=0end-if (R > h)if (R < h)if (state = "stable")output = 0else-if (state = "unstable")output = -1state = "stable"
         end-if
      end-if (R < h)END.
```
 $\blacksquare$ 

#### Εφαρμογή Αλγορίθμου CUSUM στο SunSPOT 6.2.2

Η εφαρμογή του αλγορίθμου CUSUM που υλοποιήσαμε, αναπτύχθηκε σε γλώσσα Java με τη βοήθεια του αναπτυξιαχού λογισμιχού NetBeans 6.5 (IDE). Το NetBeans περιλαμβάνει μία πρόσθετη εφαρμογή (plug-in) που ονομάζεται SunSPOT Manager. Το SunSPOT Manager είναι ένα εργαλείο με το οποίο γίνεται δυνατή η διαχείριση πραγματικών  $\operatorname{SunSPOT},$  αλλά και εικονικών  $\operatorname{SunSPOT},$  μιας και περιλαμβάνει τον εξομοιωτή Solarium. Έτσι, με το συγχεχριμένο λογισμιχό παχέτο μας δίνεται η δυνατότητα να ελέγξουμε την ορθότητα της εφαρμογής μας φορτώνοντάς την σε ένα εικονικό  $\operatorname{SunSPOT}$ μέσω του εξομοιωτή Solarium.

Στην υλοποίησή μας, ο αλγόριθμος CUSUM εφαρμόζεται πάνω στις τιμές της θερμοκρασίας που περιλαμβάνονται μέσα σε ένα αρχείο. Στη συγκεκριμένη εφαρμογή, δηλαδή, δεν χρησιμοποιούνται οι τιμές που μας δίνει ο αισθητήρας θερμοχρασίας του SunSPOT.

Για να μπορέσει να είναι προσβάσιμο ένα αρχείο από μια εφαρμογή, κατά τη διάρκεια εχτέλεσής της σε ένα SunSPOT, θα πρέπει το αρχείο αυτό να είναι αποθηχευμένο στον φάχελο resources. Ο φάχελος αυτός δημιουργείται χατά τη δημιουργία ενός νέου πρότζεχτ στο NetBeans χαι βρίσχεται μέσα στον χύριο φάχελο του πρότζεχτ αυτού. Όλα τα αργεία που βρίσκονται μέσα στο φάκελο resources είναι διαθέσιμα για κάθε εφαρμογή που εχτελείται σε ένα SunSPOT.

Για το διάβασμα του αργείου temperature.txt, που περιλαμβάνει τις μετρήσεις της θερμοκρασίας με τις οποίες θα προμηθεύσουμε και θα ελέγξουμε τον αλγόριθμο CUSUM, φορτώθηκαν οι ακόλουθες κλάσεις:

- Inputstream: Η χλάση αυτή είναι αφηρημένη (abstract class) χαι υπερχλάση (uper-class) όλων των κλάσεων που εκπροσωπούν ρεύματα εισόδου από bytes.
- · InputStreamReader: Η χλάση αυτή είναι ουσιαστικά η γέφυρα μεταξύ ενός ρεύματος εισόδου από bytes χαι ενός ρεύματος χαραχτήρων. Δηλαδή, η χλάση αυτή διαβάζει τα bytes από ένα ρεύμα εισόδου και τα αποκωδικοποιεί σε γαρακτήρες,

χρησιμοποιώντας ένα συγχεχριμένο σύνολο χαραχτήρων.

· Buffered Reader: Η χλάση αυτή διαβάζει το χείμενο από μια ροή γαραχτήρων εισόδου, χαι με τη χρήση μιας ενδιάμεσης μνήμης (buffer) αποθηχεύει τους χαρακτήρες, εξασφαλίζοντας έτσι την αποτελεσματική ανάγνωση λέξεων, πινάχων χαι γραμμών. Επίσης, η χλάση αυτή περιλαμβάνει τη μέθοδο readline() με την οποία μπορεί να διαβαστεί ένα αρχείο ανά γραμμή.

Έτσι, για το διάβασμα του αργείου ο κώδικας διαμορφώνεται ως εξής:

```
import java.io.InputStream;
import java.io.InputStreamReader;
import com.sun.squawk.io.BufferedReader;
InputStream inputStream = getClass ().getResourceAsStream("/temperature.txt");
InputStreamReader = new InputStreamReader(intputStream);BufferedReader buffered Reader = new Buffered Reader (data Reader);
String this Line = null;
StringBuffer data = new StringBuffer();double temperature;
System.out.flush();
try \{while ((thisLine = bufferedReader.readLine()) \equiv null) {
                data.append(thisLine + "\n");
                temperature = Double.parseDouble(thisLine);
                System.out.println("Data_=_" + temperature);
} catch (Exception e) {
       e.printStackTrace();
₹
```
Η χύρια κλάση της εφαρμογής μας CusumApplication περιλαμβάνει τις ακόλουθες χλάσεις:

- · CSState: Η κλάση αυτή ουσιαστικά χρησιμοποιείται για να υπάρχει αποθηκευμένη η ολική εικόνα του συστήματος (συσσωρευτικό άθροισμα και κατάσταση ελέγγου), προτού τρέξει ξανά ο αλγόριθμος CUSUM. Στην κλάση αυτή ορίζονται δύο μεταβλητές, ένας πρότυπος κατασκευαστής (default constructor) και δύο μέθοδοι. Στη συνέχεια, δίνεται μια σύντομη περιγραφή των μεταβλητών και των μεθόδων.
	- Η μεταβλητή private double R: χρατάει αποθηχευμένη την πιο πρόσφατη τιμή του συσσωρευτικού αθροίσματος  $S^+,$
- Η μεταβλητή String csmstate: χρατάει αποθηχευμένη την χατάσταση του συστήματος χαι μπορεί να είναι ίση μόνο με δύο συγχεχριμένες γραμματοσειρές. Αυτές οι γραμματοσειρές ορίζονται από την εσωτερική κλάση MyEnum και είναι η "STABLE" και η "UNSTABLE".
- Η μέθοδος public double  $\text{getR}()$ : χρησιμοποιείται για το διάβασμα της τιμής της μεταβλητής R, εφόσον είναι κρυφή (private).
- Η μέθοδος public void setR(double R): θέτει μια καινούρια τιμή στην χρυφή μεταβλητή R.
- · CSAlgorithm: Η χλάση αυτή είναι ο ίδιος ο αλγόριθμος CUSUM, όπως έχει περιγραφεί στην παράγραφο 6.2.1. Οι μεταβλητές που ορίζονται στην κλάση αυτή καθώς και οι μέθοδοι περιγράφονται παρακάτω.
	- Η μεταβλητή private CSState state: ορίστηχε για να δίνει τις απαραίτητες πληροφορίες στον αλγόριθμο όσον αφορά την προηγούμενη κατάσταση του συστήματος.
	- Η μεταβλητή double targetValue: περιέχει τη μέση τιμή της θερμοκρασίας.
	- Η μεταβλητή double k: έχει οριστεί ως το άνω όριο της ανεχτιχότητας.
	- Η μεταβλητή double h: έχει οριστεί ως το άνω όριο ελέγχου για τον αλγόριθμο.
	- Η μέθοδος public int update(double xt): υπολογίζει το χαινούριο άνω συσσωρευτιχό άθροισμα  $S^+$  χαι αφού το συγχρίνει με το άνω όριο  $h$  μας επιστρέφει την τελιχή έξοδο του αλγορίθμου  $\textbf{output} \in \{-1,0,1\}.$

Επίσης, η χύρια χλάση Cusum Application εχτός από τις τρεις μεθόδους που ορίζονται πάντα για τη σωστή λειτουργία του MIDlet χαι άρα χαι του SPOT (startApp(), pauseApp(), destroyApp()), περιλαμβάνει ακόμη την:

· private void run(): η οποία τεστάρει την εφαρμογή μέσω του διαβάσματος των

τιμών της θερμοχρασίας, που περιέχονται μέσα στο αρχείο temperature.txt και μας δίνει τα ανάλογα αποτελέσματα.

Στο σχήμα 22 δίνεται ένα διάγραμμα με τις κλάσεις της εφαρμογής CusumApplication για μια καλύτερη εικόνα του τρόπου με τον οποίο συνδέονται μεταξύ τους. Έπειτα ακολουθεί ολόκληρος ο κώδικας σε Java, όπως αναπτύχθηκε για τον αλγορίθμο μονόπλευρου CUSUM για μία μεταβλητή, καθώς και τα αποτελέσματα που πήραμε από τον εξομοιωτή κατά την εφαρμογή του πάνω σε ένα εικονικό SPOT (βλ. Σχήμα 23).

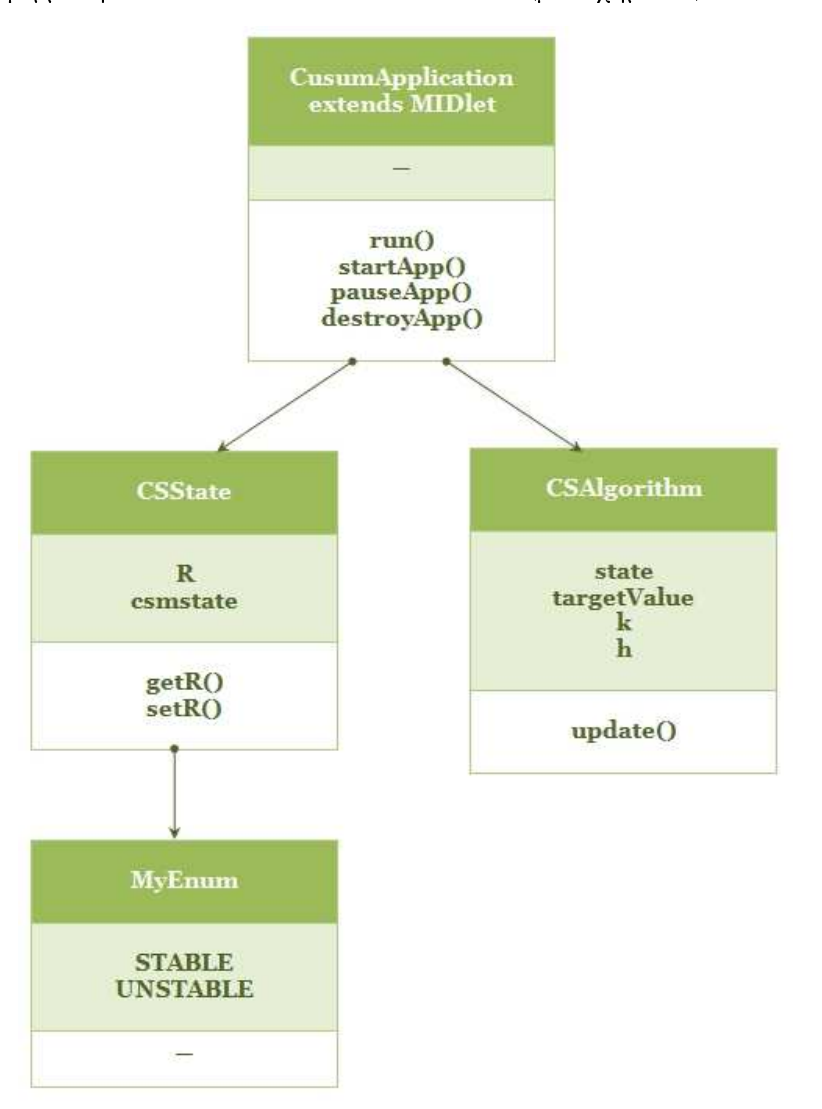

Σχήμα 22: Κλάσεις της εφαρμογής Cusum Application

```
package net.java.dev.netbeansspot;
```

```
// Classes needed for the MIDlet
import javax.microedition.midlet.MIDlet;
import javax.microedition.midlet.MIDletStateChangeException;
// Class for Exception messages
import java.io.IOException;
// Classes for Reading a File
import java.io.InputStream;
import java.io.InputStreamReader;
import com.sun.squawk.io.BufferedReader;
public class CusumApplication extends MIDlet {
  // Class to define the system's state
  public class CSState {
    private double R;
    String csmstate;
    /* Two states: STABLE, UNSTABLE
                                                           \ast//* STABLE \longrightarrow Temperature under the limit
                                                           \ast/\frac{1}{2} UNSTABLE \longrightarrow Temperature over the limit
                                                           * /
    public class MyEnum {
      public final static String STABLE = "STABLE";
      public final static String UNSTABLE = "UNSTABLE";
    \mathcal{F}// Default constructor
    \overline{\text{public} \text{CSState}}() {
      R = 0;\mathtt{csmstate}\ =\ \text{"STABLE"}\ ;\}// Method for getting the value of R
    public double getR() {
      return R;
    \mathcal{E}// Method for setting a new value to R
    public void setR(double R) {
      this .R = R;} // end of class CSState
```

```
public class CSAlgorithm {
  private CSState state = null;
  double targetValue; // parameter
                   // above tolerance
  double k;
  double h;
                   // above threshold
  // Default Constructor
  public CSAlgorithm (){}
  // Constructor with parameters
  public CSAlgorithm (double TargetValue, double kPlus, double hPlus) {
    state = new \; CSState();
    this targetValue = TargetValue;this.k = kPlus;this \cdot h = hPlus;
  \mathcal{E}// Method that defines the final output of the algorithm
  public int update(double xt) {
    int outValue = 0;double RR;
    state.setR(Math.max(0, (xt - (targetValue + k) + state.getR())));
   RR = state.getR();
    if (RR < h) {
      if (state.csmstate.equalsIgnoreCase(CSState.MyEnum.STABLE)) {
        outValue = 0;\}else if (state.csmstate.equalsIgnoreCase(CSState.MyEnum.UNSTABLE)) {
        state.csmstate = CSState.MyEnum.STABLE;
        outValue = -1;\}}
    else if (RR > h) {
      if (state.csmstate.equalsIgnoreCase(CSState.MyEnum.STABLE)) {
        state.csmstate = CSS\tate.MyEnum.UNSTABLE;
        outValue = 1;}
      else if (state.csmstate.equalsIgnoreCase(CSState.MyEnum.UNSTABLE)) {
        outValue = 0;}
      state.setR(0.0);\}return outValue;
  } // end of method update()
} // end of CSAlgorithm
```

```
private void run() throws IOException {
    int output = 0; // the final output of the algorithm
    double temperature; // to save the new temperature from file
    // Construct a cusum with parameters
    // targetValue = 20.0, k = 5.0, h = 20.0CSAlgorithm cum = new CSAlgorithm (20.0, 5.0, 20.0);System.out.println("Running_the_Cusum_Algorithm...");
    System.out.println("About_to_open_file...");// We define the necessary variables for reading a file
    InputStream inputStream = getClass ().getResourceAsStream ("/temperature.txt");
    InputStreamReader dataReader = new InputStreamReader ( inputStream ) ;
    BufferedReader \text{bufferedReader} = new \text{BufferedReader} (dataReader);String this Line = null;
    StringBuffer data = new StringBuffer();// Flush the input stream from leftover characters
    System.out. flux h();
    try \{// Loop until the file ends
      while ((\text{thisLine} = \text{bufferedReader.readLine}()) \equiv \text{null})data. append (this Line + "\n");
        temperature = Double.parseDouble(thisLine);output = cum.update (temperature);\text{System.out.println("Data == "+temperature+"\t| \_Output = "+output");\text{System.out.println("Cusum=-"+cum.RR+"\backslash t \mid \_State=-\_"+cum.state.csmstate);System . out . p r i n t l n ( "−−−−−−−−−−−−−−−−−−−−−−−−−−−−−−−−−−−−−−−−" ) ;
      }
    \} catch (Exception e) {
      e.printStackTrace();
    } // end of try\} // end of method run()
  protected void startApp() throws MIDletStateChangeException {
    System . out . println ("Starting_the_Application ...");
    try \{run();
    \} catch (IOException ex) {
      ex. print StackTrace();
    }
  }
  protected void pauseApp() {
    // This is not currently called by the Squawk VM
  }
  protected void destroyApp (boolean unconditional) throws
     M IDletStateChangeException {
    // TODO
  }
} // end of class CusumApplication
```
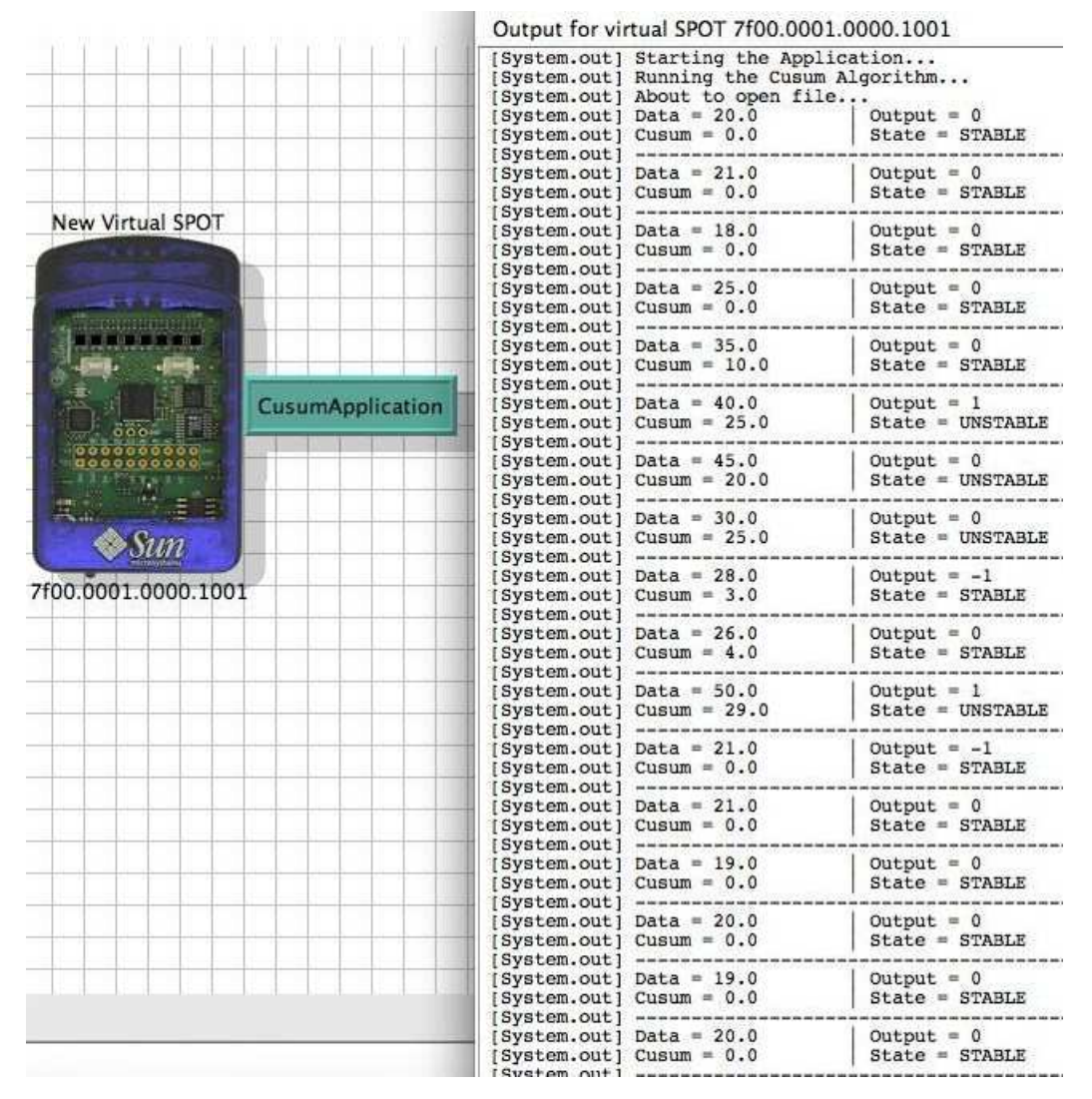

 $\Sigma$ γήμα 23: Αποτελέσματα εφαρμογής αλγορίθμου CUSUM

## <span id="page-73-0"></span>Εφαρμογή Αλγορίθμου CUSUM για δύο Μεταβλητές 6.3

Η εφαρμογή που αναπτύχθηκε για τον αλγόριθμο CUSUM για δύο μεταβλητές έχει βασιστεί πάνω στον αλγόριθμο που περιγράφεται στην αμέσως επόμενη παράγραφο (βλ.Αλγό-ριθμος 6.2). Για τον αλγόριθμο αυτό χρησιμοποιούνται οι σχέσεις 5.3.4, 5.3.5 και 5.3.6, που περιγράφουν τον μονόπλευρο πολυμεταβλητό αλγόριθμο CUSUM, σύμφωνα με τον Crosier (1988). Για το λόγο αυτό, επιλέξαμε να ονομάσουμε τον συγκεκριμένο αλγόριθμο ως αλγόριθμο Crosier.

### Αλγόριθμος Crosier 6.3.1

Στη λογική του ο αλγόριθμος Crosier δεν διαφέρει από τον αλγόριθμο 6.1, που περιγράφει τον αλγόριθμο μονόπλευρου CUSUM. Στο μόνο που διαφέρουν είναι στον τρόπο που θα υπολογιστεί το τελικό άνω συσσωρευτικό άθροισμα. Σαν είσοδοι στον αλγόριθμο Crosier έχουν οριστεί:

- 1. το διάνυσμα των μέσων τιμών means,
- 2. ο αντίστροφος πίναχας συνδιαχύμανσης  $\boldsymbol{\Sigma}^{-1},$
- 3. το άνω όριο ανεκτικότητας  $k$  και
- 4. το άνω όριο ελέγγου h.

Η έξοδος του αλγορίθμου είναι η μεταβλητή output, η οποία όπως και στον αλγόριθμο CUSUM έχει οριστεί ώστε να παίρνει μία εχ των τριών τιμών  $\{-1,0,1\}$ , δηλαδή, output  $\in \{-1,0,1\}$ . Επίσης, η μεταβλητή state που είχαμε ορίσει στον αλγόριθμο CUSUM χρησιμοποιείται και στον αλγόριθμο Crosier ακριβώς με την ίδια λογική και οι καταστάσεις του συστήματος όπως περιγράφονται από τα σχήματα 20 και 21 ισχύουν και σε αυτή την περίπτωση. Αχολουθεί η διατύπωση για τον αλγόριθμο Crosier.

# <span id="page-74-0"></span>Αλγόριθμος 6.2. Crosier Algorithm

```
Y_n \leftarrow 0ouput \leftarrow 0state \leftarrow "stable"
while(true)
        C_n =£
                  \left(\textbf{S}_{n-1}+\textbf{x}_n-\textbf{means}\right)'\mathbf{\Sigma}^{-1}(\textbf{S}_{n-1}+\textbf{x}_n-\textbf{means})\right]^{1/2}if (C_n \geq k)S_n = (1 - k/C_n)(S_{n-1} + x_n - \mu)else-if (C_n < k)\mathbf{S}_n = 0end-if
        Y_n = [\mathbf{S}_n^\prime \mathbf{\Sigma}^{-1} \mathbf{S}_n]^{1/2}if (Y_n > h)if (state = "stable")output = 1state = "unstable"
            else-if (state = "unstable")output = 0end-if
        end-if (Y_n > h)if (Y_n < h)if (state = "stable")output = 0else-if (state = "unstable")output = -1state = "stable"
            end-if
```
<span id="page-75-0"></span>end-if  $(Y_n < h)$ 

END.

### Εφαρμογή Αλγορίθμου Crosier στο SunSPOT 6.3.2

Η χύρια κλάση της εφαρμογής μας Crosier Application περιλαμβάνει τις αχόλουθες χλάσεις:

- · CrosierState: Η χλάση αυτή ουσιαστικά χρησιμοποιείται για να υπάρχει αποθηκευμένη η ολική εικόνα του συστήματος (συσσωρευτικό άθροισμα και κατάσταση ελέγχου), προτού τρέξει ξανά ο αλγόριθμος Crosier. Στην κλάση αυτή ορίζο-νται δύο μεταβλητές, ένας πρότυπος κατασκευαστής (default constructor) και δύο μέθοδοι. Στη συνέχεια, δίνεται μια σύντομη περιγραφή των μεταβλητών χαι των μεθόδων.
	- Η μεταβλητή private double Υ: χρατάει αποθηκευμένη την πιο πρόσφατη τιμή του συσσωρευτικού αθροίσματος, όπως αυτό υπολογίζεται από τη σχέση  $5.3.6.$
	- Η μεταβλητή String crosierstate: χρατάει αποθηχευμένη την χατάσταση του συστήματος χαι μπορεί να είναι ίση μόνο με δύο συγχεχριμένες γραμματοσειρές. Αυτές οι γραμματοσειρές ορίζονται από την εσωτερική κλάση MyEnum και είναι η "STABLE" και η "UNSTABLE".
	- Η μέθοδος public double getY(): χρησιμοποιείται για το διάβασμα της τιμής της μεταβλητής Υ, εφόσον είναι κρυφή (private).
	- Η μέθοδος public void set Y(double Y): θέτει μια καινούρια τιμή στην χρυφή μεταβλητή Υ.

■

- Crosier Algorithm: Η κλάση αυτή είναι ο ίδιος ο αλγόριθμος Crosier, όπως έχει περιγραφεί στην παράγραφο 6.3.1. Οι μεταβλητές που ορίζονται στην κλάση αυτή καθώς και οι μέθοδοι περιγράφονται παρακάτω.
	- Η μεταβλητή private CrosierState crstate: ορίστηχε για να δίνει τις απαραίτητες πληροφορίες στον αλγόριθμο όσον αφορά την προηγούμενη κατάσταση του συστήματος.
	- Η μεταβλητή double Cn: η οποία περιγράφεται από τη σχέση 5.3.4
	- Η μεταβλητή double[] means: είναι ο πίναχας που περιέχει τις μέσες τιμές των δύο μεταβλητών του αλγορίθμου. Αντιπροσωπεύει, δηλαδή, το διάνυσμα των μέσων τιμών.
	- Η μεταβλητή **double[] Sn**: είναι ο πίναχας (διάνυσμα), ο οποίος περιέγει τις τιμές που υπολογίζονται σύμφωνα με τη σχέση 5.3.5 που ορίζει το διάνυσμα  $S_n$
	- Η μεταβλητή **double k**: έχει οριστεί ως το άνω όριο της ανεχτιχότητας για το σύστημα.
	- H  $\mu \in \mathcal{C}$  and  $\mu$  is the update (double | covMat, double threshold). υπολογίζει το καινούριο άνω συσσωρευτικό άθροισμα  $Y$  και αφού το συγκρίνει με το άνω όριο h μας επιστρέφει την τελική έξοδο του αλγορίθμου output  $\in \{-1,0,1\}.$

Επίσης, η χύρια χλάση CrosierApplication εχτός από τις τρεις μεθόδους που ορίζονται πάντα για τη σωστή λειτουργία του MIDlet και άρα και του SPOT (startApp(), pauseApp(), destroyApp()), περιλαμβάνει ακόμη τη μέθοδο:

· private void run(): η οποία ελέγχει την εφαρμογή μέσω του διαβάσματος τιμών δύο μεταβλητών  $x_1$  χαι  $x_2$ , οι οποίες περιέχονται μέσα στα αρχεία input1.txt χαι input2.txt αντίστοιχα για την καθεμία. Επειδή, ο αλγόριθμος Crosier χρησιμοποιεί περίπλοχες σχέσεις χαι σύνθετους υπολογισμούς, για τον έλεγχο της ορθότητάς

του επιλέξαμε να χρησιμοποιήσουμε τις τιμές του παραδείγματος 5.1.

Στο σχήμα 24 δίνεται ένα διάγραμμα με τις κλάσεις της εφαρμογής CrosierApplication για μια καλύτερη εικόνα του τρόπου με τον οποίο συνδέονται μεταξύ τους. Έπειτα, ακολουθεί ολόκληρος ο κώδικας σε Java, όπως αναπτύχθηκε για τον αλγορίθμο Crosier για δύο μεταβλητές, καθώς και τα αποτελέσματα που πήραμε από τον εξομοιωτή κατά την εφαρμογή του πάνω σε ένα εικονικό SPOT (βλ. Σχήμα 25). Αν συγκρίνουμε τα αποτελέσματα της εφαρμογής μας με αυτά του παραδείγματος 5.1, τα οποία συνοψίζονται στον πίναχα 2, θα δούμε ότι είναι ίδια. Γεγονός, που συνεπάγεται ότι η εφαρμογή μας δίνει σωστά αποτελέσματα.

<span id="page-78-0"></span>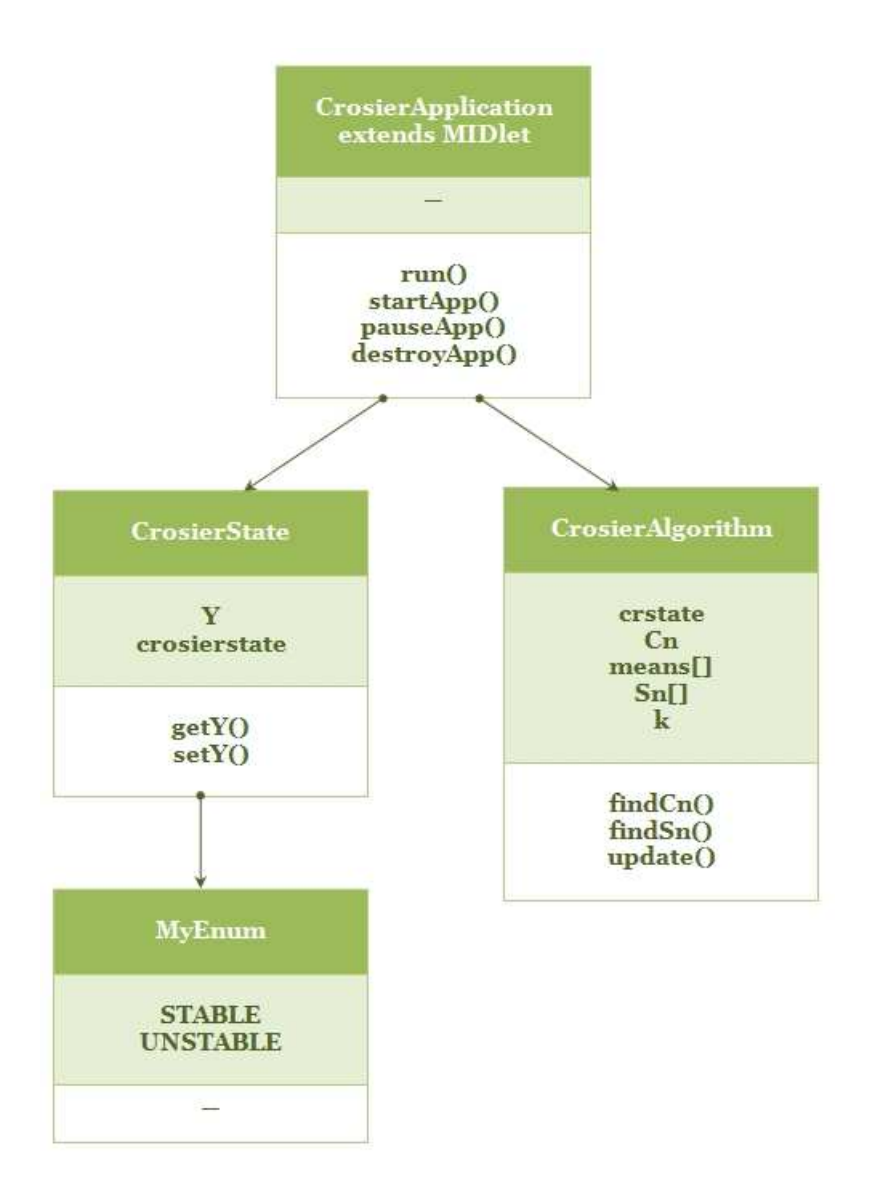

 $\Sigma$ χήμα 24: Κλάσεις της εφαρμογής Crosier Application

```
package net . java . dev . net beansspot;
// Classes needed for the MIDlet
import javax.microedition.midlet.MIDlet;
import javax.microedition.midlet.MIDletStateChangeException;
// Class for Exception messages
import java.io.IOException;
// Classes for Reading a File
import java.io.InputStream;
import java.io.InputStreamReader;
import com.sun.squawk.io.BufferedReader;
public class CrosierApplication extends MIDlet {
  // Class to define the system's state
  public class CrosierState {
    private double Y;
    String crosierstate;
    /* TWO states: STABLE, UNSTABLE *//* STABLE \longrightarrow Temperature under the limit *\sqrt{\ast} UNSTABLE -\rightarrow Temperature over the limit \astpublic class MyEnum {
      public final static String STABLE = "STABLE";
      \texttt{public final static String UNSTABLE = "UNSTABLE";}}
    // Default constructor
    public CrosierState () {
      this .Y = 0.0;
      \begin{aligned} \texttt{crosierstate}\ =\ \texttt{``STABLE''}: \end{aligned}}
    // Method for getting the value of Y
    public double getY() \{return Y;
    }
    // Method for setting a new value to Y
    public void setY (double Y) {
      this Y = Y;
    }
  } // end of class CrosierState
  // Class for the CrosierAlgorithm
  public class CrosierAlgorithm {
    private CrosierState crstate = null;
    private double Cn;
    double [] means;
    double [] Sn;
    double k;
    // Default constructor
    public CrosierAlgorithm () {
      crstate = new CrosserState ();
      this .Cn = 0.0;
    }
```

```
public CrosierAlgorithm (double k, double [] meanMatrix, double [] sn) {
  this \cdot means = meanMatrix;\text{this} \cdot \text{Sn} = \text{sn};
  this \cdot k = k;
  crstate = new CrosserState();}
public CrosierAlgorithm (double k) {
  this k = k;
  crstate = new CrosserState ();
}
// Method for setting a new value to Cn
public void setCn(double cn) {
 this \ldots cn ;
}
// Method for reading the value of Cnpublic double getCn() {
  return this Cn;
}
// Method for finding the new value of Cn
public void findCn(double [] xn, double [] covMat) {
  double c = 0.0;
  double [] temp_cn = new double [2];
  double [] temp_mult = new double [2];
  temp cn [0] = Sn[0] + xn[0] - means[0];temp cn [1] = Sn [1] + xn [1] - means [1];temp_mult [0] = \text{temp\_cn} [0] * \text{covMat} [0] + \text{temp\_cn} [1] * \text{covMat} [2];temp_mult [1] = \text{temp\_cn} \left[0\right] * \text{covMat} \left[1\right] + \text{temp\_cn} \left[1\right] * \text{covMat} \left[3\right];c = \text{temp\_mult} [0] * \text{temp\_cn} [0] + \text{temp\_mult} [1] * \text{temp\_cn} [1];setCn(Math.sqrt(c));System . out . println (Cn = " + getCn();
  // Call method findSn to find the new vector Sn
  findSn(getCn(), xn);
} // end of method findCn
// Method for finding the new vector Sn
public void findSn(double cn, double [] xn) {
  double c = 0.0;
  double [] temp_sn = new double [2];
  c = 1 - k/getCn();
  temp \, \text{sn} \, [0] = c \, * \, (Sn \, [0] + xn \, [0] - means \, [0]) \, ;temp \, \text{sn} \, [1] = c \, * \, (Sn \, [1] + xn \, [1] - means \, [1]) \, ;Sn = temp_s n;System . out . println ("Sn [1] =-"+Sn [0]);
  System . out . println ("Sn[2] == "+Sn[1]);
\} // end of method find Sn
```

```
public int update (double [] covMat, double threshold) {
    int output = 0;
    double yn = 0.0;
    double [\ ] temp_yn = new double [2];
    \begin{array}{lcl} \text{temp\_yn}\left[\,0\,\right] \; = \; \text{Sn}\left[\,0\,\right] \; * \;\, \text{covMat}\left[\,0\,\right] \; + \; \text{Sn}\left[\,1\,\right] \; * \;\, \text{covMat}\left[\,2\,\right]; \end{array}temp_yn[1] = Sn[0] * covMat[1] + Sn[1] * covMat[3];yn = Math.\sqrt{sqrt}(\text{temp\_yn}[0] * Sn[0] + \text{temp\_yn}[1] * Sn[1]);System.out.println ("Yn_=="+yn);if (yn < threshold) {
      if (crstate.crosierstate.equalsIgnoreCase(CrosierState.MyEnum.STABLE)) {
         output = 0;
       }
       else if (crstate.crosierstate.equalsIgnoreCase(CrosierState.MyEnum.UNSTABLE)) {
         \text{crstate} \cdot \text{crosicrstate} = \text{CrosicrState} \cdot \text{MyEnum} \cdot \text{STABLE};output = -1;}
    } else {
      if (crstate.crosierstate.equalsIgnoreCase(CrosierState.MyEnum.STABLE)) {
         crstate.crosierstate = CrossierState.MyEnum.UNSTABLE;output = 1;
      }
       else if (crstate.crosierstate.equalsIgnoreCase(CrosierState.MyEnum.UNSTABLE)) {
         output = 0;}
    }
    return output;
  } // end of method update()} // end of class CrosierAlgorithm
private void run() throws IOException {
  CrosierAlgorithm crosier = new CrosierAlgorithm (0.5);
  int count = 0:
  int outValue = 0;
  double [ means = \{0.0, 0.0\};
  double [] s0 = \{0.0, 0.0\};double [] x = new double [2];double [ covMatrix = {1.33, -0.67, -0.67, 1.33};System.out.println("Running_the_Cusum_Algorithm...");
  System.out.println("About_to_open_files ...");// Read from file input1.txt
  InputStream inputStream1 = getClass().getResourceAsStream("/input1.txt");InputStreamReader dataReader1 = new InputStreamReader ( inputStream1 ) ;
  BufferedReader \text{buffered} redReader 1 = new BufferedReader (dataReader1);
  String this Line 1 = null;StringBuffer data1 = new StringBuffer();// Read from file input2.txt
  InputStream inputStream2 = getClass().getResourceAsStream("/input2.txt");InputStreamReader dataReader2 = new InputStreamReader(inputStream2);BufferedReader buffReader2 = new BufferedReader(dataReader2);
  String this Line 2 = null;
  StringBuffer data2 = new StringBuffer();
```
}

```
System.out. flush();
  try \{// Loop until the end of files
    while (((\text{thisLine1} = \text{buffer} \cdot \text{readLine}())! = \text{null}) &&
           (( this Line 2 = buffReader 2 . read Line ()) == null{
      data1.append (thisLine1 + "\n");
      x[0] = Double.parseDouble(thisLine1);data2.append (thisLine1 + "\n");
      x[1] = Double.parseDouble(thisLine2);\texttt{System.out.println('n==." + (count + 1));}System . out . println (\forall x1 = \vec{y} + x[0]);System . out . println (\forall x2 = x' + x[1]);if (\text{count} = 0) {
         c r o si e r . Sn = s0;
      }
      crosier . means = means ;\csc crosier. findCn(x, \csc Matrix);
      outValue = crossier.update(covMatrix, 5.5);System.out.println("Output=" + outValue);
      System.out.println("Cayer-1" 1000]", system.out.println("TOT-1" 200]", ");
      count++;} // end of while statement} catch (Exception e) {
          e. print Stack Trace ( );\} // end of try
\} // end of method run()
protected void startApp () throws MIDletStateChangeException {
  try \{run ( ) ;
  } catch (IOException ex) {
    ex. printStackTrace();}
}
protected void pauseApp() {
  // This is not currently called by the Squawk VM
}
protected void destroyApp (boolean unconditional) throws
     M IDletStateChangeException {
  // TODO
}
```
<span id="page-83-0"></span>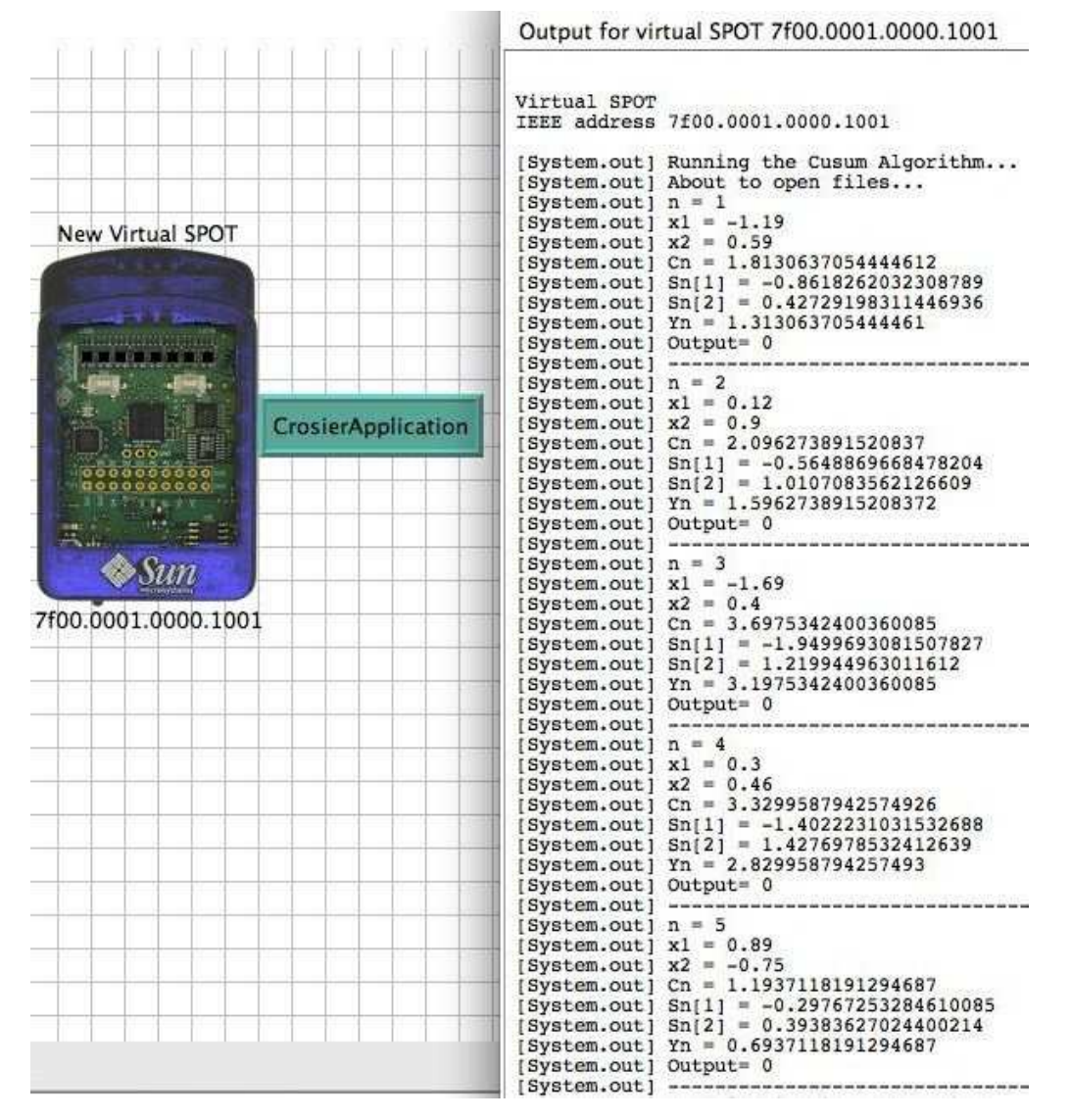

Σχήμα 25: Αποτελέσματα εφαρμογής αλγορίθμου Crosier

#### 6.3.3 Εφαρμογή Αλγορίθμου Crosier σε δίκτυο από SunSPOTs

Το δίκτυο που υλοποίησαμε αποτελείται από τρία SunSPOTs. Το κάθε SunSPOT τρέχει τη διχή του εφαρμογή, που είναι ειδιχά διαμορφωμένη για τη λειτουργία που θέλουμε να εκτελέσει. Ανάμεσά τους υπάρχει επικοινωνία και είναι δυνατή η λήψη και η αποστολή μηνυμάτων και από τα τρία. Τα δύο SunSPOTs διαβάζουν δεδομένα από ένα αρχείο και τα στέλνουν στο τρίτο SunSPOT, το οποίο τα χρησιμοποιεί για να τρέξει τον αλγόριθμο Crosier. Το αρχείο από το οποίο διαβάζουν τα δύο SunSPOTs είναι διαφορετικό για το καθένα, μιας και το ένα περιλαμβάνει τιμές θερμοκρασίας και το άλλο τιμές φωτεινότητας.

Για το συγχρονισμό των τριών SunSPOTs, έχουμε ορίσει το SunSPOT που θα τρέξει τον αλγόριθμο Crosier να στείλει πρώτα ένα μήνυμα "ΟΚ" στα άλλα δύο, ώστε να αρχίσουν να στέλνουν τα δεδομένα τους. Επίσης, έχουμε ορίσει τα δύο SunSPOTs να μην ξεχινήσουν να στέλνουν δεδομένα προτού λάβουν το μήνυμα "ΟΚ" από το τρίτο. Τις τρεις εφαρμογές που αναπτύξαμε τις έχουμε αντιστοιχίσει σε συγκεκριμένα SunSPOTs ανάλογα με τη διεύθυνση που έχει το καθένα (MAC address). Συγκεκριμένα,

- $\infty$  το SunSPOT με τη διεύθυνση 7f00.0001.0000.1001 τρέχει την εφαρμογή SenderTemperature,
- $\circ$  το SunSPOT με τη διεύθυνση 7f00.0001.0000.1002 τρέχει την εφαρμογή SenderBrightness και τέλος.
- ◇ το SunSPOT με τη διεύθυνση 7f00.0001.0000.1003 τρέχει την εφαρμογή CrosierOnlineAppReceiver.

Οι δύο εφαρμογές SenderTemperature και SenderBrightness, δεν διαφέρουν καθόλου όσον αφορά τον χώδιχα, παρά μόνο στο γεγονός ότι διαβάζουν από διαφορετιχά αρχεία. Δηλαδή, παρουσιάζουν μόνο μία διαφορά σε μία γραμμή χώδιχα, που έχει να χάνει με το άνοιγμα του αρχείου. Για το λόγο αυτό, θα περιγράψουμε μόνο την εφαρμογή **SenderTemperature** 

<span id="page-85-0"></span>Eφαρμογή SenderTemperature: Όπως αναφεράμε και προηγουμένως, και τα τρία SunSPOTs έχουν τη δυνατότητα να στείλουν και να λάβουν μηνύματα. Για το συγχρονισμό των δύο αυτών λειτουργιών έχουν χρησιμοποιηθεί διαφορετικά νήματα (threads), ώστε να υπάρχει συγχρονισμός μεταξύ αποστολής και λήψης. Η κύρια κλάση της εφαρμογής SenderTemperature περιλαμβάνει τις αχόλουθες χλάσεις:

- · DataSender: η οποία γρησιμοποιείται για την αποστολή μηνυμάτων σε ένα άλλο SunSPOT. Η χλάση αυτή περιλαμβάνει μία μεταβλητή χαι δύο μεθόδους που περιγράφονται παρακάτω.
	- Η μεταβλητή private static DataSender ourInstance, η οποία όπως φαίνεται από τον ορισμό της έχει τον τύπο της κλάσης DataSender και χρησιμοποιείται από την μέθοδο getInstance(), που περιγράφεται αμέσως μετά. Η μεταβλητή αυτή είναι ουσιαστικά ένας δείχτης, που δείχνει σε ένα αντικείμενο DataSender.
	- $-$  Η μέθοδος **public static DataSender getInstance**(), η οποία όταν καλεστεί δημιουργείται ένα χαινούριο αντιχείμενο DataSender χαι επιστρέφεται η τιμή της μεταβλητής ourInstance (διεύθυνση μνήμης που αντιστοιχεί στο αντικείμενο που δείχνει). Αυτό βοηθάει στον συγχρονισμό για την αποστολή των μηνυμάτων σε ένα SunSPOT που «ακούει».
	- $-$  Η μέθοδος synchronized public void send() πραγματοποιεί την αποστολή μηνυμάτων μέσω διαγραμμάτων (datagrams) σε όποιο  $\operatorname{SunSPOT}$  «αχούει».
- · Receive: Η χλάση αυτή επεχτείνει την χλάση Thread χαι χρησιμοποιείται για τη λήψη μηνυμάτων από άλλα SunSPOTs. Στη συνέγεια, δίνεται μια σύντομη περιγραφή των μεταβλητών και των μεθόδων που περιλαμβάνει.
	- Η μεταβλητή private int ready ToReceive έχει οριστεί για να ελέγχει αν το SunSPOT που πρόχειται να λάβει μήνυμα είναι έτοιμο για τη λήψη αυτή.
- Η μέθοδος public void setReadyToReceive() θέτει την μεταβλητή ready-ToReceive ίση με τη μονάδα, ώστε να ξεκινήσει η λήψη των μηνυμάτων.
- Η μέθοδος public int getReadyToReceive(): χρησιμοποιείται για το διάβασμα της τιμής που έχει η χρυφή μεταβλητή readyToReceive.
- Η μέθοδος public void run(), η οποία κληρονομείται από την κλάση Thread, χρησιμοποιείται για τη συγχρονισμένη λήψη των μηνυμάτων όταν το συγκεκριμένο SunSPOT, που τρέγει την εφαρμογή αυτή, ακούσει κάποιο άλλο SunSPOT να του στέλνει.

Τέλος, η κύρια κλάση SenderTemperature περιλαμβάνει και τις τρεις απαραίτητες μεθόδους για τη σωστή λειτουργία του MIDlet, δηλαδή, 1) τη μέθοδο startApp(), 2) τη μέθοδο pauseApp() και 3) τη μέθοδο destroyApp(). Παρακάτω δίνεται ένα σχηματικό διάγραμμα που απεικονίζει τις κλάσεις που περιγράφηκαν και στη συνέχεια δίνεται ο κώδικας που αναπτύχθηκε για την εφαρμογή SenderTemperature.

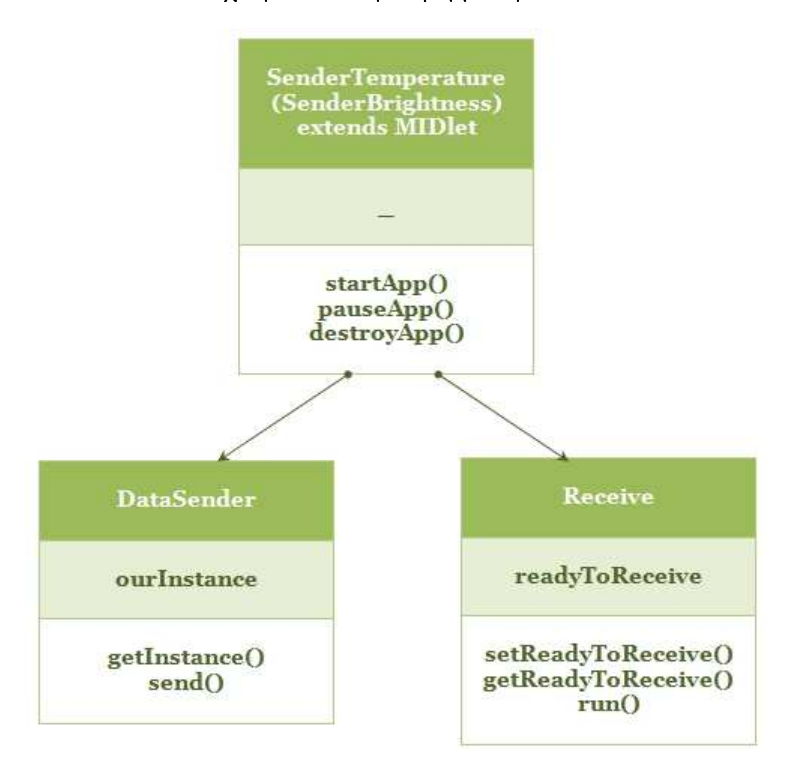

 $\Sigma$ χήμα 26: Κλάσεις της εφαρμογής SenderTemperature και SenderBrightness

package net . java . dev . net beansspot;

```
// Classes needed for the MIDlet
import javax.microedition.midlet.MIDlet;
import javax.microedition.midlet.MIDletStateChangeException;
import javax.microedition.io.*;
// Class for Exception messages
import java.io.IOException;
// Classes for Reading a File
import java.io.InputStream;
import java.io.InputStreamReader;
import com.sun.squawk.io.BufferedReader;
// Class for using the method utils. sleep (t) to make a
// thread sleep for t ms ignoring any Interrupted Exception
import com.sun.spot.util.Utils;
// Class for sending a data message to another SunSPOT
class DataSender {
  // static instance (our Instance) initialized as null.
  private static DataSender ourInstance = null;
  // Private constructor suppresses generation
  // of a default constructor.
  private DataSender () {
   // Does nothing
  }
  // DataSender is loaded on the first execution of
  // DataSender.getInstance () or the first access to
  // DataSender.ourInstance, not before. returns -> ourInstance
  public static DataSender getInstance () {
    synchronized (DataSender.class) {
      if (ourInstance = null) {
        ourInstance = new DataSender();
      }
    }
    return ourInstance;
  }
  // Send a message (String) to a specific Destination.
  synchronized public void send (final String targetAddress, final String msg) {
    try \{// We create a DatagramConnection
      final DatagramConnection dgConnection = (DatagramConnection)Connector . open ("radiogram : //" + targetAddress + ":37");
      // Then, we ask for a datagram with the maximum size allowed
      final Datagram dg = dgConnection.newDatagram (dgConnection.getMaximumLength ());
      // Ensures that the next read/write operation
      // will read/write from the start of the datagram
      dg. reset ();
```

```
//Write Data to Datagram
      dg . writeUTF (msg ) ;
      //Send Datagram
      dgConnection . send ( dg ) ;
      // Close the connectiondgConnection.close();
      Utils. sleep (500); // Make the thread sleep for 500ms\} catch (IOException ex) {
      System.out.println("Could not\_open\_radiogram\_connection");ex. printStackTrace();\} // end of try
  } // end of send method
} // end of class DataSender
// Class to receive messages
class Receive extends Thread{
  private int readyToReceive = 0;
  public void setReadyToReceive() {
    readyToReceive = 1 ;
  }
  public int getReadyToReceive() {
    return readyToReceive;
  }
  public void run() {
    // Setting up the Datagram Connection
    \text{DatagramConnection } \text{dgConnection} = \text{null};Datagram dg = null;try \{//Open Datagram Connection on port 37
      dgConnection = (DatagramConnection) Connector . open ("radiogram : // :37");
      // Then, we ask for a datagram with the maximum size allowed
      dg = dgConnection.newDatagram (dgConnection.getMaximumLength());
    \} catch (IOException e) {
      System.out.println("Could_not_open_radiogram_receiver_connection");
      e. printStackTrace();
      return;
    } // end of try
    while (true) {
      try \{// Ensures that the next read or write operation
        \frac{1}{2} will read/write from the start of the radiogram
        dg. reset();
        // Receive a Datagram
        dgConnection \t{. receive (dg)};
```

```
//Read a String from datagram.
        final String rcvMsg = dg.readUTF();
        if (rcvMsg. equals IgmoreCase("ok")) { }setReadyToReceive ( ) ;
        \} else {
          System.out.println("Not\_ready_to\_receive\_yet!");}
      \} catch (IOException e) {
        System.out.println("Nothing_received");
        e.printStackTrace();
      } // end of try\frac{1}{2} // end of while (true)
  \} // end of method run ()
} // end of class Receive
```
public class SenderTemperature extends MIDlet {

```
protected void startApp() throws MIDletStateChangeException {
    // Read from file temperature.txt
    InputStream inputStream = getClass().getResourceAsStream("/temperature.txt");
    InputStreamReader \ dataReader = new \ InputStreamReader (inputStream);BufferedReader \text{bufferedReader} = new \text{BufferedReader} (dataReader);String this Line = null;StringBuffer data = new StringBuffer();final String destination = "7f00.0001.0000.1003";
    Receive spot = new Receive ();
    // Flush the input stream from leftover characters
    System.out. flux h();
    spot . start (); // Start to Receiverwhile (true) {
      if (spot.getReadyToReceived() = 1) {
        try \{while ((this Line = bufferedReader.readLine()) \equiv null) {
            data. append (this Line + "\n");
            DataSender.getInstance().send(destination, thisLine);
          }
        \} catch (Exception e) {
          e.printStackTrace();
        } // end of try} // end of if statement\frac{1}{2} // end of while (true)
  }
  protected void pauseApp() {
    // This is not currently called by the Squawk VM
  }
  protected void destroyApp (boolean unconditional) throws
       MIDletStateChangeException { // TODO
  }
} // end of class SenderTemperature
```
 $\triangleright$  Εφαρμογή CrosierOnlineAppReceiver: Η κύρια κλάση της εφαρμογής αυτής περιλαμβάνει τις ίδιες κλάσεις με αυτές που περιγράφηκαν για την εφαρμογή Crosier-Application στην παράγραφο [6.3.2](#page-75-0) και έχουν προστεθεί και οι κλάσεις DataSender και Receive για την αποστολή και λήψη μηνυμάτων, οι οποίες περιγράφηκαν στην παράγραφο [6.3.3.](#page-85-0) Επίσης, στην κλάση CrosierAlgorithm που περιγράφεται ο αλγόριθμος Crosier, έχουν προστεθεί χάποιες μέθοδοι. Παραχάτω δίνεται μια σύντομη λίστα χαι περιγραφή των στοιχείων που περιλαμβάνει η κύρια κλάση της εφαρμογής CrosierOnlineAppReceiver.

- CrosierState: η κλάση αυτή έχει περιγραφεί στην παράγραφο [6.3.2.](#page-75-0)
- Crosier Algorithm: η κλάση αυτή περιλαμβάνει τις ίδιες μεταβλητές και μεθόδους όπως έχουν περιγραφεί στην παράγραφο [6.3.2](#page-75-0) και έχουν προστεθεί κάποιες μεταβλητές και μέθοδοι, που περιγράφονται στη συνέγεια. Τις μεταβλητές και τις μεθόδους αυτές τις προσθέσαμε για δύο λόγους. Πρώτον, για την αρχικοποίηση tou sust matoc kai deÔteron gia thn ananèwsh twn statistik¸n stoiqeÐwn pou υπολογίζονται. Η αργικοποίηση του συστήματος γίνεται μετά από τη λήψη 50 δειγμάτων για τη θερμοχρασία χαι τη φωτεινότητα, όπου υπολογίζονται όλα τα στατιστικά στοιχεία που χρειάζονται για τον αλγόριθμο Crosier. Έπειτα, με τις τιμές αυτές η εφαρμογή ελέγχει την χατάσταση του συστήματος μέσω του αλγορίθμου Crosier. Στη συνέχεια, ο αλγόριθμος Crosier τρέχει με τις τιμές που υπολογίστηκαν στην αρχικοποίηση, ενώ παράλληλα ανανεώνονται τα στατιστικά στοιχεία για κάθε καινούριο ζεύγος τιμών (θερμοκρασία, φωτεινότητα), χωρίς το δεύτερο να επηρεάζει το πρώτο. Τα στατιστικά στοιχεία ανανεώνονται κάθε φορά που ολοκληρώνεται ένα σετ από 50 δείγματα ζεύγων (θερμοκρασίας, φωτεινότητας).
	- Η μέθοδος public void meanUpdate(): έχει οριστεί ώστε να κάνει μια aπλή αντικατάσταση των καινούριων μέσων τιμών και να ανανεώνει το διάνυσμα των μέσων newMeans, αφού ολοχληρωθούν όλοι οι υπόλοιποι στατισ-

τικοί υπολογισμοί. Ο λόγος που γίνεται αυτό είναι γιατί όπως θα δούμε και στις επόμενες σχέσεις, για την online ανανέωση των σταστιχών στοιχείων χρειάζονται και οι παλιές αλλά και οι καινούριες μέσες τιμές.

- Η μέθοδος public void findNewMeans(): χρησιμοποιείται για τον υπολογισμό των καινούριων μέσων τιμών, σύμφωνα με τη σχέση,

$$
\bar{x}_{new} = \bar{x}_{old} + \frac{x_n - \bar{x}_{old}}{n}
$$

όπου  $x_n$  είναι η χαινούρια τιμή της μεταβλητής  $x$  που λαμβάνει ο αλγόριθμος. - Η μέθοδος public void updateVariances(): ανανεώνει τις τιμές των διακυμάνσεων των δύο μεταβλητών (θερμοκρασία, φωτεινότητα), σύμφωνα με τη σχέση,

$$
var(x)_{new} = \frac{var(x)_{old} + (x_n - \bar{x}_{old})(x_n - \bar{x}_{new})}{n - 1}
$$

όπου  $x_n$  είναι η χαινούρια τιμή της μεταβλητής  $x$  που λαμβάνει ο αλγόριθμος. - Η μέθοδος public void updateCovariance(): υπολογίζει την καινούρια συνδιαχύμανση των δύο μεταβλητών (θερμοχρασία, φωτεινότητα), σύμφωνα με τη σχέση,

$$
cov(x,y)_{new} = \frac{(n-1)cov(x,y)_{old} + \frac{n-1}{n}(x_n - \bar{x}_{old})(y_n - \bar{y}_{old})}{n}
$$

όπου  $x_n$  χαι  $y_n$  είναι οι χαινούριες τιμές των μεταβλητών  $x$  χαι  $y$  που λαμβάνει ο αλγόριθμος.

- Η μέθοδος public void updateInverseCovMatrix(): ανανεώνει τον πίνακα συνδιακύμανσης με τις καινούριες τιμές που υπολογίστηκαν.
- · DataSender: η κλάση αυτή έχει περιγραφεί στην παράγραφο 6.3.3.
- · Receive: η χλάση αυτή είναι λίγο διαφορετιχή από την χλάση που περιγράφηχε στην παράγραφο 6.3.3. Αυτό οφείλεται στο γεγονός ότι στην χλάση αυτή θα

τρέξει ο αλγόριθμος με τις τιμές που θα λάβει από τα δύο SunSPOTs. Έτσι, έχουν οριστεί χάποιες επιπλέον μεταβλητές χαι η μέθοδος run() που χληρονομείται από την χλάση Thread έγει διαμορφωθεί χατάλληλα για την εφαρμογή αυτή χαι περιγράφεται αναλυτικά στη συνέγεια.

- Η μεταβλητή String address: έχει οριστεί για να αποθηκεύεται η διεύθυνση του SunSPOT, από το οποίο γίνεται η λήψη της επόμενης μέτρησης.
- Η μεταβλητή char spotaddr: είναι ίση με τον τελευταίο γαραχτήρα της μεταβλητής address, και χρησιμοποιείται σε μία συνθήκη switch, ώστε να γίνεται η διάχριση ανάμεσα στα δύο SunSPOTs. Με αυτόν τον τρόπο η εφαρμογή μας χαταλαβαίνει αν η μέτρηση που μόλις έχει λάβει είναι τιμή θερμοχρασίας ή τιμή φωτεινότητας.
- Η μεταβλητή private double temperature: χρησιμοποιείται για να αποθηκεύσει την καινούρια τιμή θερμοκρασίας που λαμβάνει η εφαρμογή.
- Η μεταβλητή private double brightness: χρησιμοποιείται για να αποθηκεύσει την καινούρια τιμή φωτεινότητας που λαμβάνει η εφαρμογή.
- Η μέθοδος synchronized public void run(): ξεχινάει τη σύνδεση με όποιο SunSPOT «αχούσει», χάνει τον έλεγχο με τη συνθήχη switch, όπως περιγράψαμε παραπάνω, για να καταλάβει αν λαμβάνει τιμή θερμοκρασίας ή τιμή φωτεινότητας χαι τρέχει έπειτα τον αλγόριθμο Crosier, αφού λάβει τιμές και για τις δύο μεταβλητές (θερμοχρασία, φωτεινότητα).

Τέλος, η χύρια χλάση CrosierOnlineAppReceiver περιλαμβάνει χαι τις τρεις απαραίτητες μεθόδους για τη σωστή λειτουργία του MIDlet, δηλαδή, 1) τη μέθοδο startApp(), 2) τη μέθοδο pauseApp() και 3) τη μέθοδο destroyApp(). Παρακάτω δίνεται ένα σχηματικό διάγραμμα που απεικονίζει τις κλάσεις που περιγράφηκαν και στη συνέχεια δίνεται ο κώδικας που αναπτύχθηκε για την εφαρμογή CrosierOnlineAppReceiver.

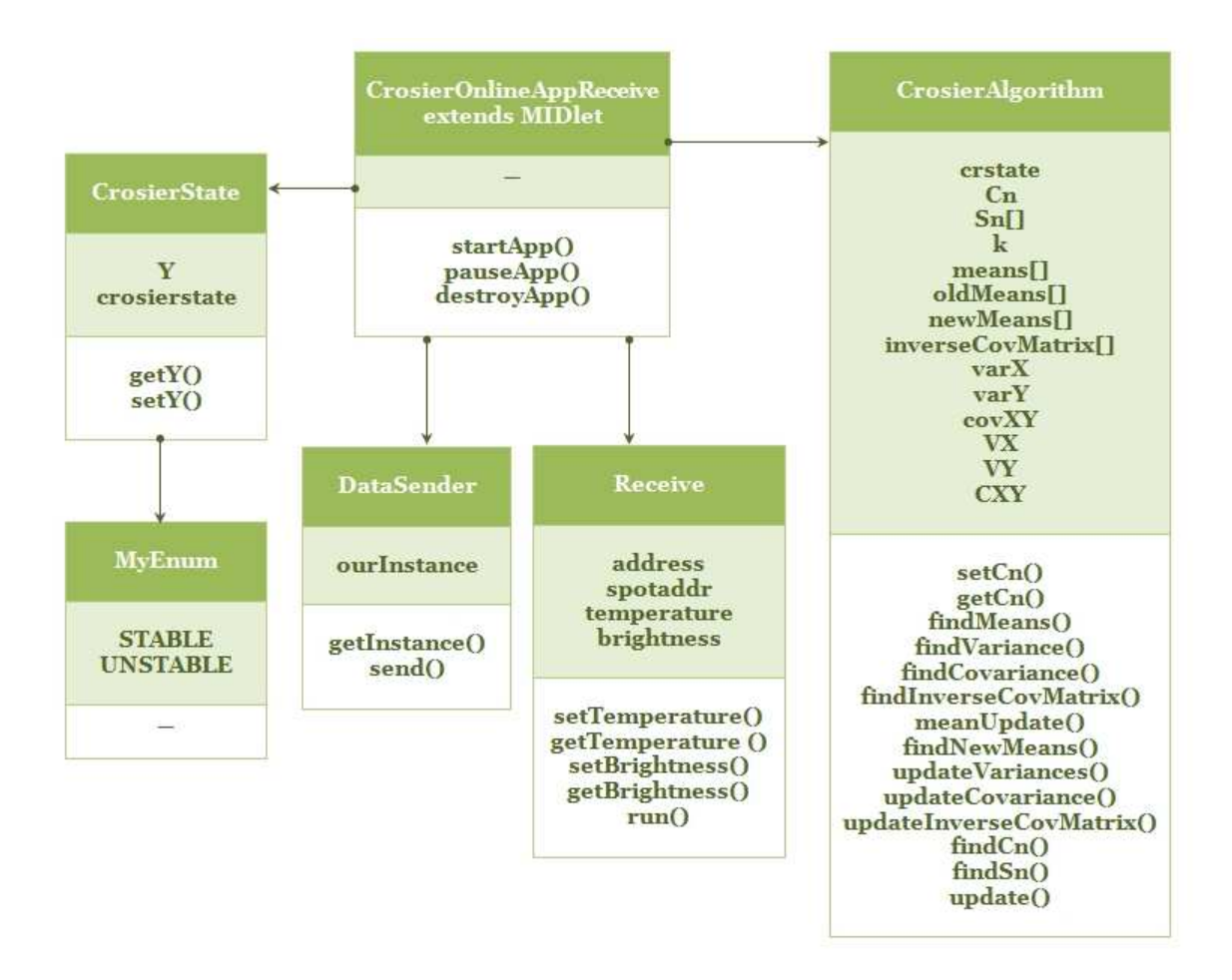

Σχήμα 27: Κλάσεις της εφαρμογής CrosierOnlineAppReceiver

```
package net . java . dev . net beans spot;
// Classes needed for the MIDlet
import javax.microedition.io.*;
import javax.microedition.midlet.MIDlet;
import javax.microedition.midlet.MIDletStateChangeException;
// Class for Exception messages
import java.io.IOException;
// Class to define the system's state
class CrosierState {
  private double Y; // value that defines the alarm
  String crosierstate; // to remember previous state
  /* TWO states: STABLE, UNSTABLE<br>/* STABLE –—> Temperature un
              − > Temperature under the limit */
  /* UNSTABLE -\rightarrow Temperature over the limit
  public class MyEnum {
    public final static String STABLE = "STABLE";
    public final static String UNSTABLE = "UNSTABLE";
  }
  // Default constructor
  public CrosierState () {
    this Y = 0.0;
    \begin{split} \texttt{crossicrstate}\ =\ \texttt{``STABLE''}\ ; \end{split}}
  // Method for getting the value of Y
  public double getY() {
   return Y;
  }
  // Method for setting a new value to Y
  public void setY (double Y) {
    this Y = Y;
  }
}
// Class for the CrosierAlgorithm where the output depends on
// the two dimension vector x = (temperature, britathess)class CrosierAlgorithm {
  // Variables for the Crosier Algorithm
  private CrosierState crstate = null;
  private double Cn;
  double [] Sn = new double [2];
  double k;
  // Variables for the statistical formulas
  int n = 0; // number of sample values
  double [ means = new double [2]; / holds the first mean values
  double \Box inverseCovMatrix = new double [4]; // the inverse covariance matrix
  double varX; // var(X)double \vartheta varY; // \vartheta ar(Y)double covXY; // cov(X,Y)// Temporary variables for the updating of the statistical elements
  double [] oldMeans = new double [2]; // holds the old mean values
  double [] newMeans = new double [2]; // for online updating the means
```

```
double VX; // var(X)double VY; // var(Y)double CXY; // cov(X,Y)double [ | INCOV = new double [4]; // inverse covariance matrix
// Default constructor
public CrosierAlgorithm () {
  crstate = new CrosserState();this \cdot Cn = 0.0;
}
// Constructor with three parameters
public CrosierAlgorithm (double k, double [] meanMatrix, double [] sn) {
  this \cdot means = meanMatrix;\text{this} \cdot \text{Sn} = \text{sn};
  this k = k;
  crstate = new CrosserState();}
// Constructor with one parameter
public CrosierAlgorithm (double k) {
  this k = k;
  this \cdot Cn = 0.0;
  crstate = new CrosserState);
}
// Setter and getter for the private variable Cn
public void setCn(double cn) {
 \th i s. Cn = cn;}
public double getCn() {
  return this. Cn;
}
/* The following methods are used to calculate and update *//* all the statistical elemenents that are necessary for */\hspace{0.1cm}/* the Crosier algorithm: 1)mean vector, 2) variance, */
/* 3) covariance and 4) inverse covariance matrix
// Method for finding the mean vector means []
public void findMeans (double [] x, double [] y) {
  double tempx = 0.0;
  double tempy = 0.0;
  n = x.length; // n = number of sample valuesfor (int i=0; i < n; i++) {
    tempx = tempx + x[i];tempy = tempy + y[i];}
  tempx /= n;
  tempy /= n;
  means [0] = temps; // mean(x)means [1] = tempy; // mean(y)\} // end of method findMeans()
```

```
// Method for finding the variance of a variable xpublic double find Variance (double | x, double meanX) {
  double \begin{bmatrix} \end{bmatrix} temp = new double \begin{bmatrix} n \\ \end{bmatrix}; // n values of x
  double variance = 0.0;
  for (int i = 0; i < n; i ++) {
    temp[i] = x[i] - meanX;variance += temp [i] * temp [i];
  }
  variance /=(n-1);return variance;
\} // end of method find Variance
// Method for finding the covariance between two variables x and y
public double find Covariance (double [] x, double [] y, double meanX, double meanY) {
  double [] tempX = new double [n];
  double[] tempY = new double [n];
  double covariance = 0.0;for (int i = 0; i < n; i ++) {
    tempX[i] = x[i] - meanX;tempY[i] = y[i] - meanY;covariance \vcentcolon= tempX[i] * tempY[i];}
  covariance /=(n-1);return covariance;
} // end of method find Covariance
// Method for finding the inverse covariance matrix for two variables x and ypublic void find Inverse CovMatrix (double [] x, double [] y, double meanX, double meanY) {
  double [] covMatrix = new double [4];double [] tempCovMatrix = new double [4];
  double \det = 0.0;
  {\rm var} X \ = \ {\rm find \, Variance\,} (\,x \, , \ {\rm mean} X \, ) \, ;varY = findVariance(y, meanY);covXY = find Covariance(x, y, meanX, meanY);covMatrix [0] = varX;covMatrix [1] = covXY;covMatrix [2] = covXY;covMatrix \begin{bmatrix} 3 \end{bmatrix} = varY;// find the determinant
  \det = covMatrix [0] * covMatrix [3] - covMatrix [1] * covMatrix [2];if (\det := 0) {
    tempCovMatrix [0] = covMatrix [3]/det;tempCovMatrix [1] = -covMatrix [1]/det;tempCovMatrix [2] = -covMatrix [2]/det;tempCovMatrix [3] = covMatrix [0]/det;inver se CovMatrix = tempCovMatrix;\} else {
    System.out.println("The\_determinant\_is\_zero!!!");}
} // end of method find Inverse CovMatrix
// Method for updating the means
public void meanUpdate() {
  oldMeans [0] = newMeans [0];oldMeans [1] = newMeans [1];
}
```

```
// Method for calculating the new mean of a variable
public void findNewMeans (double [] xn) {
 n = n + 1;
  newMeans [0] = oldMeans [0] + (xn [0] - oldMeans [0])/n;newMeans [1] = oldMeans [1] + (xn [1] - oldMeans [1])/n;}
// Method for updating the new variances of x and y
public void updateVariances (double x, double y) {
  double tempX = 0.0;
  double tempY = 0.0;
 tempX = VX + (x - oldMeans[0]) * (x - newMeans[0]);tempY = VY + (y - oldMeans [1]) * (y - newMeans [1]);VX = \text{temp}X/(n-1);VY = tempY/(n-1);} // end of method updateVariances
// Method for updating the covariance of x and y
public void updateCovariance (double x, double y) {
  double tempCov = 0.0;
  double tempXY = 0.0;
 tempXY = (n-1)*(x - oldMeans [0])*(y - oldMeans [1])/n;\text{tempCov} \ = \ \text{CXY} \ \ast (\text{n} - 1) \ + \ \text{tempXY} \, ;CXY = tempCov/n;} // end of method updateCovariance
// Method for updating the inverse covariance matrix
public void updateInverseCovMatrix() {
  double \begin{bmatrix} \end{bmatrix} covMatrix = new double \begin{bmatrix} 4 \end{bmatrix};
  double [] tempCovMatrix = new double [4];
  double \det = 0.0;
  covMatrix [0] = VX;covMatrix[1] = CXY;covMatrix [2] = CXY;covMatrix [3] = VY;det = covMatrix[0]*covMatrix[3] - covMatrix[1]*covMatrix[2];if (\det := 0) {
    tempCovMatrix[0] = covMatrix[3]/det;tempCovMatrix [1] = -covMatrix [1]/det;tempCovMatrix [2] = -covMatrix [2]/det;tempCovMatrix [3] = covMatrix [0]/det;INCOV = tempCovMatrix;\} else {
    System.out.println ("The_determinant_is_zero !!!");
  }
} // end of updateInverseCovMatrix
/* The following methods are used to calculate the final result Y, */
```

```
// Method for finding the new value of Cn
public void findCn(double[] xn, double[] covMat) {
  double c = 0.0;
  double [] temp_cn = new double [2];
  double [] temp_mult = new double [2];
  temp cn [0] = Sn [0] + xn [0] - means [0];temp cn [1] = Sn[1] + xn[1] - means[1];temp_mult [0] = \text{temp\_cn} [0] * \text{covMat} [0] + \text{temp\_cn} [1] * \text{covMat} [2];temp_mult [1] = temp_cn [0] * covMat [1] + temp_cn [1] * covMat [3];
  c = temp_{mult} [0] * temp_{en} [0] + temp_{mult} [1] * temp_{en} [1];if (c \ge 0) {
       \operatorname{setCn}(\operatorname{Math}\,.\,\operatorname{sqrt}(c));
  }
  System.out.println("Cn = " + getCn();
  if (\text{getCn}() \leq k) {
      \label{eq:sn} \mathrm{Sn}\left[\,0\,\right] \,\,=\,\, 0\,;\text{Sn} [1] = 0;for (int i=0; i < 2; i++) {
           System . out . println ("Sn['++i+"] = -"+Sn[i]);}
  \} else {
       findSn(getCn(), xn);
  }
\} // end of method findCn
// Method for finding the new vector Sn
public void findSn(double cn, double [] xn) {
  double c = 0.0;
  double [] temp_sn = new double [2];
  c = 1 - k/getCn();
  temp \, \text{sn} \, [0] = c \, * \, (Sn \, [0] + xn \, [0] - means \, [0]) \, ;temp \, \text{sn} \, [1] = c \, * \, (Sn \, [1] + xn \, [1] - means \, [1] \,);Sn = temp_sn;for (int i=0; i < 2; i++) {
    System . out . println (^{n}Sn[''+i+") = -"+Sn [i]);
  }
\} // end of find Sn
// Method that defines the final output of the algorithm
public int update (double [] covMat, double threshold) {
  int output = 0;
  double yn = 0.0;
  double [] temp_yn = new double [2];
  temp_yn [0] = Sn [0] * covMat [0] + Sn [1] * covMat [2];temp_yn[1] = Sn[0] * covMat[1] + Sn[1] * covMat[3];yn = Math. sqrt(temp_yn[0] * Sn[0] + temp_yn[1] * Sn[1]);System.out.println("Yn = "+yn);if (yn < threshold) {
    if (crstate.crosierstate.equalsIgnoreCase(CrosierState.MyEnum.STABLE)) {
      output = 0;
    }
    else if (crstate.crosierstate.equalsIgnoreCase(CrosierState.MyEnum.UNSTABLE)) {
       crstate.crosierstate = CrossierState.MyEnum.STABLE;output = -1;}
```

```
} else {
      if (crstate.crosierstate.equalsIgnoreCase(CrosierState.MyEnum.STABLE)) {
        crstate.crosierstate = CrossierState.MyEnum. UNSTABLE;output = 1:
      \mathcal{E}else if (crstate.crosierstate.equalsIgnoreCase(CrosierState.MyEnum.UNSTABLE)) {
        output = 0;ł
    \}return output;
 \} // end of method update()
} // end of class CrosierAlgorithm
// DataSender is loaded on the first execution of
// DataSender.getInstance () or the first access to
// DataSender.ourInstance, not before. Returns -> ourInstance
class DataSender {
  // static instance (ourInstance) initialized as null.
  private static DataSender ourInstance = null;
  // Private constructor suppresses generation of a default constructor.
  private DataSender() {
    // Does nothing
  public static DataSender getInstance() {
    synchronized (DataSender.class) {
      if (ourInstance = null) {
        ourInstance = new DataSender();\}\}return ourInstance;
  } // end of method getInstance()
  // Send a message (String) to a specific Destination.
  public void send(final String targetAddress, final String msg) {
    try \{// We create a DatagramConnection
      final DatagramConnection dgConnection = (DatagramConnection)
              Connector.open("radiogram://" + targetAddress + ":37");
      // Then, we ask for a datagram with the maximum size allowed
      final Datagram dg = dgConnection.newDatagram(dgConnection.getMaximumLength());// Ensures that the next read/write operation will
      // read/write from the start of the datagram
      dg. reset();
      //Write Data to Datagram
      dg. write UTF(msg);//Send Datagram
      dgConnection.send(g);//Close the connection
      dgConnection.close();
    } catch (IOException ex) {
      System.out.println("Could_not_open_radiogram_connection");
      ex. printStackTrace();// end of try
  \} // end of method send()
} // end of class DataSender
```

```
// Class to receive messages
class Receive extends Thread {
  String address;
  char spotaddr;
  private double temperature;
  private double brightness;
  // Getters and Setters for private variables
  \frac{r}{\sqrt{2}} temperature and brightness
  public void setTemperature (double temp) {
    this t temperature t = temp;}
  public double getTemperature() {
    return temperature;
  }
  public void setBrightness (double br) {
    this b brightness = br;
  }
  public double getBrightness() {
    return brightness;
  }
  // Method run is synchronized so that any changes that happens
  // to the state of the algorithm will be visible to all threads.
  synchronized public void run() {
    // Setting up the Datagram Connection
    \overline{\text{D}}atagramConnection dgConnection = null;
    Datagram dg = null;// Make a new CrosierAlgorithm object with k = 0.5CrosierAlgorithm crosier = new CrosierAlgorithm (0.5);
    // variables that will be useful to loop statements
    int count2 = 0;
    int count = 1;
    int i = 0;// Variables that will be used for the algorithm
    int outValue = 0;
    double newTemperature = 0.0;
    double newBrightness = 0.0;
    double \begin{bmatrix} \end{bmatrix} tempVector = new double [51]; // temperature buffer
    double \begin{bmatrix} \cdot & \cdot & \cdot \\ \cdot & \cdot & \cdot \end{bmatrix} brightness buffer
     double \begin{bmatrix} \end{bmatrix} vector = new double \begin{bmatrix} 2 \end{bmatrix}; // vector = (temperature, brightness)
     double \begin{bmatrix} 1 & so = \{0.0, 0.0\} \\ 0 & 1 \end{bmatrix}; // for the initialization of vector Sn
    double h = 5.5; // threshold
    try \{//Open Datagram Connection on port 37
       dgConnection = (DatagramConnection) Connector . open ("radiogram : //:37");
       // Then, we ask for a datagram with the maximum size allowed
      dg = dgConnection.newDatagram (dgConnection.getMaximumLength());
     \} catch (IOException e) {
       \texttt{System.out.println} \left(\text{"Could\_not\_open\_radiogram\_receiver\_connection"}\right);e.printStackTrace();
       return;
    \} // end of try
```

```
while (\text{true}) {
  try \{// Ensures that the next read or write operation
    // will read/write from the start of the radiogram
    dg. reset ();// Recei ve a Datagram
    dgConnection . receive (dg);
    // Get the address of the sender
    address = dg.getAddress();// Check the last character of the address to
    // see which of the two spots is sending the dg
    spot addr = address.charAt (18);
    //Read a String from datagram.
    final String rcvMsg = dg.readUTE ();
    double temp = Double. parseDouble (rcvMsg);
    // Depending on the spot's address the SunSPOT that runs
    // this application will know if the data that is receiving
    // represent values of temperature or brightness
    switch (spotaddr) {
      case '1': // case the sender's address last digit is 1
         setTemperature (temp);
         break ;
      case '2': \frac{1}{2} case the sender's address last digit is 2
         setBrighthes (temp);break ;
      default : System.out.println ("Something_went_terribly_wrong!");
    \} // end of switch
  } catch (IOException e) {
    System.out.println("Nothing_received");
    e. printStackTrace();
  \} // end of try
 ++count2;
  // The next if statement will be entered whenever the SunSPOT
  // running this application receives new value samples for both
  // the temperature and brightness.
  if (\text{count2}\%2 = 0) {
    // Initialization for vector Sn
    if (\text{count} = 1) {
      \cosh crosier. Sn = \sin ;
    }
    // The next if statement collects the first 50 value samples
    // for temperature and brightness to calculate all the
    // statistical elements and run the Crosier algorithm.
    if (count \leq 50) {
      // Save the samples in buffers
      tempVector[i] = getTemperature(j);bright Vector [i] = getBrighthess ();System . out . println ("temperature \lfloor"+i+" \rceil = \lfloor" + tempVector \lfloor i \rfloor);
      System . out . println ("brightness ["+i+" ] =." + brightVector [i];
      System.out.println();
```

```
// Calculations for the statistical elements
  // after collecting the first value samples
  if (count = 50) {
    // Get the new temperature and brightness value samples
    newTemperature = getTemperature();newBrighthess = getBrighthess ();// Place the new values into vector mode
    \text{vector} [0] = \text{newTemperature};
    vector [1] = newBrighthess;// Calculate the means for temperature and brightness
    crosier.findMeans(tempVector, brightVector);
    // Find the inverse covariance matrix
    crosier.findInverseCovMatrix(tempVector, brightVector,
                    crosier. means [0], crosier. means [1];
    // Initialize the temporary statistical variables
    \csc crosier. oldMeans = \csc crosier. means;
    \csc{c} rosier. VX = \csc{c} rosier. varX;
    \csc r \cdot \sec r \cdot \sqrt{Y} = \csc r \cdot \sec r \cdot \sqrt{Y};
    \csc{c} crosier.\csc{c} crosier.\csc{c} x \csc{c} ;
    // Print all the statistical elements
    System.out.println();System.out.println("-----System's_Statistical_Elements -----");
    System.out.println();
    System.out.println("X: \BoxTemperature,\BoxY: \BoxBrightness");
    System.out.println ("mean(X) = ^{\sim} + crosier.means [0]);
    System.out.println("mean(Y) = " + \text{crosier}. means [1]);
    System . out . println ("var(X) = " + crossier varX);
    System . out . println ("var (Y) = Y + c rosier . varY);
    System . out . println ("cov (X, Y) = " + crosier . covXY);
    for (int z = 0; z < 4; z++) {
        System.out.println("invCovMatrix["+z+"] == "+ crosier.inverseCovMatrix[z]);
    }
    System.out.println();
    System.out.println("-----System's_Statistical_Elements -----");
    System.out.println();
    // Print the results
    System.out.println("---\_Results\_for\_samples\_n == "+count+" ?---";
    System.out. println (" (temperature, brightness) = ("
              +newTemperature+", "+newBrighthess+" )" ;
    System.out.println();
    // Run the Crosier Algorithm with threshold h = 5.5crosier.findCn (vector, crosier.inverseCovMatrix);
    outValue = crossier.update (crossier.inverseCovMatrix, h);System.out.println();
    System.out.println("OUTPUT=" + outValue);
    System . out . p r i n t l n ( "−−−−−−−−−−−−−−−−−−−−−−−−−−−−−−−−−−−−−−−−−−−−−−−−−" ) ;
    System.out.println();
  } // end if \text{(count} == 50)i + +:
} // end if (count \leq 50)
```

```
else if \text{(count } > 50) {
     // Get the new temperature and brightness value samples
     newTemperature = getTemperature();newBrightness = getBrighthess ();\text{vector} \begin{bmatrix} 0 \end{bmatrix} = \text{newTemperature};
     \text{vector} \begin{bmatrix} 1 \end{bmatrix} = \text{newBrightness};
    // We use the temporary variables of the crosier algorithm
     // for the online updating of all the statistical elements.
     // The Crosier algorithm, though, runs with the old statistical
     // values (mean, covariance matrix), and after 50 new samples
    \frac{1}{4} the online updating refreshes the values and the algorithm
     // runs with the new means and new covariance matrix. That happens
     \sqrt{2} every 50 new sample values.
     crosier.findNewMeans(vector);
     \frac{1}{2} crosier . updateVariances (vector [0], vector [1]);
     crosier. updateCovariance (vector [0], vector [1]);
     \csc crosier. upd at elnverse \csc Matrix ();
     crosier.meanUpdate();
     // After 50 value samples \rightarrow Update all the statistical elements
     if (count % 50 = 0) {
       crosier . means = crossier . new Means;\csc rosier. varX = \csc rosier. VX;
       \csc r \cdot \sec Y = \csc r \cdot \text{VY}\csc{c} \csc{c} \csc{c} \csc{c} \csc{c} \csc{c} \csc{c} \csc{c} \csc{c} \csc{c} \csc{c} \csc{c} \csc{c} \csc{c} \csc{c} \csc{c} \csc{c} \sin{c} \sin{c} \sin{c} \sin{c} \sin{c} \sin{c} \sin{c} \sin{c} \sin{\csc rosier. inverseCovMatrix = \csc rosier. INCOV;
       // Print all the updated statistical elements
       System.out.println();System.out.println("-----System's_Updated_Statistical_Elements -----");
       System.out.println();
       System.out.println("X:\BoxTemperature,\BoxY:\BoxBrightness");
        System . out . println ("mean(X) = " + \text{crosier} . means [0]);
        \text{System.out.println("mean(Y) == " + crossier means [1]);System.out.println("var(X) = " + crosier.varX);
       System . out . println ("var (Y) = Y + \text{crosier.} \text{varY});
       System.out.println("cov(X,Y) = " + crossier.covXY);for (int z = 0; z < 4; z++) {
         System.out.println("invCovMatrix["+z+" ] = "
                      +cr o si er . inverse Cov Matrix [z];
       }
        System.out.println();
       System . out . p r i n t l n ( "−−−−−−−−−−−−−−−−−−−−−−−−−−−−−−−−−−−−−−−−−−−−−" ) ;
```

```
System.out.println();
```

```
// Online update for the means
               crosier.meanUpdate();
             } // end if (count % 50 = 0)
             // Print the results
             System.out.println("---\_Results-for-samples\_n == "+count+"-----";
             System.out.println("(temperature, brightness) = ("
                      +newTemperature+", ."+newBrightness+")");
             System.out.println();
             // Run the Crosier Algorithm with threshold h = 5.5crosier.findCn (vector, crosier.inverseCovMatrix);
             outValue = crossier.update(crosier.inverseCovMatrix, h);System.out.println();
             System.out.println("OUTPUT=" + outValue);
             System . out . p r i n t l n ( "−−−−−−−−−−−−−−−−−−−−−−−−−−−−−−−−−−" ) ;
             System.out.println();
         \frac{1}{2} end if (count > 50)
         count++;
      } // end if (\text{count2%2} = 0)\} // end while (true)
  \} // end sunchronized public void run()
} // end class Receive
public class CrosierOnlineAppReceiver extends MIDlet {
  protected void startApp () throws MIDletStateChangeException {
    final String spot1 = "7f00.0001.0000.1001";final String spot2 = "7f00.0001.0000.1002";// Start\ receivingReceive receiver = new Receive();
    receiver.start();
    // Send "OK" to spot1 and spot2 so that they will
    // start sending the value samples
    try \{DataSender.\hspace{0.03cm}getInstance\hspace{0.03cm}(\ ).\hspace{0.03cm}send(\hspace{0.03cm}spot1\hspace{0.03cm},\hspace{0.03cm} "OK")\hspace{0.03cm};DataSender.getInstance ().send (spot2, "OK");
    } catch (Exception e) {
      e. print Stack Trace ( );}
  }
  \emph{protected void pauseApp() }// This is not currently called by the Squawk VM
  }
```

```
protected void destroyApp (boolean unconditional) throws
     MIDletStateChangeException { // TODO
}
```
}

> Αποτελέσματα Εφαρμογής CrosierOnlineAppReceiver: Για τον έλεγχο της ορθότητας της εφαρμογής CrosierOnlineAppReceiver, επιλέξαμε 200 τυχαίες τιμές που ανήκουν στην κανονική κατανομή  $N ~ \sim ~ (0,1)$  διαφορετικές για τη θερμοκρασία και διαφορετικές για τη φωτεινότητα, τις οποίες αποθηκεύσαμε στα αντίστοιχα αρχεία temperature.txt και brightness.txt. Το κάθε αρχείο είναι αποθηκευμένο στον αντίστοιχο φάχελο resources του SunSPOT που πρόχειται να το διαβάσει. Στη συνέχεια, δίνονται τα αποτελέσματα που πήραμε από το τρέξιμο της εφαρμογής CrosierOnlineAppReceiver πάνω στο δίκτυο των SunSPOTs.

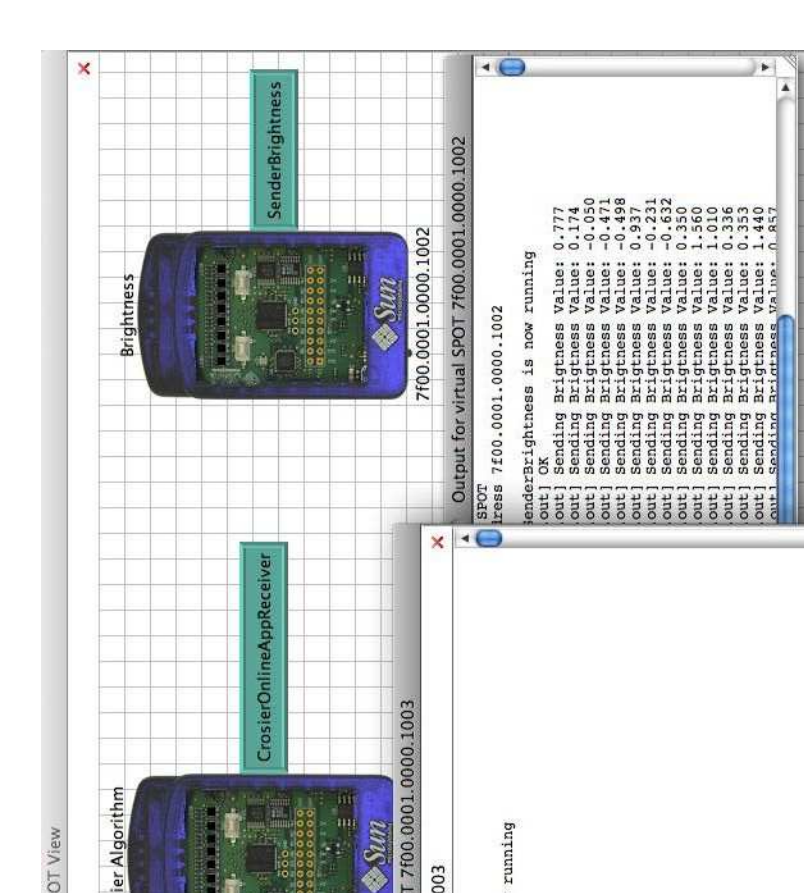

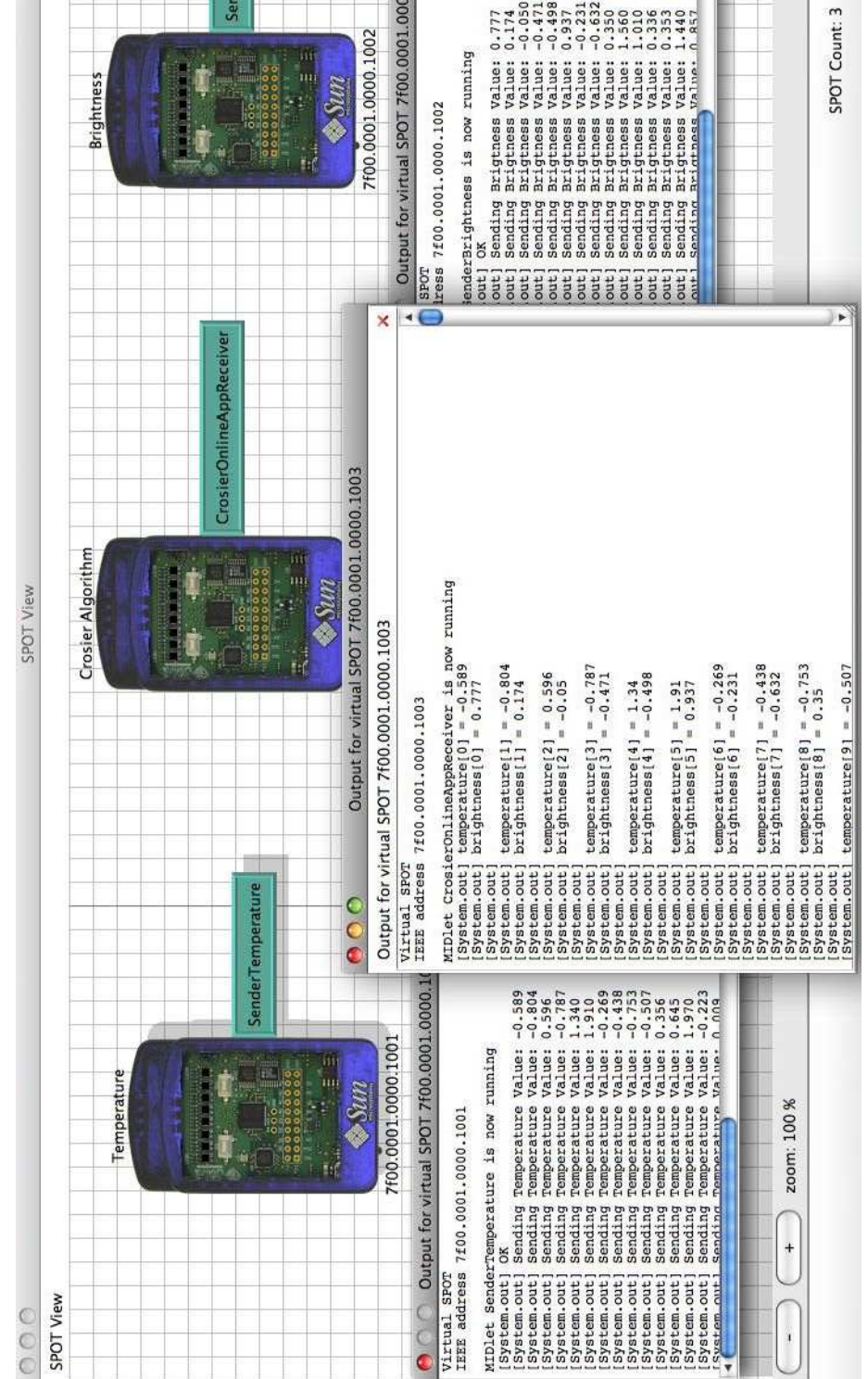

 $\Sigma \chi \eta$ μα 28: Λήψη των πρώτων 50 δειγμάτων (θερμοκρασίας, φωτεινότητας από τα SunSPOTs

MIDlet

ï

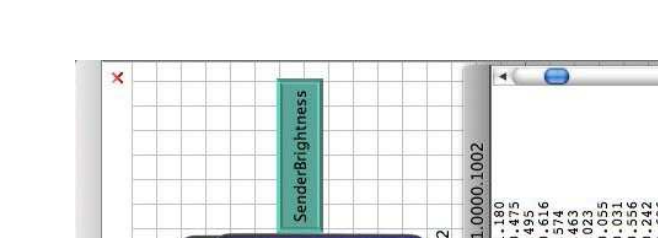

6 Εφαρμογές Αλγορίθμου CUSUM

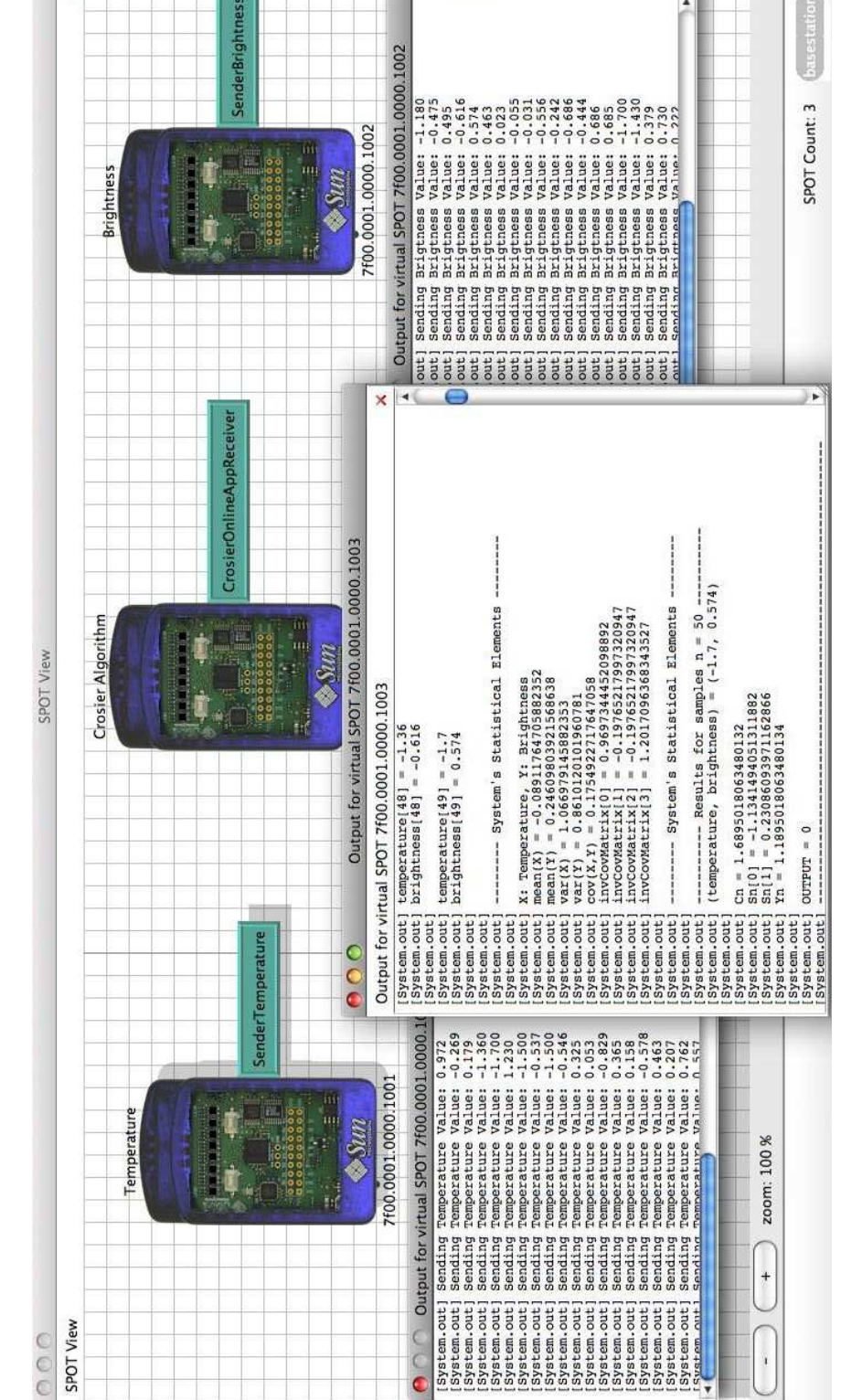

Σχήμα 29: Ολοκλήρωση της λήψης όλων των 50 δειγμάτων (θερμοκρασίας, φωτεινότητας) από τα SunSPOTs, υπολογισμός όλων των στατιστικών στοιχείων (μέσες τιμές, διακυμάνσεις, πίνακας συνδιακύμανσης) και πρώτα αποτελέσματα αλγορίθμου Crosier
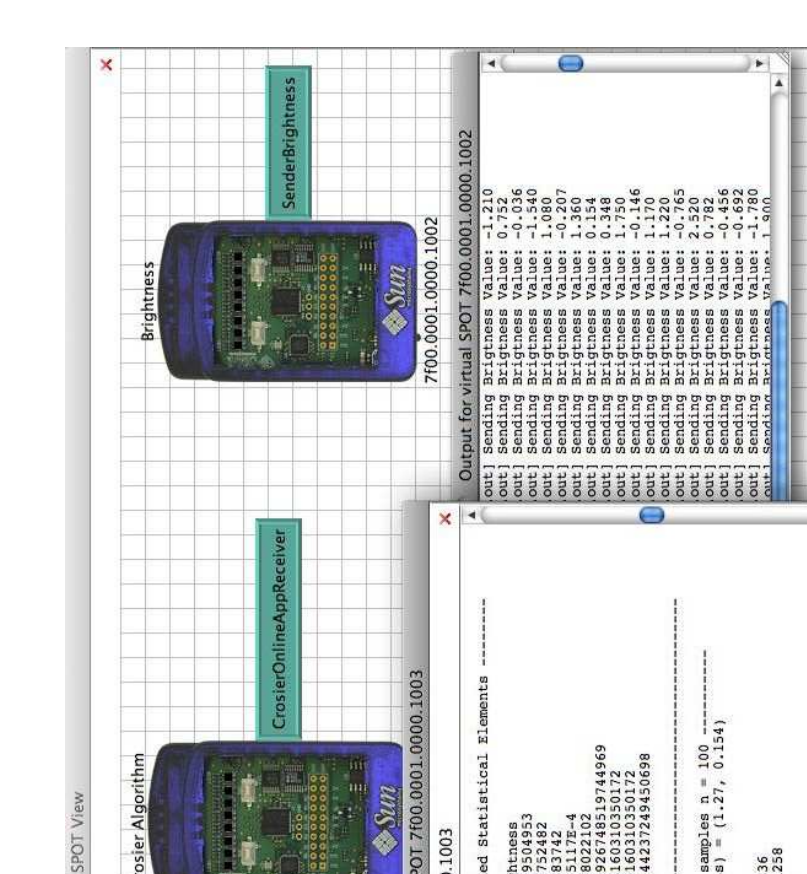

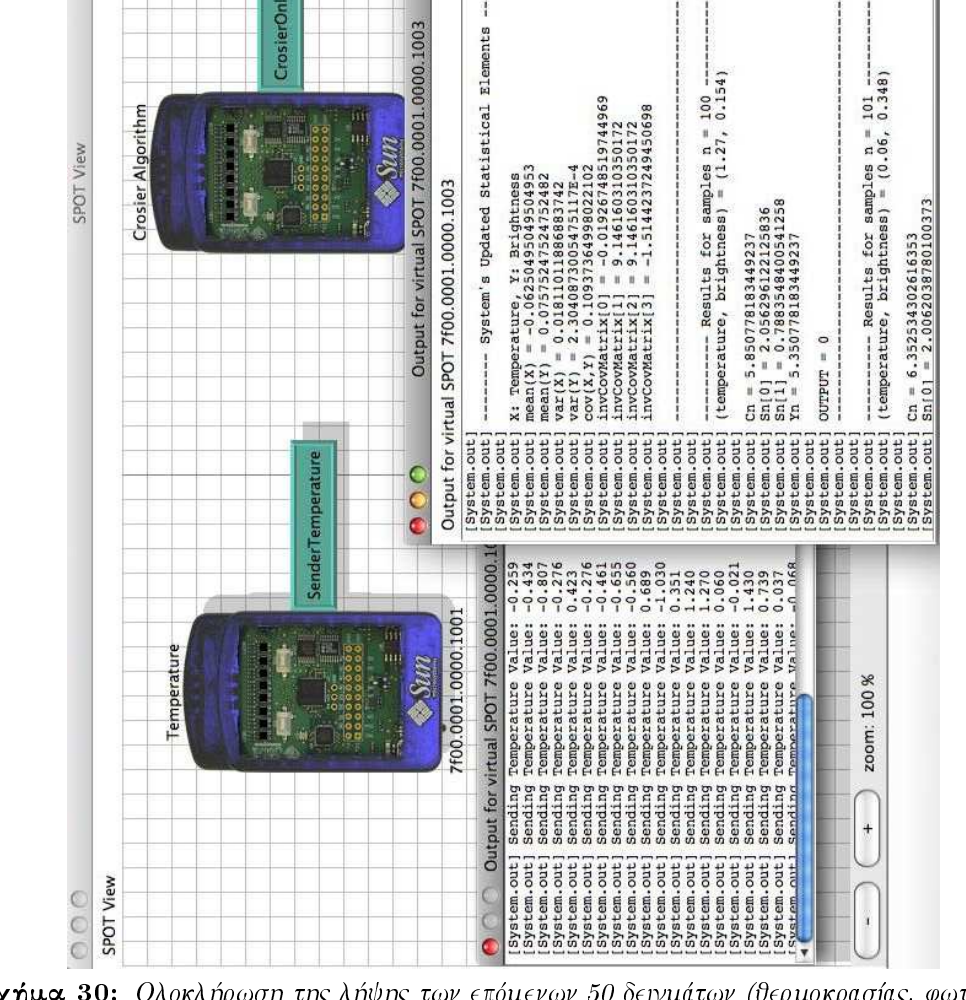

Σχήμα 30: Ολοκλήρωση της λήψης των επόμενων 50 δειγμάτων (θερμοκρασίας, φωτεινότητας) από τα SunSPOTs, ανανέωση όλων των στατιστικών στοιχείων (μέσες τιμές, διακυμάνσεις, πίνακας συνδιακύμανσης) και καινούρια αποτελέσματα αλγορίθμου Crosier

basestation

SPOT Count: 3

J P

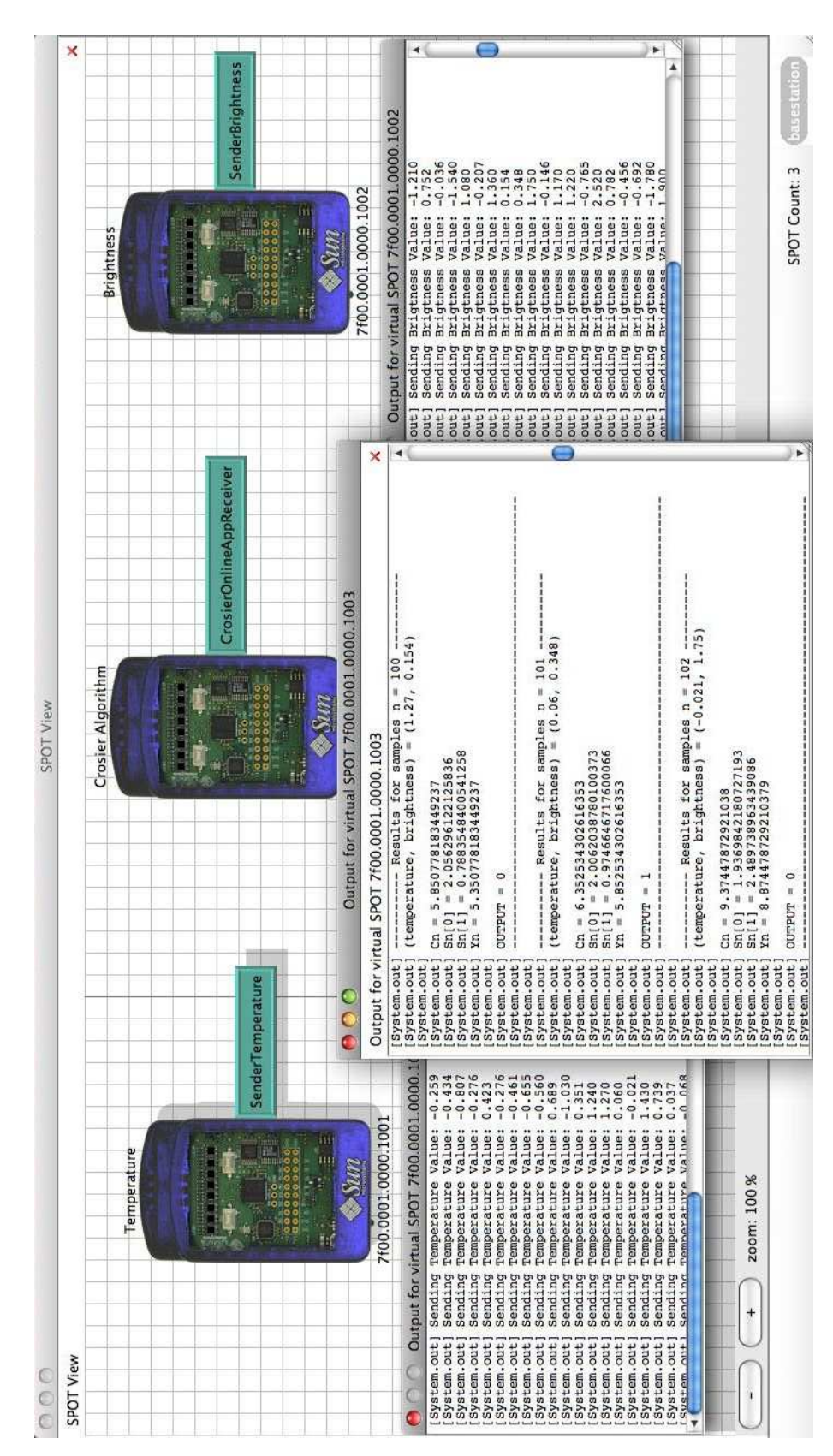

Σχήμα 31: Περίπτωση Συναγερμού - Σύστημα εκτός ελέγχου

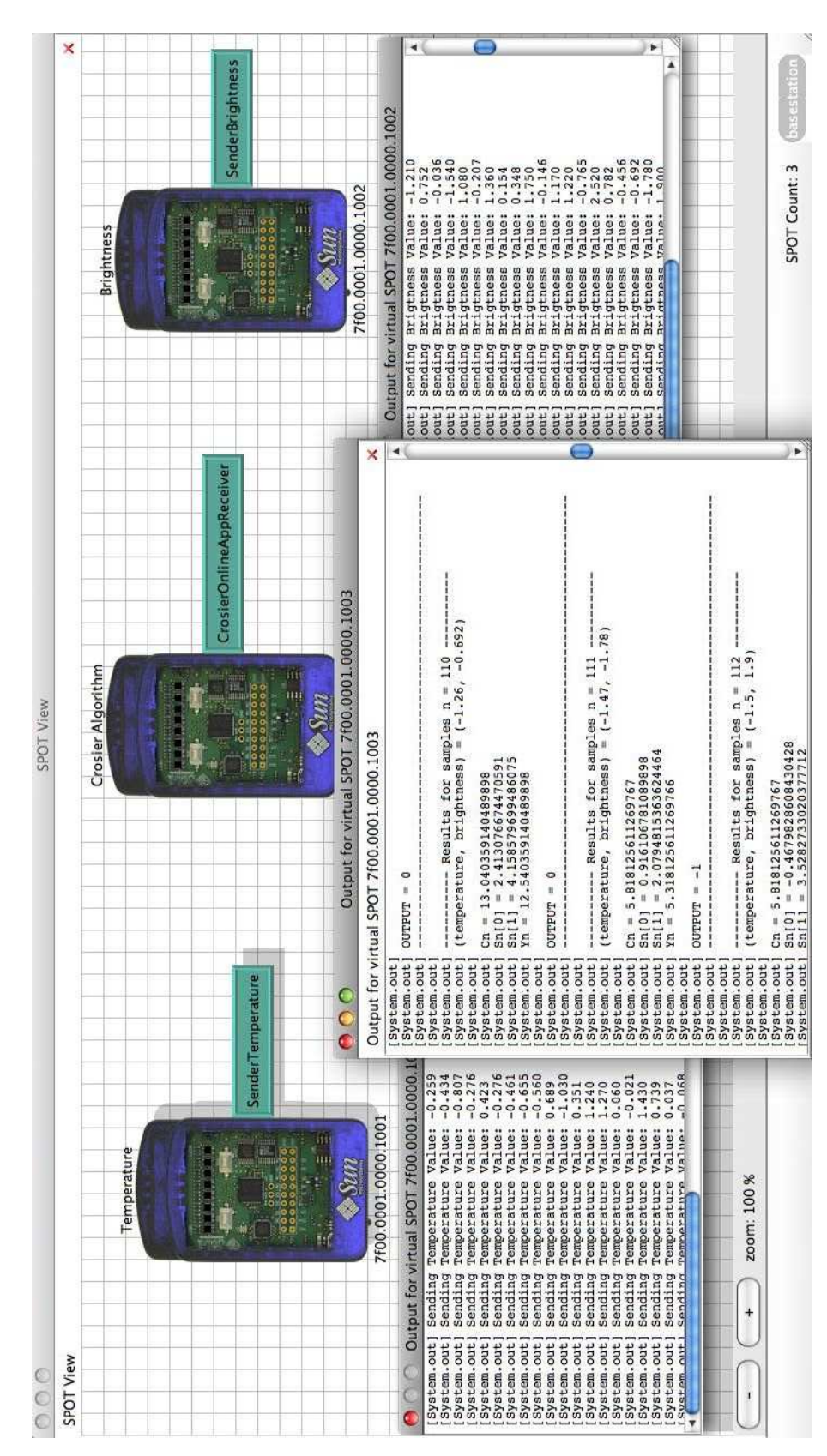

Σχήμα 32: Επαναφορά Συστήματος στην κατάσταση εντός ελέγχου

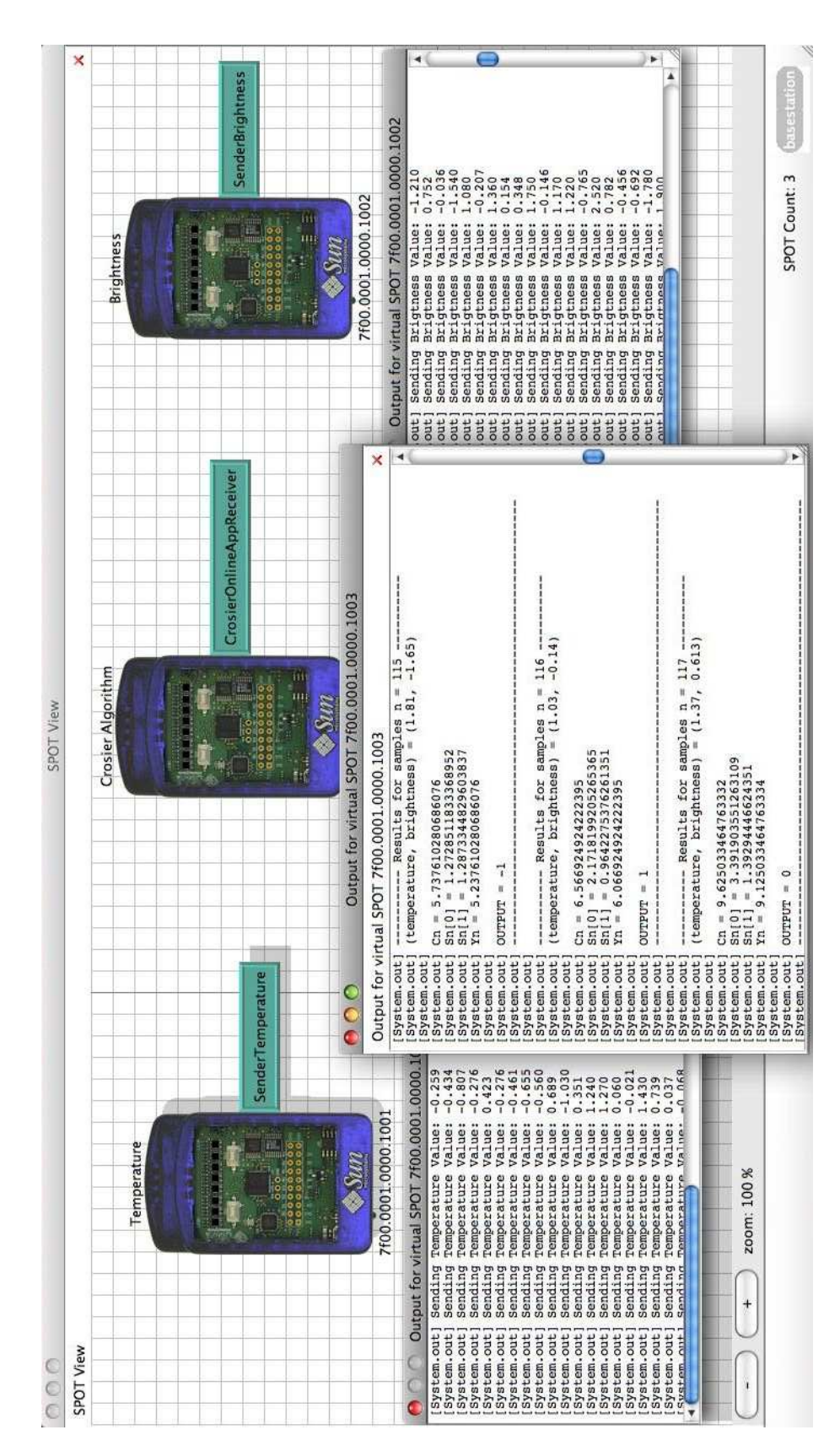

Σχήμα 33: Περίπτωση που το σύστημα αλλάζει καταστάσεις

## ΒΙΒΛΙΟΓΡΑΦΙΑ

- [1] M. Basseville, I. V. Nikiforov, "Detection of Abrupt Changes: Theory and Application", Prentice-Hall Inc.
- [2] E. S. Page, "Controlling the Standard Deviation by Cusum and Warning Lines", Institute of Statistics, Mimeo Series No.356.
- [3] R. B. Crosier, "Multivariate Generalizations of Cumulative Sum Quality-Control Schemes", Technometrics, August 1988, Vol.30, No.3.
- [4] B. Mesnil, P. Petitgas, "Detection of changes in time-series of indicators using CUSUM control charts", EDP Sciences, IFREMER, IRD 2009.
- [5] S. L. Spindler, "Evaluation of some multivariate CUSUM schemes", Rochester Institute of Technology, 1987.
- [6] J. J. Pignatiello JR., G. C. Runger, "Comparisons of Multivariate CUSUM Charts", Journal of Quality Technology, Vol.22, No.3, July 1990.
- [6] P. Maravelakis, "An Investigation of Some Characteristics of Univariate and Multivariate Control Charts", Ph.D Thesis, Department of Statistics.
- [8] Sun Labs, " $Sun^{TM}$  Programmer's Manual", Release v.6.0 (Yellow), November 2010.
- [9] "<http://sunspotdev.org/index.html>"
- [10] "<http://www.itl.nist.gov/div898/handbook/index.htm>"
- [11] "[https://en.wikipedia.org/wiki/Normal\\_distribution](https://en.wikipedia.org/wiki/Normal_distribution)"
- [12] "[https://en.wikipedia.org/wiki/Covariance\\_matrix](https://en.wikipedia.org/wiki/Covariance_matrix)"
- [13] "[http://www.stat-athens.aueb.gr/~jpan/statistiki-skepsi-II/chapter9.](http://www.stat-athens.aueb.gr/~jpan/statistiki-skepsi-II/chapter9.pdf) [pdf](http://www.stat-athens.aueb.gr/~jpan/statistiki-skepsi-II/chapter9.pdf)"
- [14] Α. Στ. Φουντουλάκη, "Εμπλουτισμός Στατιστικού Ελέγχου Ποιότητας με Τεχνικές Μηχανικής Μάθησης", Διδακτορική Διατριβή, Πανεπιστήμιο Πατρών, Πολυτεχνική Σχολή, 2011.
- [15] M. N. Βαξεβανίδης, "Στατιστικός Έλεγχος Παραγωγικής Διαδικασίας" (σημειώσεις μαθήματος).
- [16] Δ. Αντζουλάχος, "Στατιστικός Έλεγχος Ποιότητας" (σημειώσεις μαθήματος).